République Algérienne Démocratique et Populaire MINISTERE DE L'ENSEIGNEMENT SUPERIEUR ET DE LA RECHERCHE SCIENTIFIQUE

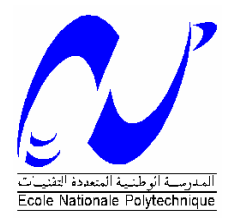

Ecole Nationale Polytechnique Laboratoire de Commande des Processus Département du Génie Electrique Spécialité Automatique

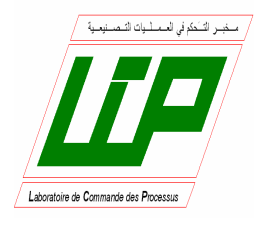

# **PROJET DE FIN D'ETUDES EN VUE DE L'OBTENTION DU DIPLOME D'INGENIEUR D'ETAT EN AUTOMATIQUE**

Présenté par :

**KELLOU Yacine et BELFEGAS Mehdi** 

**Thème** 

# **COMMANDE ET IDENTIFICATION DE LA COLONNE D'ABSORPTION PAR RESEAUX DE NEURONES ARTIFICIELS**

*Soutenu publiquement en juin 2007 devant le jury composé des membres :* 

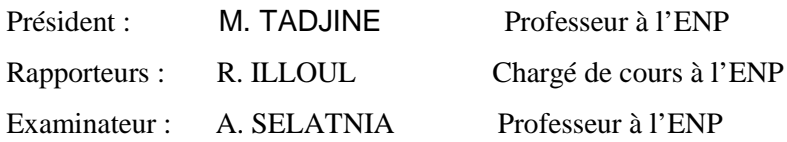

Ecole Nationale Polytechnique, LCP 10, Avenue Hassen Badi, BP. 182, 16200 El Harrach, Alger, Algérie أسطوانة الإمتصاص تعتبر نظاما لاخطيا معقداً. تمثيلها النموذجي باستعمال ميزانية المادة تمكن من الحصول على معادلة ذات مشتقات جزئية. هذا النموذج ذات وسائط موز عة قليل الإستعمال في هندسة خورزميات التحكم.

الجزء الأولُّ من هذا العمل نظرية شبكة العصبونات المطبقة لعلم الأليات التمثيل النموذجي لأسطوانة الإمتصاص وطريقة المحاكاة التي نتطلب تجزئة المتغير الفضائي. هذه الطريقة تؤدي إلى محاكاة سريعة و مستقرة للنظام. إنن يمكن إستعماله بسهولة في خوارزميات التحكم اللحظي.

الجزء الثانـي من المذكرة يظهر التمثيل النموذجي لأسطوانة الإمتصـاص بواسطة شبكة العصبونات و إستراتيجيات التحكم المطبقة عليها ِ التحكم الكلاسيكي PI مكننا من تسيير تركيز  $\rm CO_2$  في مخرج الأسطوانة وكذالك التحكم العصبوني بواسطة التكافؤاليقيني مكننا من تجريب مدى متانة التحكم اللاخطي. بيّن تحليل جودة هذه الإستراتيجيات أن إستعمال النموذج ذات الوسائط الموزعة يساعد على أخذ بعين الإعتبار بفعالية لاخطية النظام الحركي.

ا**لكلمات المفتاحية** : أسطوانة الإمتصاص، معادلات ذات المشتقات الجزئية، نموذج ذات وسائط موزعة، العناصر المنتهية، التحكم PI، التحكم العصبوني، خوارزمية "لفنبرق مارك وارت".

#### **COMMANDE ET IDENTIFICATION DE LA COLONNE D'ABSORPTION PAR RESEAUX DE NEURONES ARTIFICIELS**

#### **Résumé**

La colonne d'absorption est un système fortement non linéaire ; Sa modélisation à l'aide d'un bilan de matière permet d'obtenir des équations aux dérivées partielles. Ce modèle à paramètres répartis est toutefois peu utilisé pour la conception d'algorithme de commande.

 La première partie du travail présente la theorie des réseaux de neurones appliqué à l'Automatique, et la modélisation de la colonne d'absorption et une méthode de simulation basée sur les éléments finis. Cette approche simple permet une simulation rapide et stable du procédé. Elle peut donc être aisément utilisée dans un algorithme de commande en temps réel.

 La seconde partie du mémoire présente la modélisation par réseaux de neurones de la colonne d'absorption et les stratégies de commande appliquées à la colonne d'absorption. La commande classique PI permet de régler la concentration de  $CO<sub>2</sub>$  en sortie de la colonne et la commande neuronale par équivalence certaine nous permet de tester les perfomances d'une commande non linéaire. L'analyse des performances de ces approches montre que l'utilisation d'un modèle à paramètres répartis permet de tenir compte efficacement des non linéarités du modèle cinétique.

**Mots Clés** colonne d'absorption, équations aux dérivées partielles, modèle à paramètres répartis, éléments finis, régulation PI, commande par réseaux de neurones, algorithme de Levenberg-Marquardt.

#### **CONTROL AND IDENTIFICATION OF THE ABSORPTION COLUMN BY ARTIFICIALS NEURONS NETWORKS**

#### **Abstract**

The absorption column is a strongly nonlinear system; its modelling using mass balance equations leads to partial differential equation. This distributed parameters model is not used for control laws synthesis in general.

 The first part of this work presents the theory of artificials neurals networks applied to the Automatic, and the modelling of the absorption column and a simulation method which is of the finite element type. This simple approach allows a fast and stable simulation process. It is well suited for on-line control application.

 The second part of the memory presents the modelling of the column of absorption by neurals networks and different control algorithms applied to the absorption column. Classic regulation using PI regulator allows us to regulate the  $CO<sub>2</sub>$  concentration at the output of the column and the neuronal control by certain equivalence principle enables us to test the performances of nonlinear control. The performances analysis of these approaches shows that the use of a distributed parameters model makes it possible to take effectively in account the nonlinearities of the kinetic model.

**Key Words** absorption column, partial differential equations, distributed parameters system, finite elements, PI regulation, neural network control, Levenberg-Marcquard algorithm.

#### ملخص

# Remerciements

Nous tenons à remercier particulièrement Monsieur Illoul Rachid, qui nous a proposé d'effectuer un projet de fin d'études, pour lequel il a fait montre d'une disponibilité de tous les instants et qui nous a fait profiter de sa large expérience tout au long de sa réalisation.

Nous remercions aussi les membres du jury, qui nous ont fait l'honneur de participer à l'évaluation de ce travail.

Nos remerciements vont également à l'ensemble de nos professeurs du génie Electrique, qu'ils veuillent bien trouver ici l'expression de nos sentiments les plus respectueux.

Par ailleurs, nous tenons à remercier vivement tous ceux qui nous ont aidé de près ou de loin à élaborer ce projet, ainsi que les collègues de notre promotion et tous nos amis pour nous avoir accompagné jusqu'à son aboutissement.

# Sommaire

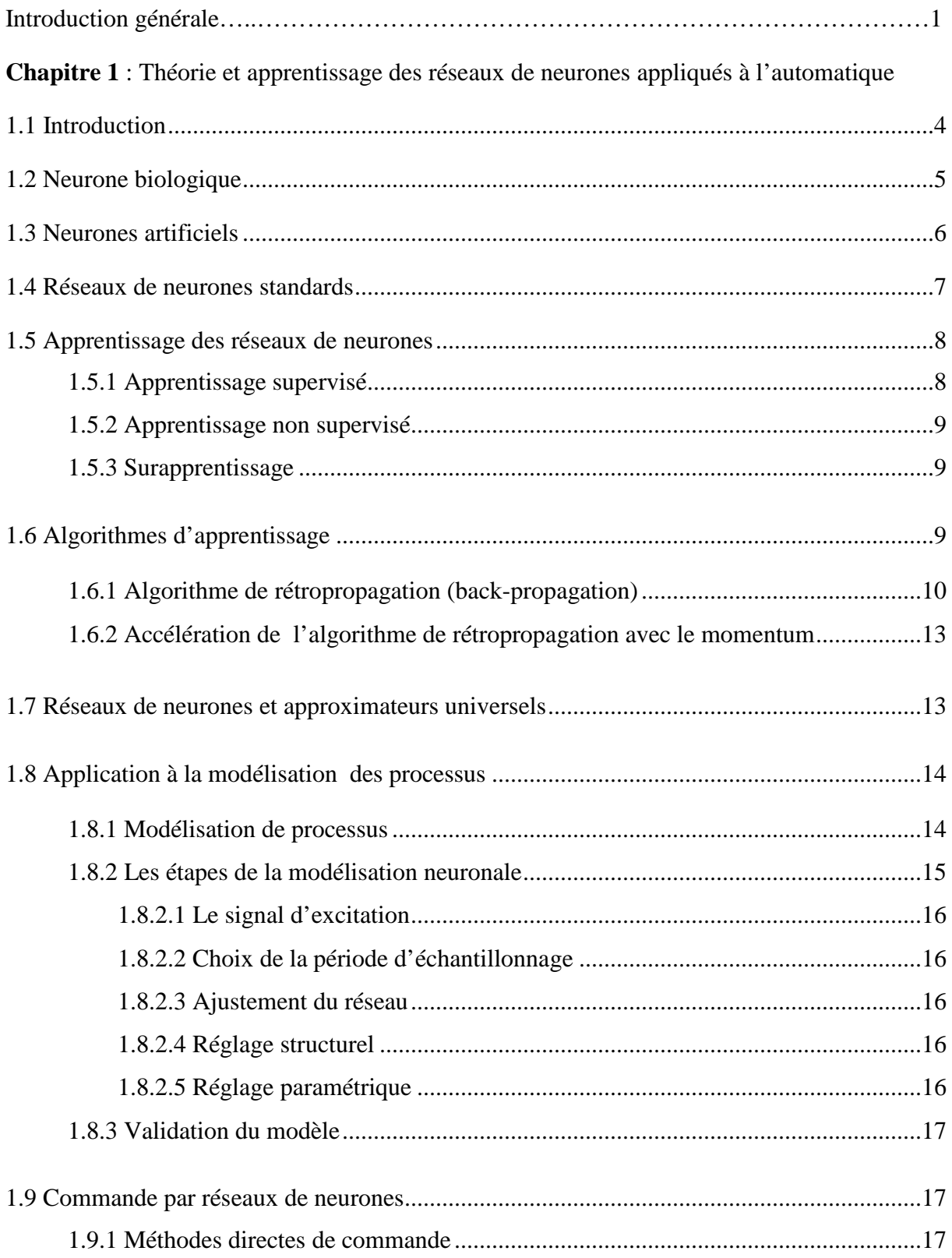

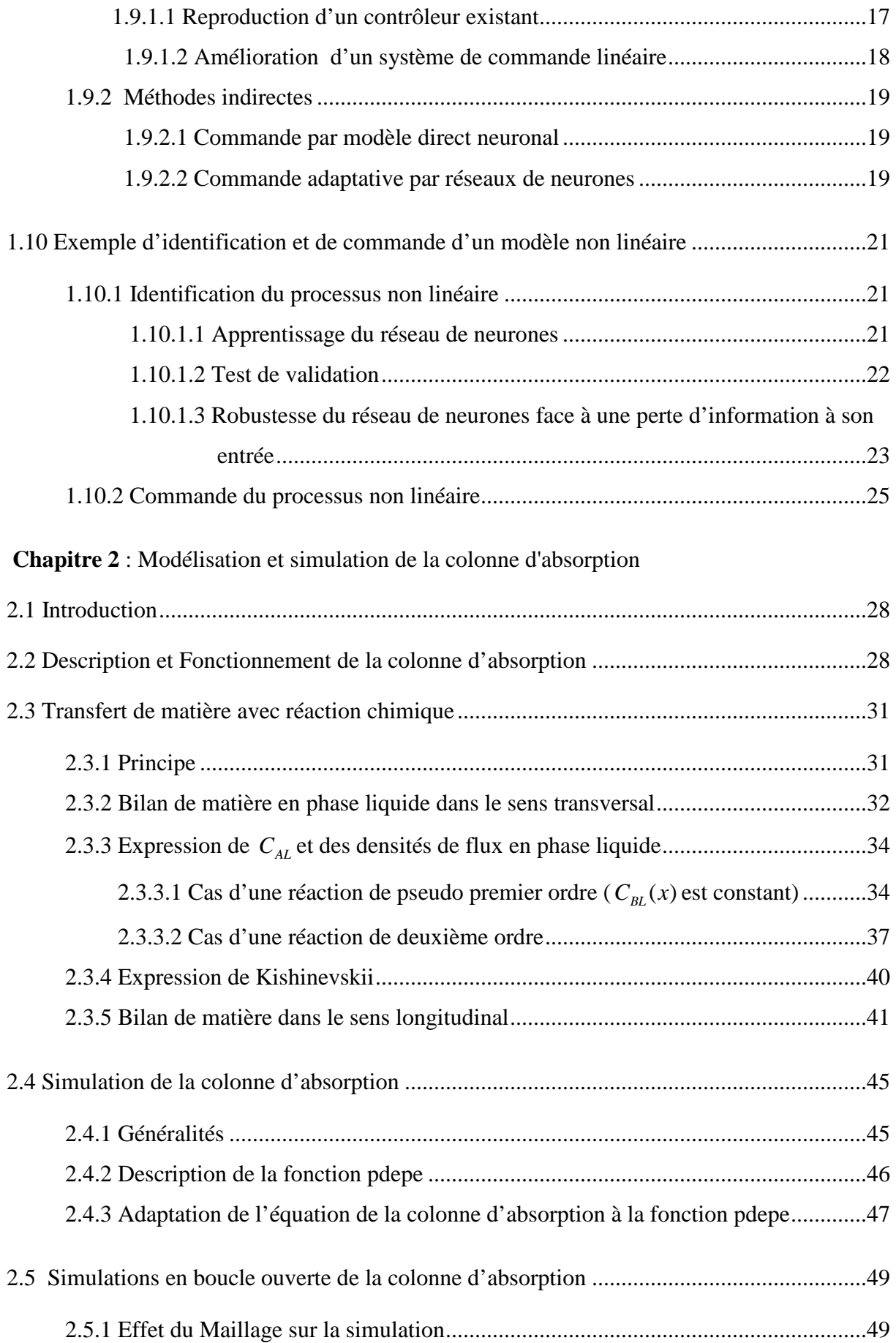

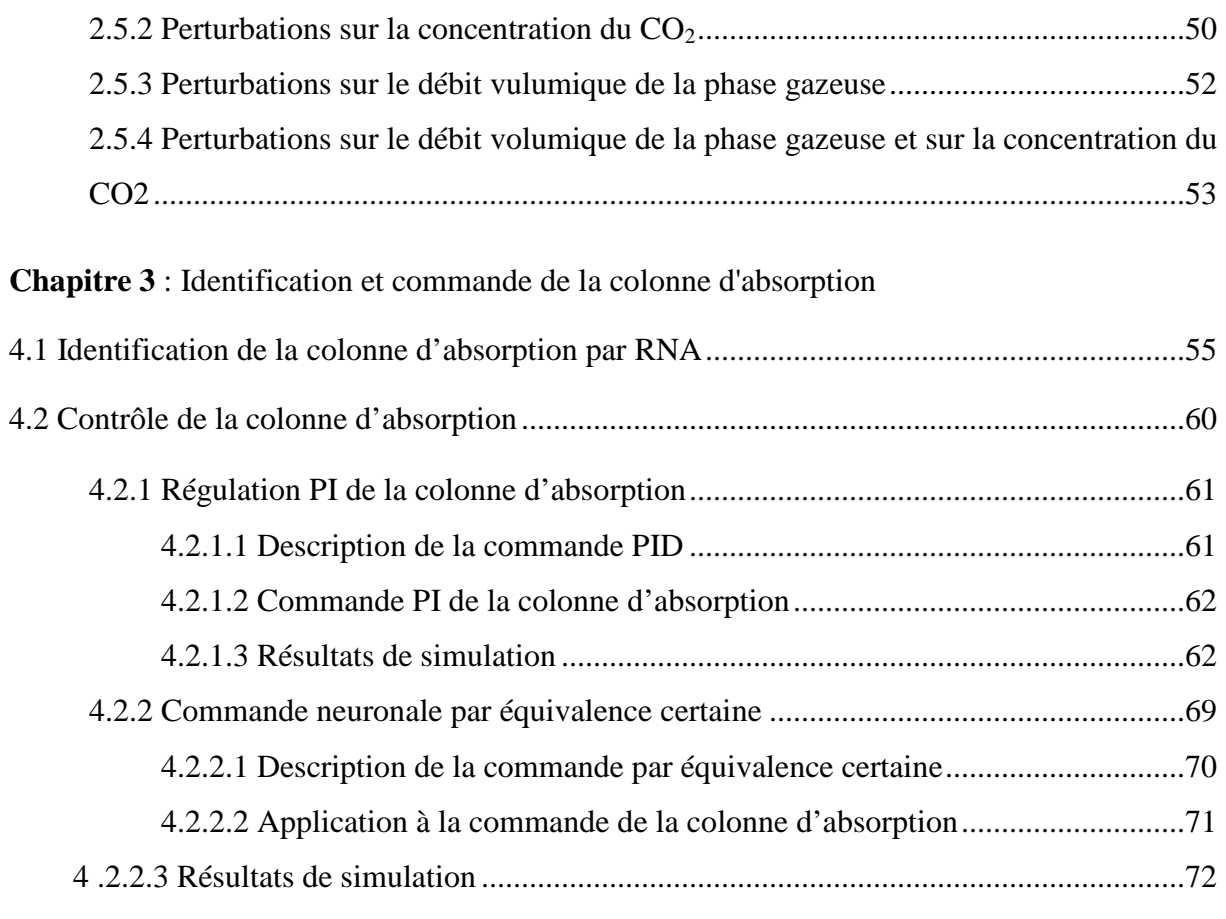

**Bibliographie** 

# Nomenclature

*a* : Aire interfaciale  $(m^2/m^3)$ .

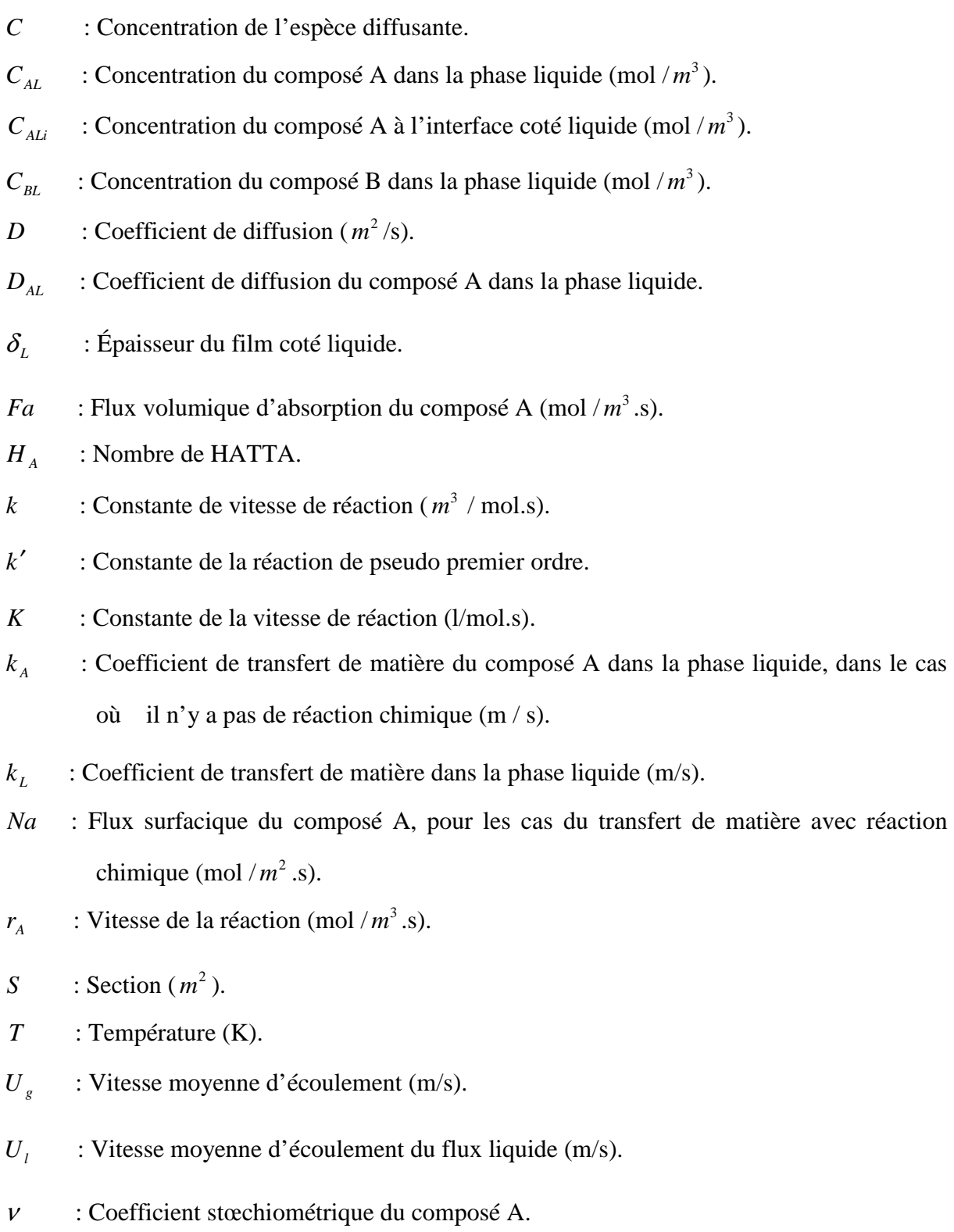

## **Introduction générale**

Ces dernières années la commande des systèmes industriels a connu des développements importants tant sur le plan théorique que pratique. Plusieurs travaux furent concrétisés, pour sa part la recherche dans la dynamique et le contrôle des procédés de séparation a connu également un développement remarquable.

L'un des problèmes rencontrés dans le domaine de la commande des processus a été celui de la colonne d'absorption, le principal obstacle était sa modélisation.

Au départ, différents modèles mathématiques simples ont été proposés, et les équations aux dérivées partielles obtenues étaient trop approximatives et ne pouvaient représenter réellement le fonctionnement d'une colonne d'absorption, mais au fur et à mesure que la recherche dans ce domaine se développa, on obtient des modèles mathématiques de plus en plus performants. Les modèles obtenus, bien qu'ils soient plus performants que les modèles initiaux, donnaient toujours de mauvais résultats en simulation.

Il a fallu attendre les années 70 pour arriver à un modèle mathématique plus approprié. Ce modèle a été programmé et différents tests de démarrage de la colonne ont été effectués. Ainsi à partir de cette date, plusieurs études ont été effectuées, les premières concernent uniquement le démarrage de la colonne et les autres les réponses des colonnes autour de leurs points de fonctionnement nominal.

Aussi, différents algorithmes de commande furent proposés, des exigences d'ordre pratique et économique viennent depuis quelques années favoriser les commandes modernes, et diverses applications furent réalisées avec succès dans le domaine de l'absorption.

Le travail qui est présenté dans ce mémoire vise un double objectif, celui d'expliciter les différents aspects conduisant à une modélisation simple d'une colonne d'absorption et celui de mettre en oeuvre différentes stratégies de commande (classique et moderne).

Dans ce travail nous étudions donc l'application de l'identification et des stratégies de commande par réseaux de neurones artificiels à la conduite d'un procédé d'absorption. Le processus d'absorption se déroule dans une colonne à garnissage faisant partie d'une unité de

pilote d'absorption, située à l' ENP. Ce processus comprend le transfert du gaz carbonique d'une phase gazeuse (un mélange air +  $CO<sub>2</sub>$ ) à une phase liquide. Les deux phases coulent à contrecourant à travers la colonne. Pour faire augmenter la puissance d'absorption du liquide, il lui a été ajouté une amine (MEA), qui réagit chimiquement (réversible) avec le  $CO<sub>2</sub>$  absorbé, pour former un carbamate. C'est surtout cette réaction chimique, couplée au transfert de matière physique, qui rend difficile la modélisation du phénomène d'absorption. Pour des raisons économiques, le  $CO<sub>2</sub>$  ainsi que l'amine sont régénérés par le chauffage de la solution de carbamate dans une colonne de régénération.

La colonne d'absorption est souvent fortement non linéaire, difficile à commander et à modéliser. Elle constitue donc un domaine d'application très intéressant pour les techniques de commandes modernes.

Pour l'analyse et la synthèse d'une loi de commande permettant de réaliser l'asservissement d'un processus, on doit passer le plus souvent par un modèle mathématique. Ce dernier peut être issu de la description mathématique d'un phénomène physique (modèle de connaissance) ou de l'expérience permettant de caractériser son comportement entrée-sortie (modèle d'observation). On peut noter qu'un modèle, aussi parfait soit-il, n'est jamais qu'une approximation de la réalité, et la commande désirée doit évidemment assurer des performances satisfaisantes en termes de stabilité, précision et rejet de perturbations dans tous les cas de figure.

Les réseaux de neurones artificiels (RNA) constituent un outil très efficace pour l'identification et la commande des systèmes non linéaires développés durant ces trois dernières décennies. Ils ont fait l'objet de nombreux travaux de recherche dans divers domaines scientifiques, donnant de très bons résultats. Les processus chimiques constituent un terrain d'application privilégié de ces techniques, car les problèmes rencontrés sont nombreux que ce soit dans leur modélisation, leur commande et même dans l'acquisition des données.

Des études ont été menées sur l'identification, la stabilité et la robustesse des réseaux de neurones, en identification et en commande des processus chimiques et les résultats obtenus sont satisfaisants.

Les aspects théoriques et pratiques de notre travail sont répartis sur 3 chapitres :

Le premier chapitre présente la théorie des réseaux de neurones artificiels appliquée à l'Automatique : l'apprentissage des réseaux de neurones, La modélisation et la commande par réseaux de neurones artificiels sera présentée avec détails.

Le second chapitre présente l'unité pilote ainsi que les différentes réactions qui se produisent dans la colonne, nous développerons brièvement le modèle mathématique décrivant le processus d'absorption [Sed 04], qui sera considéré dans notre étude comme modèle d'observation, et nous présenterons les résultats de simulation de l'unité pilote, faite par la résolution des équations aux dérivées partielles.

Le troisième et dernier chapitre de ce mémoire traite l'identification et l'application de différentes stratégies de commande par réseaux de neurones artificiels du processus d'absorption, et une analyse comparative des résultats de simulation obtenus.

# **CHAPITRE 1 :**

# **THÉORIE ET APPRENTISSAGE DES RÉSEAUX DE NEURONES APPLIQUÉS A L'AUTOMATIQUE**

### **1.1 Introduction**

Le développement, dans les années 1943 par McCullough et Pitts, des réseaux de neurones artificiels ou réseaux de neurones formels est issu d'une volonté de l'homme de comprendre et d'imiter les capacités du cerveau.

Mémoire, apprentissage, intelligence, traitement parallèle massif d'informations et plasticité sont autant de qualités attribuées au cerveau, recherchées pour la synthèse de systèmes artificiels capable de remplacer l'homme dans la réalisation de tâches complexes.

Les tâches qui relèvent des techniques neuromimétiques, ainsi nommées par assimilation des neurones formels aux neurones du cerveau, concernent typiquement le traitement temps réel de flots de données variables, souvent multidimensionnelles et délivrées à cadence élevée.

Les réseaux de neurones artificiels doivent tout autant leur essor considérable récent à la biologie, qui en constitue une source d'inspiration, qu'aux sciences de l'ingénieur. Leurs histoires relatent d'ailleurs à maintes reprises des interactions et des enrichissements mutuels] [Her94].

L'intérêt des neurologues et des biologistes pour les réseaux de neurones artificiels est orienté vers la compréhension du cerveau humain à partir de l'élaboration et de l'étude de modèles artificiels complexes, réalistes et plausibles au sens biologique, qui tentent de reproduire certaines caractéristiques du cerveau.

Les ingénieurs et les informaticiens, en revanche, privilégient l'aspect calcul avec la construction de réseaux de neurones simplifiés, arborant une puissance de calcul élevée. Selon cette approche, les modèles neuronaux sont usuellement dépouillés et réduits à l'essentiel, l'efficacité primant sur la plausibilité biologique.

Arrivés sur le marché industriel au milieu des années 80 (théories de Hopfield), les réseaux de neurones artificiels ont largement bénéficié des capacités de calcul offertes par les ordinateurs modernes : des environnements de développement sont apparus [Dre 02], permettant aux ingénieurs de développer des applications de grande envergure. Opérationnels très vite, les réseaux de neurones se sont heurtés à des questions fondamentales. Après l'enthousiasme de la fin des années 80, les chercheurs et ingénieurs ont été confrontés à des problèmes que les statisticiens connaissent depuis toujours : la taille des bases d'exemples, la représentativité des données, la signification et l'interprétation des résultats et des estimations… Ces problèmes soulèvent l'insuffisance des bases théoriques des pratiques heuristiques qui longtemps ont tenu lieu de méthodes pour le développement des techniques neuronales.

Les liens qui unissent la statistique et les réseaux de neurones sont forts, et l'intersection des deux disciplines est importante. Le processus d'apprentissage d'un réseau est en effet un processus stochastique (aléatoire) qui dépend des propriétés statistiques de la distribution des exemples de la base d'apprentissage. Des connotations statistiques apparaissent également dans la formulation des réseaux de neurones, dans l'étude de leurs capacités de généralisation ainsi que dans l'évaluation de leurs performances et dans le processus de validation des résultats.

On peut dire que les réseaux de neurones sont devenus un domaine de recherche en pleine expansion dans différentes disciplines : biologie, automatique, informatique, économie…

## **1.2 Neurone biologique**

Les neurones biologiques (figure 1.1) sont des cellules vivantes spécialisées dans le traitement des signaux électriques.

Les neurones sont reliés entre eux par des liaisons appelées **axones**. Ces axones vont eux-mêmes jouer un rôle important dans le comportement logique de l'ensemble. Ils conduisent les signaux électriques de la sortie d'un neurone vers l'entrée (**synapse**) d'un autre neurone, cette transmission des signaux se fait grâce aux neurotransmetteurs, la réception de ces derniers se fait par les **dendrites** par transformation électrique-chimique grâce au neurorécepteurs, ces mêmes dendrites vont acheminer les signaux reçus des autres neurones vers le **corps cellulaire**.

En résumé les neurones font une sommation des signaux reçus en entrée et en fonction du résultat obtenu vont fournir un courant en sortie.

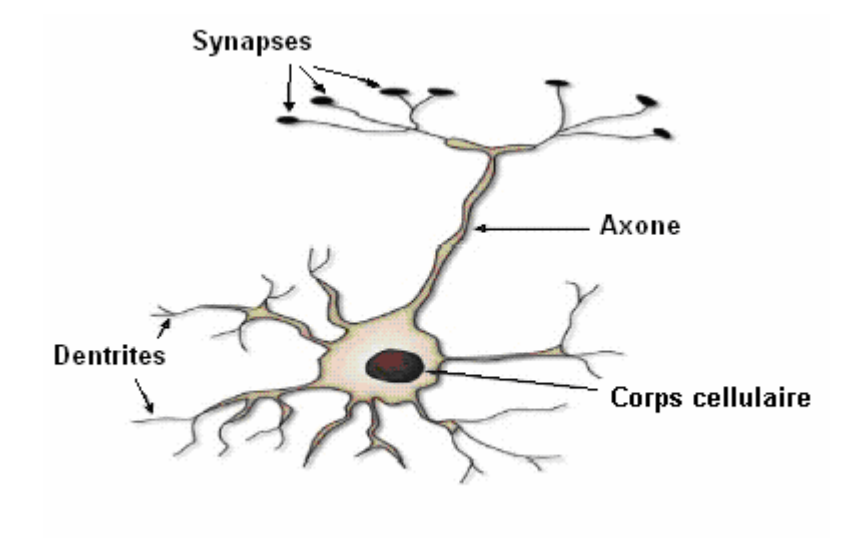

**Figure 1.1** Neurone biologique

### **1.3 Neurones artificiels**

Le neurone artificiel (figure 1.2) est un processeur élémentaire. Il reçoit un nombre variable d'entrées en provenance de neurones appartenant à un niveau situé en amont. À chacune de ces entrées est associé un poids w représentatif de la force de la connexion.

Chaque processeur élémentaire (neurone) est doté d'une sortie unique, qui se ramifie pour alimenter un nombre variable de neurones appartenant à un niveau situé en aval. À chaque connexion d'entrée est associé un poids .On voit bien la correspondance avec le neurone biologique.

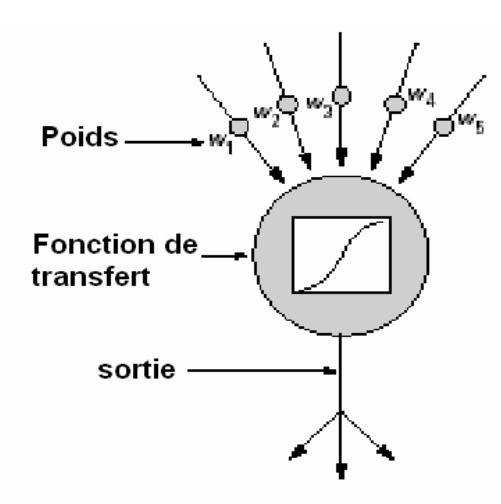

**Figure 1.2** Neurone artificiel

#### **1.4 Réseaux de neurones standards**

Une représentation schématique d'un neurone standard est montrée par la figure 1.3. Les entrées du réseau de neurones  $x_i$  sont d'abord pondérées par des poids associés  $w_i$ . Puis la somme *u*, de ces entrées pondérées avec un biais, est transformée par la fonction d'activation, *f*, pour former la sortie *y*.

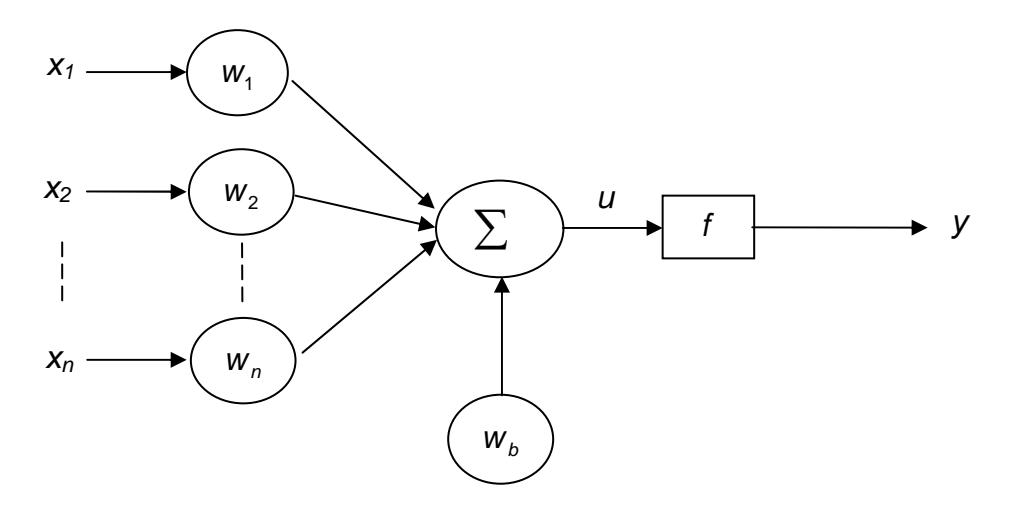

**Figure 1.3** Le neurone standard

C'est la fonction d'activation (appelée aussi fonction de transfert) qui donne au réseau de neurones la capacité de modeler le rapport entre ses entrées et sorties. Un réseau à propagation directe typique consiste en plusieurs couches, chaque couche comporte un ou plusieurs neurones. Dans un tel réseau, les sorties d'une couche forme les entrées de la couche suivante.

La figure 1.4 présente un réseau de neurones à deux couches, avec n neurones dans la couche cachée à r entrées (couche *j*) et deux neurones dans la couche de sortie (couche *k*). Les informations sont acheminées depuis les entrées jusqu'aux sorties, les résultantes de chaque couche sont pondérées par des poids. La matrice des poids de la couche cachée est ici de dimension  $n \times r$ , et  $2 \times n$  pour la couche de sortie.

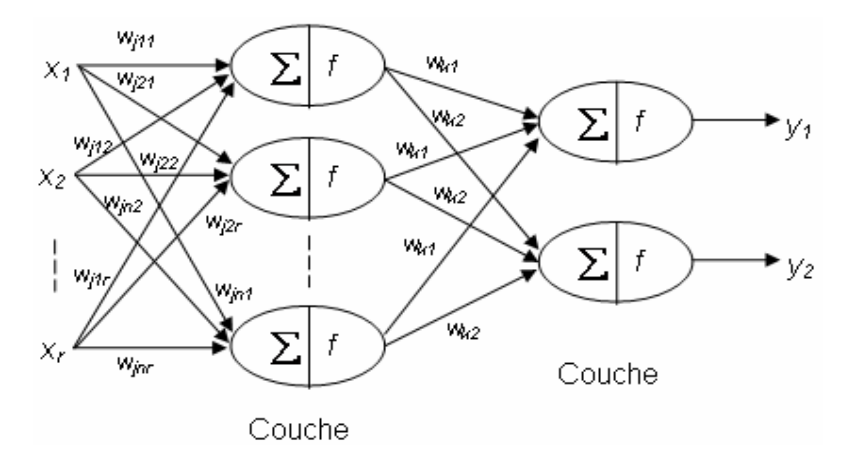

**Figure 1.4** Réseau de neurones à deux couches

#### **1.5 Apprentissage des réseaux de neurones**

L'apprentissage est vraisemblablement la propriété la plus intéressante des réseaux de neurones. C'est une procédure qui consiste à estimer les paramètres du réseau durant laquelle le comportement du réseau est modifié jusqu'à l'obtention du comportement désiré. Le réseau adapte sa structure (le plus souvent, les poids des connexions et le seuil de chaque neurone) afin de fournir sur ses neurones de sorties les valeurs désirées. Cet apprentissage nécessite des exemples désignés aussi sous l'appellation de base d'apprentissage ainsi qu'un algorithme d'apprentissage.

Au niveau des algorithmes d'apprentissage, il a été défini deux grandes classes selon que l'apprentissage est dit supervisé ou non supervisé. Cette distinction repose sur la forme des exemples d'apprentissages.

#### **1.5.1 Apprentissage supervisé**

L'apprentissage est dit supervisé lorsque les exemples sont constitués de couples de valeurs du type : (valeur d'entrée, valeur de sortie désirée). Tout le problème de l'apprentissage supervisé consiste, étant donné un ensemble d'apprentissage E de N couples (entrée - sortie désirée), (x*i*,y*i*) *i* =1,2,. , n, à déterminer le vecteur des poids w d'un réseau F*w* capable de mettre ces informations en correspondance, c'est à dire un réseau tel que :

 $F_w(x_i) = y_i$  avec  $i = 1, 2, \dots, n$ .

#### **1.5.2 Apprentissage non supervisé**

L'apprentissage est qualifié de non supervisé lorsque seules les valeurs d'entrées sont disponibles. Dans ce cas, les exemples présentés à l'entrée provoquent une auto-adaptation du réseau afin de produire des valeurs de sorties qui soient proches en réponse à des valeurs d'entrées similaires (de même nature).

### **1.5.3 Surapprentissage**

Les travaux expérimentaux menés sur les réseaux de neurones ont montré que, si on dépasse un certain nombre d'exemples d'entraînement, le réseau peut perdre sa capacité de généralisation, et donner ainsi des sorties non satisfaisantes pour de nouvelles entrées, c'est ce qu'on appelle le surapprentissage.

### **1.6 Algorithmes d'apprentissage**

La phase d'apprentissage (figure1.5) est une étape déterminante dans la conception du réseau de neurones. Pour cela, des algorithmes appropriés ont été élaborés et développés, chacun de ces algorithmes est spécifique à un type de réseau.

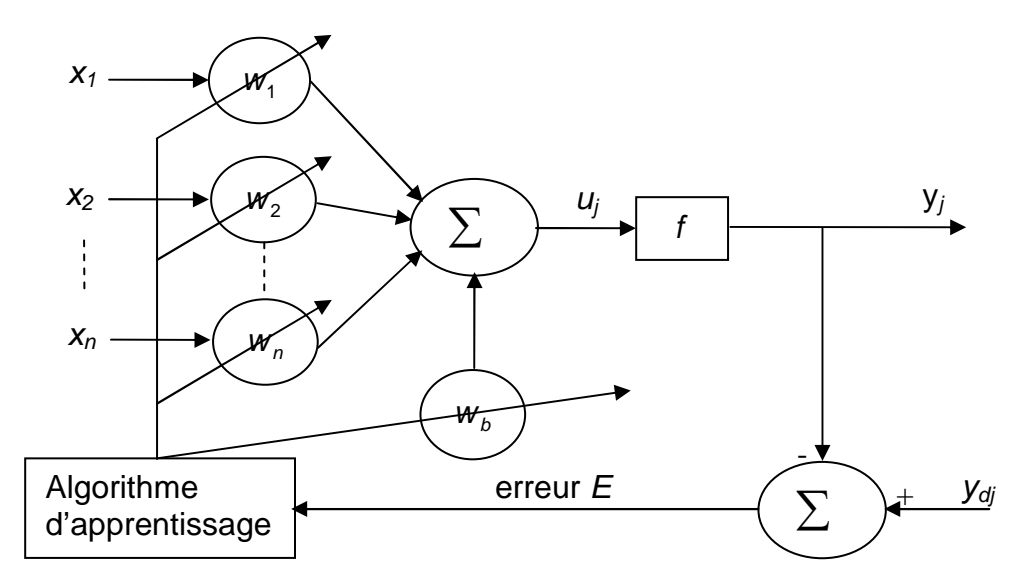

**Figure 1.5** Principe d'apprentissage

### **1.6.1 Algorithme de rétropropagation (back-propagation)**

L'algorithme de rétropropagation du gradient suit la démarche de Widrow-Hoff, découvert par Werbos [Werbos 74],et a été développé indépendamment en 1985 par Rumelhurt [Rum 86], et Le Cun [Cun 85].

Cet algorithme repose sur la minimisation de l'erreur quadratique entre les sorties calculées et celles souhaitées.

Le terme rétropropagation du gradient provient du fait que l'erreur calculée en sortie est transmise en sens inverse vers l'entrée.

Développement de l'algorithme :

Soit le réseau (figure1.6) a no entrées, n1 neurones dans la première couche cachée, n2 neurones en sorties, ' $\eta$ ' s'appelle le pas du gradient, taux d'apprentissage ou bien le gain de l'algorithme  $0 \le \eta \le 1$ .

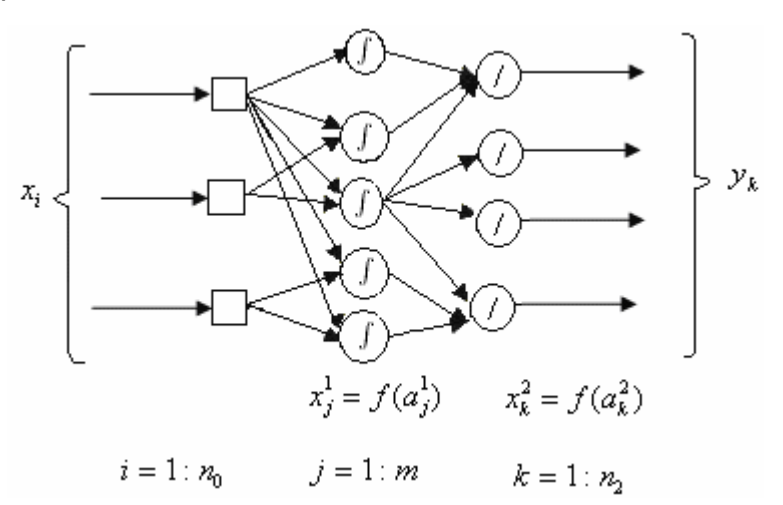

**Figure1.6** Réseaux Multi-Couche

## **1-propagation :**

On calcule les sorties du réseau en propageant les valeurs de x de la couche d'entrée vers la couche de sortie, a représente l'entrée de chaque couche de neurone.

$$
a_j^1 = \sum_{i=0}^{n_0} w_{ij} x_i \tag{1.1}
$$

$$
x_j^1 = f(a_j^1) \tag{1.2}
$$

$$
a_k^2 = \sum_{j=1}^{n_1} w_{kj} x_j^1
$$

(1.3)

$$
y_k = g(a_k^2) = a_k^2 \tag{1.4}
$$

#### **2-calcul de l'erreur :**

-On présente un exemple  $x=[x1...xn]$ , et  $y^{des}$  (sortie désirée)

-On calcule la sortie correspondante y= [y1...yn], l'erreur est :  $e_k = y_k^{des} - y_k$  $e_k = y_k^{des} - y$ 

-Le coût associé a l'exemple est :  $j = \frac{1}{2} \sum_{i=1}^{N}$ =  $=\frac{1}{2}\sum_{1}^{n_2}$ 1 2 2  $1 \frac{n}{2}$ *k*  $j = \frac{1}{2} \sum e_k^2$  (somme des erreurs quadratiques observées)

### **3-calcul du gradient :**

L'ajustement des poids est calculé par :

$$
\Delta w = -\eta \frac{\partial j}{\partial w} \tag{1.5}
$$

#### **3.1-couche de sortie :**

Calcul de *wkj j* ∂  $\frac{\partial j}{\partial r}$ pour un exemple fixé :

$$
\frac{\partial J}{\partial w_{kj}} = \frac{\partial J}{\partial y_k} \times \frac{\partial y_k}{\partial a_k^2} \times \frac{\partial a_k^2}{\partial w_{kj}}
$$
(1.6)

$$
J = \frac{1}{2} \sum_{k=1}^{n_2} (y_k^{des} - y_k)^2 \Rightarrow \frac{\partial J}{\partial y_k} = -(y_k^{des} - y_k)
$$
 (1.7)

$$
y_k = g(a_k^2) \Rightarrow \frac{\partial y_k}{\partial a_k^2} = g'(a_k^2) = 1
$$
\n(1.8)

$$
a_k^2 = \sum_{j=1}^{n_1} w_{kj} x_j^1 \Longrightarrow \frac{\partial a_k^2}{\partial w_{kj}} = x_j^1 \tag{1.9}
$$

Posons :

$$
S_k = \frac{\partial J}{\partial a_k^2} = -(y_k^{des} - y_k)g'(a_k^2)
$$
\n(1.10)

$$
\Rightarrow \frac{\partial J}{\partial w_{kj}} = S_k x_j^k \tag{1.11}
$$

#### **3.2-couche cachée :**

Calcul de *wji J* ∂  $\frac{\partial J}{\partial r}$  pour un exemple fixé :

$$
\frac{\partial J}{\partial w_{ji}} = \frac{\partial J}{\partial x_j^1} \times \frac{\partial x_j^1}{\partial a_j^1} \times \frac{\partial a_j^1}{\partial w_{ji}}
$$
(1.12)

$$
\frac{\partial J}{\partial x_j^1} = \sum_{k=1}^{n_2} \frac{\partial J}{\partial a_k^2} \times \frac{\partial a_k^2}{\partial x_j^1} = \sum_{k=1}^{n_2} S_k w_{kj}
$$
\n(1.13)

$$
y_j^1 = f(a_j^1) \Longrightarrow \frac{\partial x_j^1}{\partial a_j^1} = f'(a_j^1)
$$
\n(1.14)

$$
a_j^1 = \sum_{i=0}^{n_0} w_{ji} x_i \Longrightarrow \frac{\partial a_j^1}{\partial w_{ji}} = x_i \tag{1.15}
$$

Posons :

$$
S_j = \frac{\partial J}{\partial a_j^1} \Rightarrow S_j = \left(\sum_{k=1}^{n_2} S_k w_{kj}\right) f'(a_j^1)
$$
\n(1.16)

$$
\frac{\partial J}{\partial w_{ji}} = S_j x_i \tag{1.17}
$$

#### **Remarque :**

Le taux d'apprentissage, un des paramètres de cet algorithme, ne doit pas être trop grand sinon il entraînerait des oscillations de l'erreur autour d'un minimum qu'on ne pourra pas atteindre et si ' $\eta$ ' est trop petit le temps d'apprentissage serait trop grand.

#### **Considérations pratiques :**

-Les poids du réseau doivent être initialisés à de petites valeurs aléatoires.

-la valeur du taux d'apprentissage  $\eta$  a un effet significatif sur les performances du réseau, si ce taux est petit l'algorithme converge lentement, par contre s'il est grand l'algorithme risque de générer des oscillations.

-Généralement,  $\eta$  doit être compris entre 0 et 1 pour assurer la convergence de l'algorithme vers une solution optimale.

-il n'existe pas de règles permettant de déterminer le nombre de couches cachées dans un réseau donné ni le nombre de neurones dans chacune d'elles.

- théoriquement, l'algorithme ne doit se terminer que dès que le minimum de l'erreur commise par le réseau sera atteint, correspondant à un gradient nul, ce qui n'est jamais rencontré en pratique. C'est pourquoi un seuil est fixé à priori afin d'arrêter l'apprentissage.

#### **1.6.2 Accélération de l'algorithme de rétropropagation avec le momentum**

La convergence du réseau par rétropropagation est un problème crucial car il requiert de nombreuses itérations. Pour pallier ce problème, un paramètre est souvent rajouté pour accélérer la convergence. Ce paramètre est appelé le momentum.

La règle de mise à jour des poids devient alors :

$$
\Delta w(t) = -\eta E_j x_j + \alpha (\Delta w_{ji}(t-1))
$$
\n(1.18)

Le paramètre  $\alpha$  est utilisé pour pondérer l'effet du momentum, pour des considérations pratiques sa valeur est prise entre 0.8 et 0.9.

Le momentum est un moyen efficace pour accélérer l'apprentissage et aussi pour pouvoir sortir des minimums locaux (figure1.7).

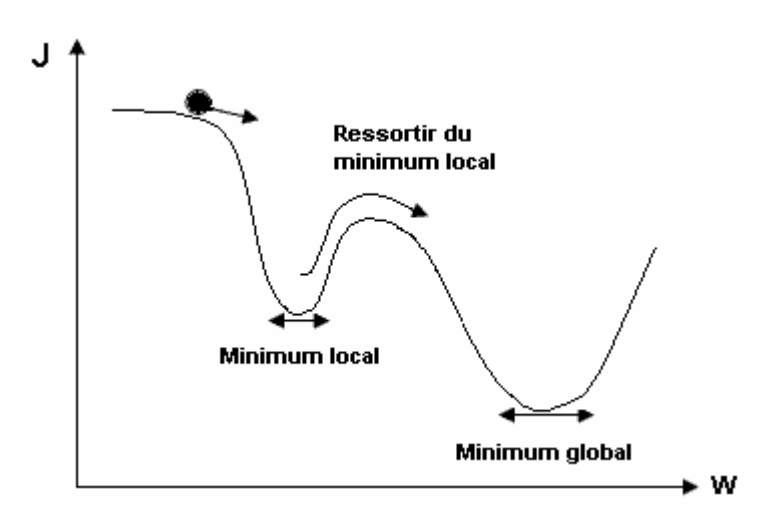

**Figure1.7** Représentation du minimum local et global

#### **1.7 Réseaux de neurones et approximateurs universels**

Vingt ans après la publication de l'ouvrage où Minsky [Minsky1969] et Papert [Papert 1969] exposaient les limitations du Perceptron simple, Cybenko *et al.* [Cybenko *et al.*  1989] et Hornik *et al.* [Hornik *et al* 1989] établissent les réseaux de neurones comme une

classe d'approximateurs universels. Il a été ainsi démontré qu'un perceptron multicouches avec une seule couche cachée pourvue d'un nombre suffisant de neurones, peut approximer n'importe quelle fonction avec la précision souhaitée.

Néanmoins, cette propriété ne permet pas de choisir, pour un type de fonction donné, le nombre de neurones optimal dans la couche cachée. Autrement dit ce résultat ne mène pas vers une technique de construction d'architecture.

#### **1.8 Application à la modélisation des processus**

#### **1.8.1 Modélisation de processus**

Nous supposerons que le système à identifier est de la forme générale :

$$
y(k) = f(y(k-1), y(k-2), \dots, y(k-n), u(k-1), u(k-2), \dots, u(k-m))
$$
\n(1.19)

Où  $f()$  est une fonction non linéaire.

Nous entamons cette classification par une représentation des méthodes d'identification des processus utilisant des RNA. Par identification d'un processus nous entendons l'entraînement d'un réseau, pour reproduire une fonction donnant les sorties ou l'état du processus à partir des entrées qui lui sont appliquées.

Le principe général est simple, il consiste à placer en parallèle le réseau et le processus à identifier, comme indiqué sur la (figure 1.8). Le réseau reçoit en entrée la commande  $u(t)$ appliquée, les commandes passées  $(u(t-1),...,u(t-m))$  et les sorties précédentes du processus. Il est entraîné à produire la nouvelle sortie (ou le nouvel état)  $y(t)$  du processus. Cette méthode d'identification est souvent appelée méthode série parallèle. Dans la méthode parallèle, le réseau ne reçoit pas en entrée la sortie réelle  $y(t-1)$  du processus mais la sortie  $\hat{y}(t-1)$  (figure 1.9) qui est la sortie du réseau au temps précédent.

La fonction à approximer par le réseau dans ce cas est :

$$
\hat{y}(k) = f(\hat{y}(k-1), \hat{y}(k-2), \dots, \hat{y}(k-n), u(k-1), u(k-2), \dots, u(k-m))
$$
\n(1.20)

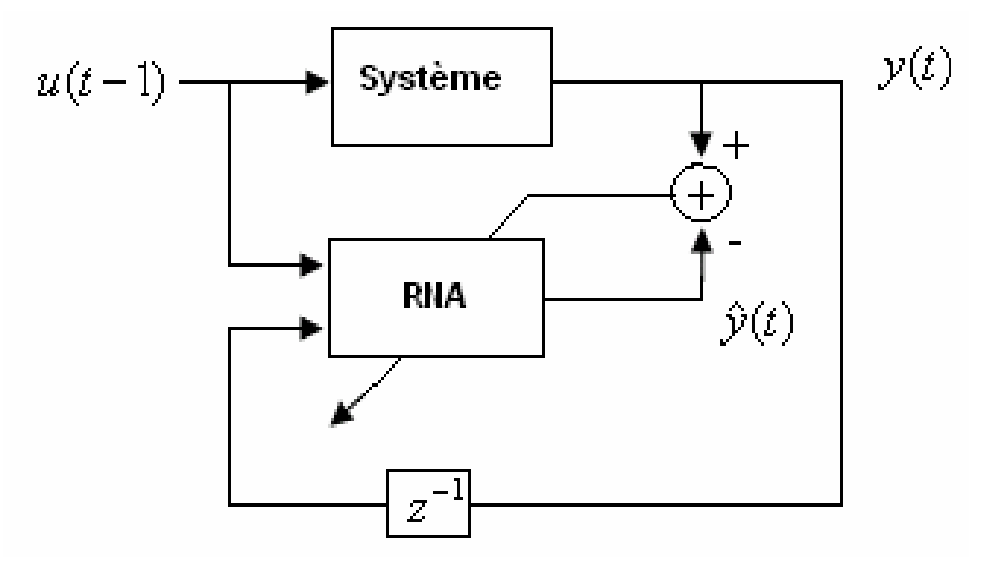

**Figure 1.8** Identification de processus par la méthode série parallèle

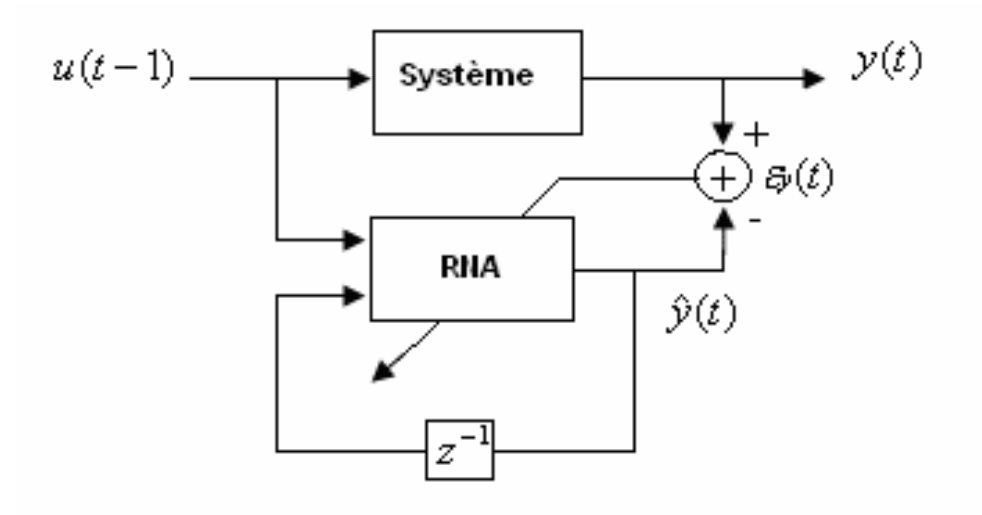

**Figure 1.9** Identification de processus par la méthode parallèle

L'approche série parallèle est plus stable [Ren95] car le réseau est régulièrement « recalé en Utilisant l'état réel du processus ». La méthode parallèle ne garantit pas la convergence.

#### **1.8.2 Les étapes de la modélisation neuronale**

Il y a quatre étapes dans la procédure expérimentale de la modélisation qui contribuent sensiblement à la validité du modèle neuronal résultant, ce sont :

- 1- L'acquisition d'un signal d'excitation du processus pour la récolte du fichier de données entrées/sorties.
- 2- le choix de la période d'échantillonnage  $T_e$ .
- 3- l'ajustement du réseau.

4- la validation du modèle.

#### **1.8.2.1 Le signal d'excitation**

La première étape de l'identification hors ligne par réseaux de neurones est la génération des données d'apprentissage et cela requiert le choix du signal d'excitation du processus. En effet, ce dernier doit exciter le processus sur la totalité de sa région de fonctionnement. Un signal généralement utilisé est le RAS (Random Amplitude Signal) qui consiste en une succession de créneaux d'amplitudes variables aléatoirement sur le domaine de fonctionnement. Ce dernier est préférable au signal binaire du type SBPA qui est très utilisé pour l'identification des systèmes linéaires parce qu'il agit efficacement sur toute la gamme de fonctionnement désirée du processus et prend mieux en compte les non linéarités.

#### **1.8.2.2 Choix de la période d'échantillonnage**

La période d'échantillonnage doit être choisie pour être bien adaptée à la dynamique du processus.

#### **1.8.2.3 Ajustement du réseau**

Dans ce qui suit, nous allons présenter la procédure d'ajustement du réseau de neurones modélisateur que nous allons utiliser pour l'identification du processus chimique.

#### **1.8.2.4 Réglage structurel**

Le réglage structurel consiste à :

- Définir le nombre d'entrées du réseau modélisateur.
- Fixer le nombre de couches ainsi que le nombre de neurones dans chaque couche.
- Définir les fonctions d'activations des neurones.

#### **1.8.2.5 Réglage paramétrique**

Cette phase d'apprentissage est assimilable à l'estimation des paramètres du modèle dans le cas de l'identification des systèmes linéaires. Il s'agit de déterminer les poids synaptiques et les biais optimaux permettant au réseau modélisateur de reproduire le comportement du système identifié. Cela revient à résoudre un problème d'optimisation paramétrique du critère d'erreur par rapport aux paramètres du réseau.

#### **1.8.3 Validation du modèle**

La validation du modèle neuronal obtenu après apprentissage est la dernière étape du cycle d'identification, où est décidé l'adéquation du modèle ou pas. Pour ce faire, on excite le réseau de neurones avec une nouvelle entrée, et s'il reproduit la dynamique du système alors le processus a bien été modélisé par un reseau de neurones artificiels.

#### **1.9 Commande par réseaux de neurones**

Dans cette section nous présentons une classification des principales méthodes de commande neuronales. La plupart d'entre elles sont indépendantes du type de processus commandé. Les modèles seront présentés pour des processus ne comportant qu'une seule entrée et une seule sortie, mais peuvent s'appliquer dans le cas multi variables.

La grande majorité des architectures rencontrées utilisent des réseaux multicouches entraînés par rétropropagation du gradient, mais d'autres modèles sont possibles. G.Dreyfus [Dre 02] note en particulier que les réseaux récurrents, en raison de leurs aspects dynamiques sont plus à même de contrôler les systèmes dynamiques.

Nous séparons ces approches en trois classes principales :

- Méthodes directes : On calcule directement la commande sans passer par l'identification du système.
- Méthodes indirectes : On passe par l'identification du système.
- Commande adaptative.

#### **1.9.1 Méthodes directes de commande**

#### **1.9.1.1 Reproduction d'un contrôleur existant**

La première méthode utilisée pour la réalisation d'un système de commande neuronal consiste à reproduire le fonctionnement d'un contrôleur existant, même si cette approche semble au premier abord peu intéressante puisqu'elle nécessite l'existence d'un autre contrôleur, elle peut s'avérer utile si ce dernier est trop complexe ou trop lent pour être utilisé en temps réel, ou encore s'il utilise des données qui ne sont pas disponibles en permanence.

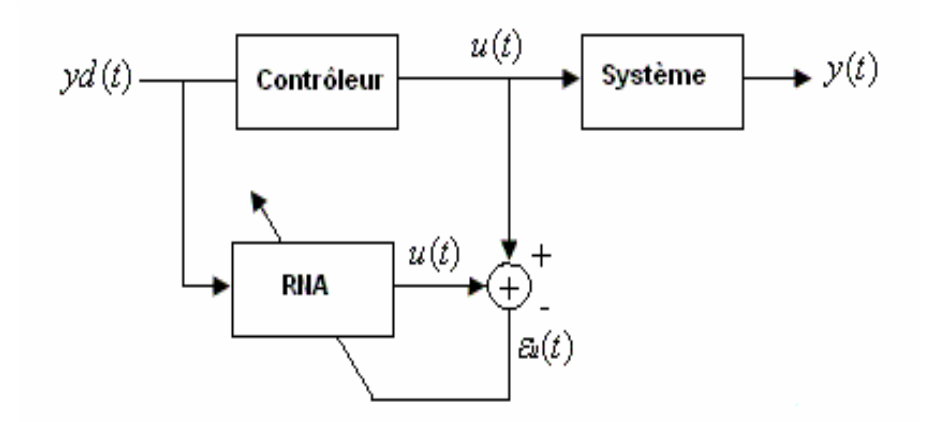

**Figure 1.10** Apprentissage d'un système de commande neuronale pour reproduction d'un contrôleur existant

#### **1.9.1.2 Amélioration d'un système de commande linéaire**

Cette approche consiste à utiliser conjointement un contrôleur linéaire classique et un contrôleur neuronal. L'idée principale est de réaliser une somme de commandes issues de deux contrôleurs, en augmentant progressivement l'importance donnée à la commande  $\hat{u}(t)$ préconisée par le réseau neuronal, au fur et à mesure de l'apprentissage de ce dernier. M..Kawato [Kaw99] propose d'utiliser un contrôleur de type « feedback » classique (CFC).Dans sa version la plus simple un tel contrôleur se contente d'appliquer un gain sur l'erreur <sup>ε</sup>*y* mesurée en sortie du processus. La commande est donc proportionnelle à cette erreur, on obtient donc l'architecture décrite par la (figure 1.11). Le réseau reçoit en entrée la sortie désirée  $yd(t)$  et on utilise comme signal d'erreur la sortie du CFC. Lorsque l'apprentissage avance, le réseau apprend à minimiser par ses commandes la sortie du CFC et par conséquent l'erreur en sortie du processus. On trouve parfois pour cette architecture, le nom « feedback error learning ».H.Myamoto [Mya 88] a utilisé cette approche pour la commande d'un bras de robot.

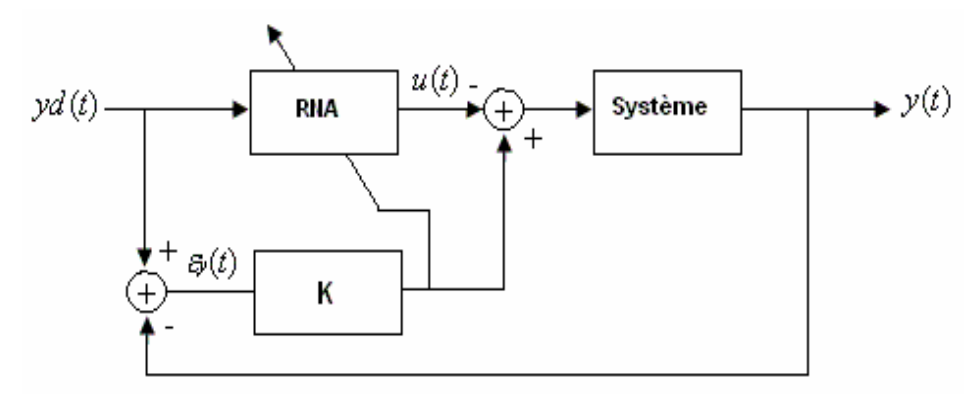

**Figure 1.11** Amélioration d'un contrôleur feedback classique

#### **1.9.2 Méthodes indirectes**

#### **1.9.2.1 Commande par modèle direct neuronal**

Cette approche consiste à utiliser un modèle neuronal direct du processus. En supposant que le modèle coïncide parfaitement avec le processus réel, une stratégie de commande est établie en s'appuyant sur le réseau estimateur (figure 1.12).

La stratégie de commande se base souvent sur des méthodes d'optimisation d'un critère portant sur les sorties prédites afin qu'elles soient le plus proche possible d'un comportement de référence et éventuellement sur les variables de commande afin d'assurer une conduite sans à-coup.

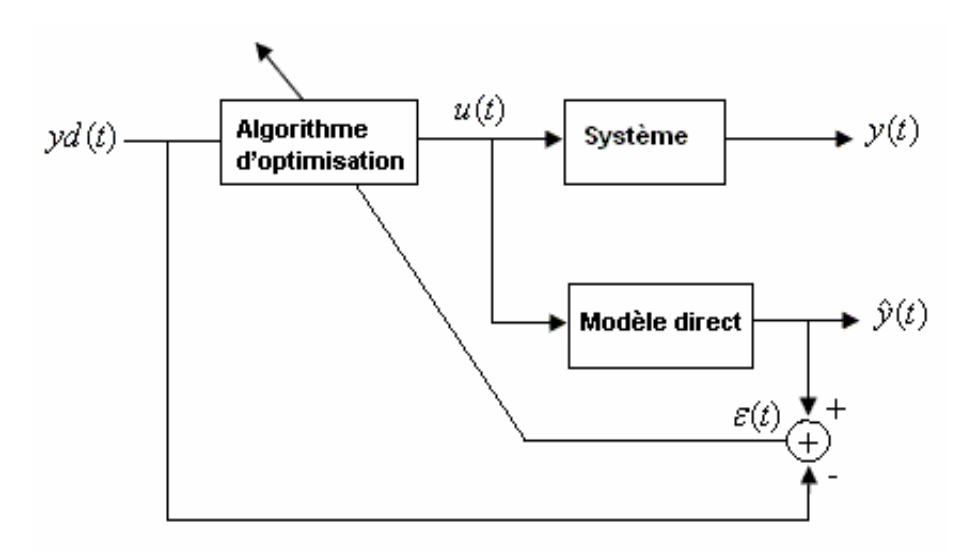

**Figure 1.12** Commande par modèle direct neuronal

Les méthodes d'optimisation utilisées sont par exemple :

-Un algorithme génétique.

-Une descente de gradient :

#### **1.9.2.2 Commande adaptative par réseaux de neurones**

Dans cette stratégie, la commande a pour rôle d'obliger le système à suivre un modèle de référence défini. Pour une commande par réseaux de neurones, ce modèle est défini par des couples entrées-sorties.

Comme dans le cas de la commande adaptative classique, deux approches peuvent être utilisées.

#### **1-Commande adaptative indirecte**

Dans ce cas, les paramètres du système sont estimés chaque instant. Les paramètres du régulateur sont calculés en supposant que les paramètres du modèle estimé coïncident avec ceux du système réel (figure 1.13). C'est ce qui est appelé en commande adaptative classique le principe d'équivalence certaine [Ast 89].

La réussite d'une commande dépend étroitement de la précision avec laquelle le réseau de neurones arrive à estimer les paramètres du système.

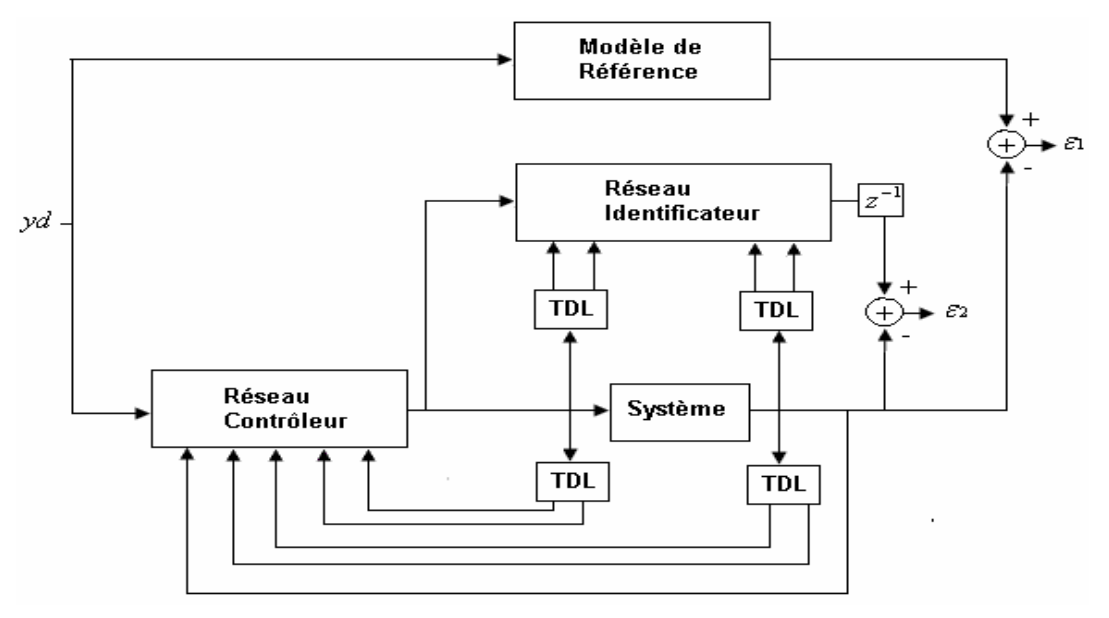

**Figure 1.13** Commande adaptative indirecte par réseaux de neurones

#### **2-Commande adaptative directe**

En commande adaptative directe, les paramètres du réseau contrôleur sont directement adaptés, en minimisant l'erreur en sortie entre le modèle de référence et le système (figure1.14).

Dans le contexte neuronal, deux conditions doivent être vérifiées :

-Le système doit être stable.

-Les poids initiaux du réseau ne doivent pas être éloignés des valeurs qui donnent lieu à une poursuite parfaite du modèle de référence.

-La vitesse d'adaptation des poids du réseau, qui dépend du taux d'apprentissage, doit être suffisamment faible afin de ne pas créer d'effet déstabilisateur.

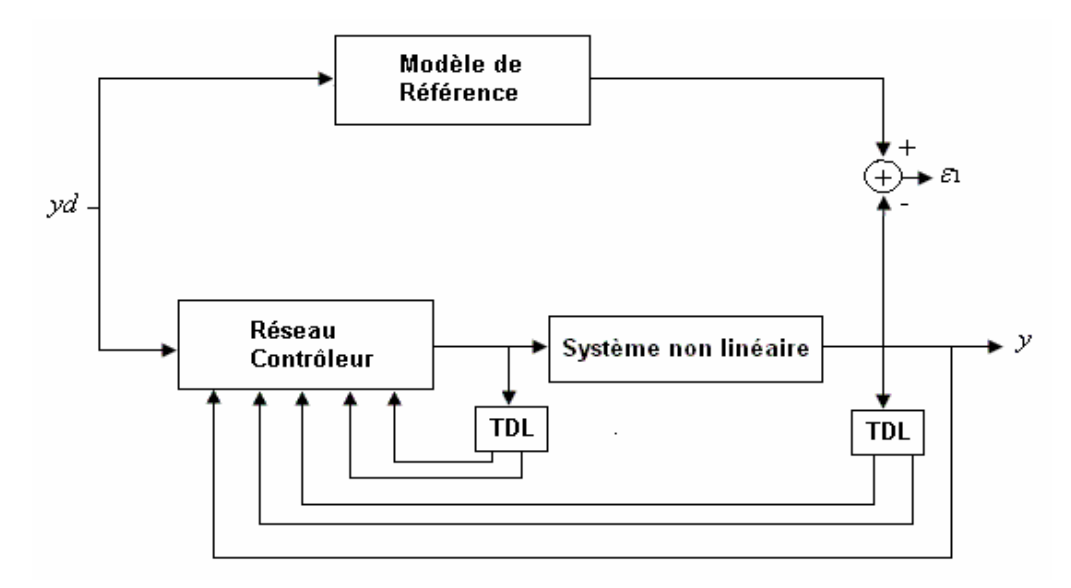

**Figure 1.14** Commande adaptative directe par réseau de neurones

### **1.10 Exemple d'identification et de commande d'un modèle non linéaire**

#### **1.10.1 Identification du processus non linéaire**

Dans cette application, l'objectif est de commander une liaison simple d'un bras de robot, comme le montre la figure suivante :

L'équation régissant le système est:

$$
\frac{\partial^2 \phi}{\partial t^2} = -10\sin(\phi) - 2\frac{\partial \phi}{\partial t} + u \tag{1.21}
$$

Où  $\phi$  est l'angle que fait le bras avec la verticale et u est le couple fourni par le moteur à courant continu.

#### **1.10.1.1 Apprentissage du réseau de neurones**

L'objectif est d'identifier ce modèle avec un réseau de neurones artificiels, pour mettre en évidence l'apprentissage des réseaux de neurones, nous avons choisi quatre modèles de réseaux de neurones

Modèle 1 : le réseau de neurones est non bouclé avec 2 neurones dans la couche cachée.

Modèle 2 : le réseau de neurones est non bouclé avec 5 neurones dans la couche cachée.

Modèle 3 : le réseau de neurones est non bouclé avec 8 neurones dans la couche cachée.

Modèle 4 : le réseau de neurones est non bouclé avec 10 neurones dans la couche cache.

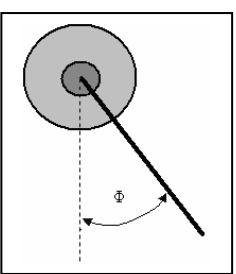

On fournit à l'entrée de ces quatre réseaux de neurones l'entrée retardée *u*(*k* − 1), l'entrée retardée *u*(*k* − 2), la sortie du processus retardée  $\phi$ (*k* − 1), la sortie du processus retardée  $\phi(k - 2)$  pour calculer la sortie prédite  $\hat{y}(k)$ 

On excite le système avec un signal du type RAS (Random Amplitude Signal) de longueur de créneaux égale à 1 seconde et d'amplitude maximale et minimale de +0.5 ou -0.5 pendant 100 secondes avec une période d'échantillonnage Te=0.1 s, donc les réseaux de neurones possèdent une base d'apprentissage constituée de 100 mesures entrées/sorties, l'apprentissage s'effectue après 50 itérations en Batch Mode, avec l'algorithme d'apprentissage de Levenberg-Marquardt. On présente les résultats de simulation sur les figures suivantes :

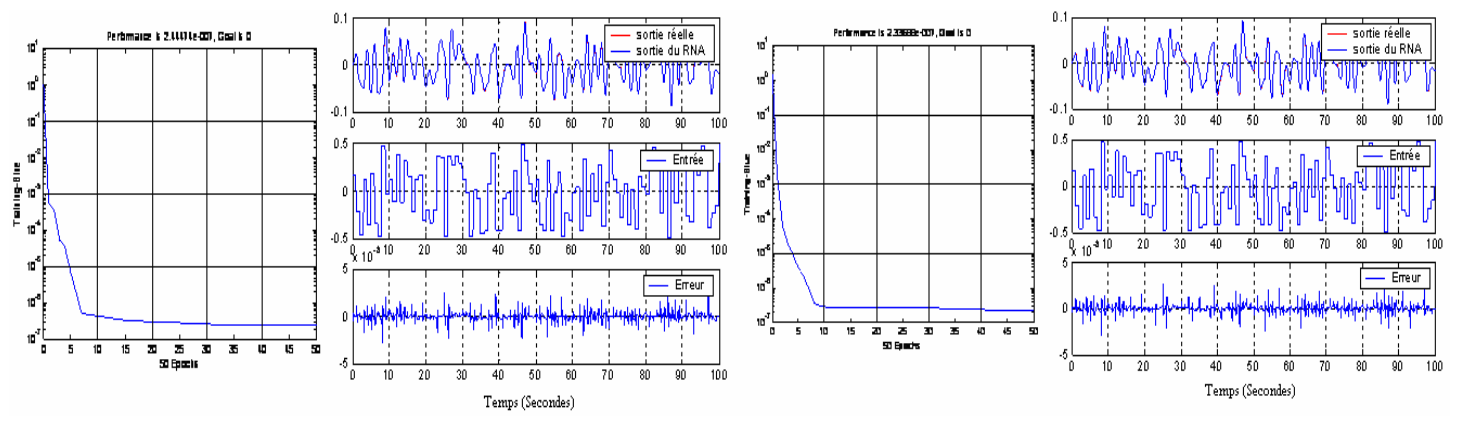

**Figure 1.15** Apprentissage des modèles 1 et 2

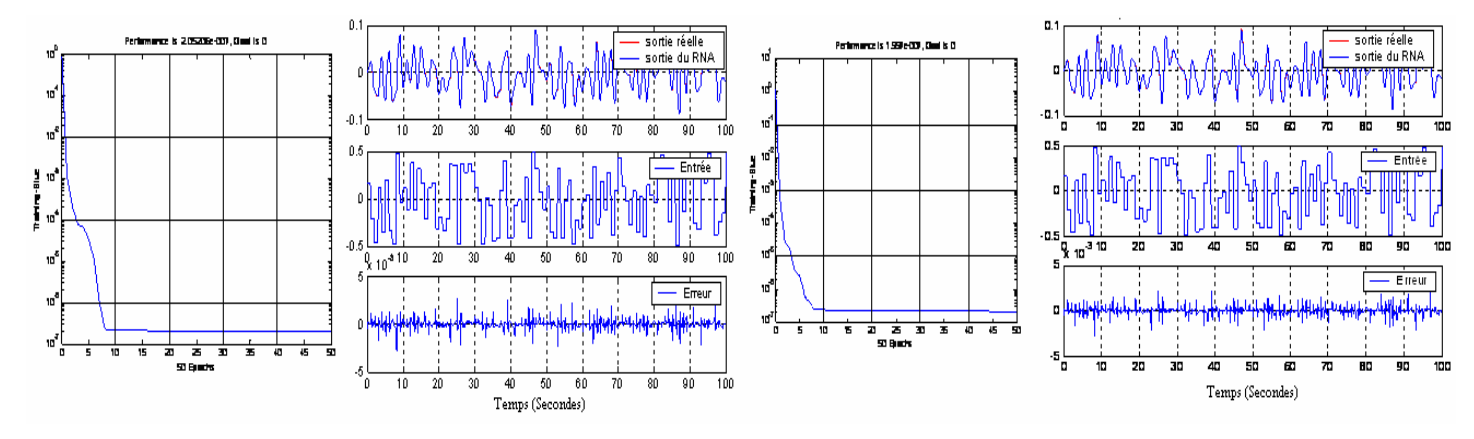

**Figure 1.16** Apprentissage des modèles 3 et 4

#### **1.10.1.2 Test de validation**

Nous avons utilisé un test de généralisation pour valider les modèles, pour cela nous avons excité les modèles neuronaux avec un signal du type RAS de longueur de créneaux égale à 5 secondes et d'amplitude maximale et minimale de +0.5 ou -0.5.

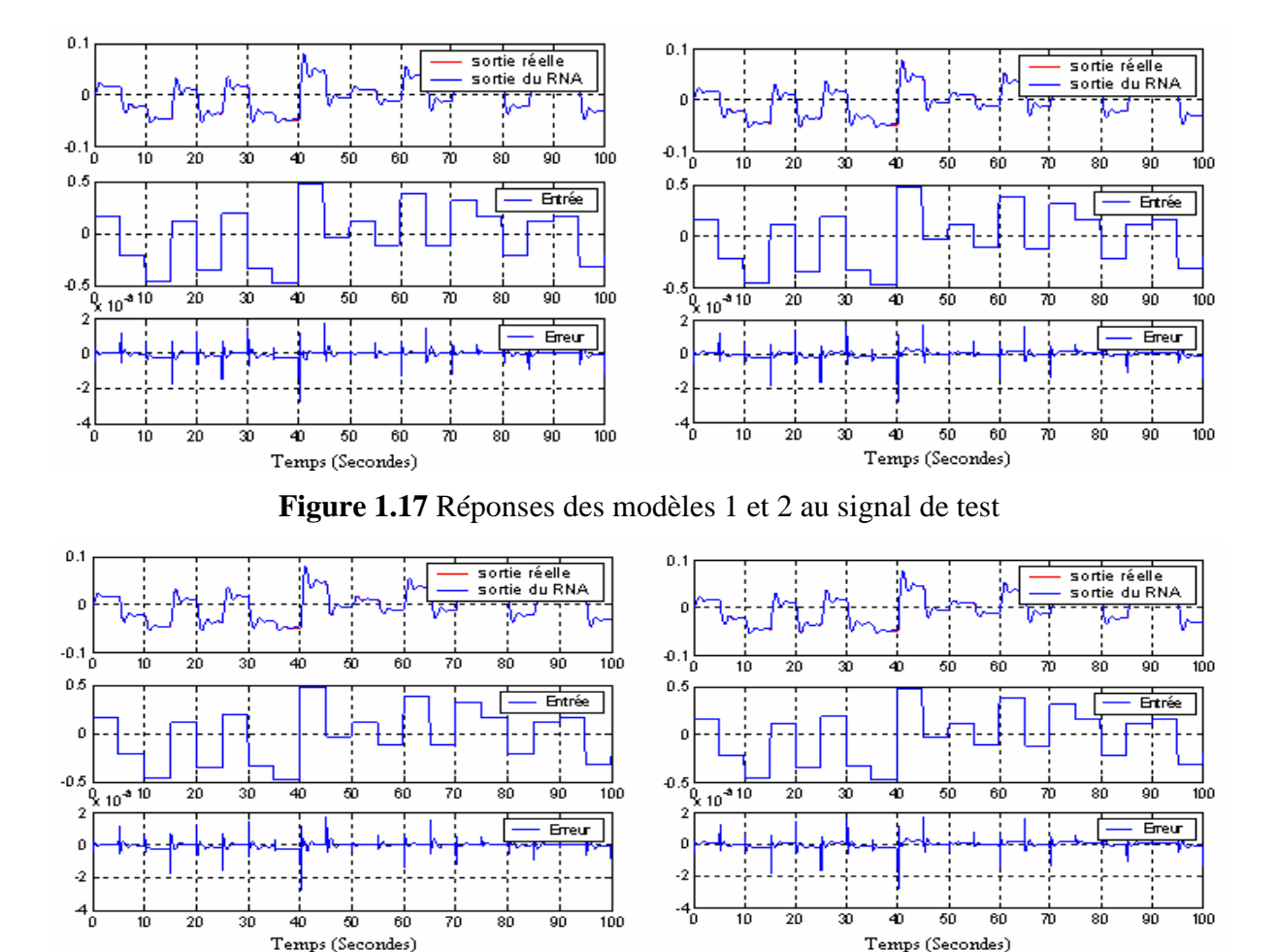

**Figure 1.18** Réponses des modèles 3 et 4 au signal de test

#### **1.10.1.3 Robustesse du réseau de neurones face à une perte d'information à son entrée**

#### **1- Perte du signal d'excitation**

Dans ce cas nous voulons etudier la robustesse des différents réseaux face à une perte d'information du signal d'excitation RAS de longueur de créneaux égale à 10 secondes et d'amplitude maximale et minimale de +0.5 ou -0.5, à l'entrée des réseaux de neurones.

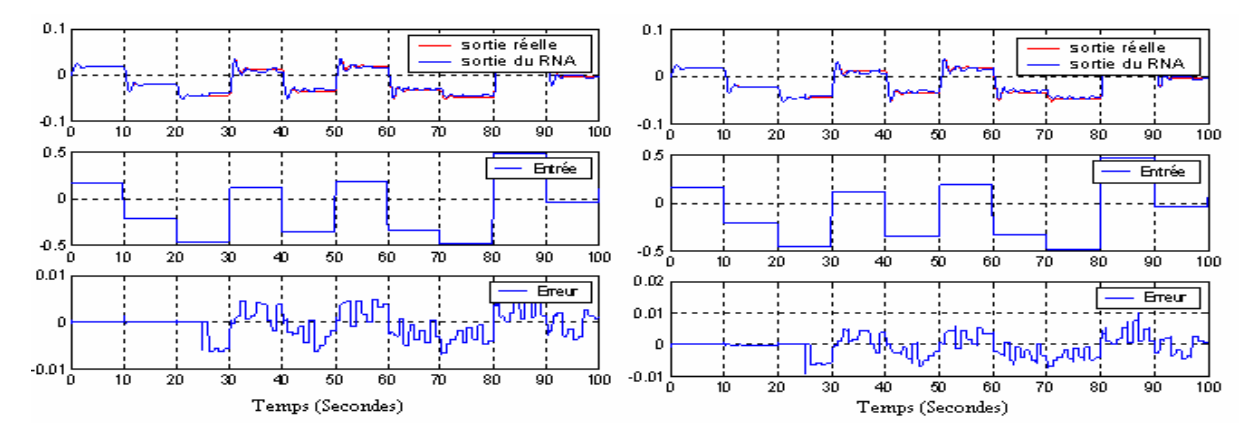

**Figure 1.19** Réponses des modèles 1et 2 avec perte du signal d'excitation à T=25s

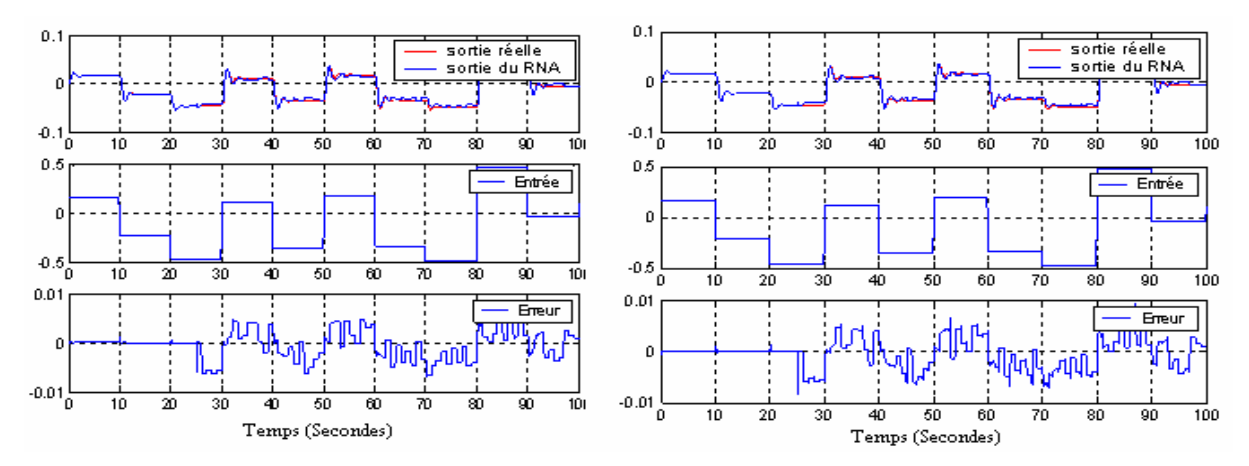

**Figure 1.20** Réponses des modèles 3 et 4 avec perte du signal d'excitation à T=25s

### **2- Perte du signal de sortie du processus**

Dans ce cas nous voulons etudier la robustesse des différents réseaux face à une perte d'information du signal de sortie du processus à l'entrée des réseaux de neurones à T=25s

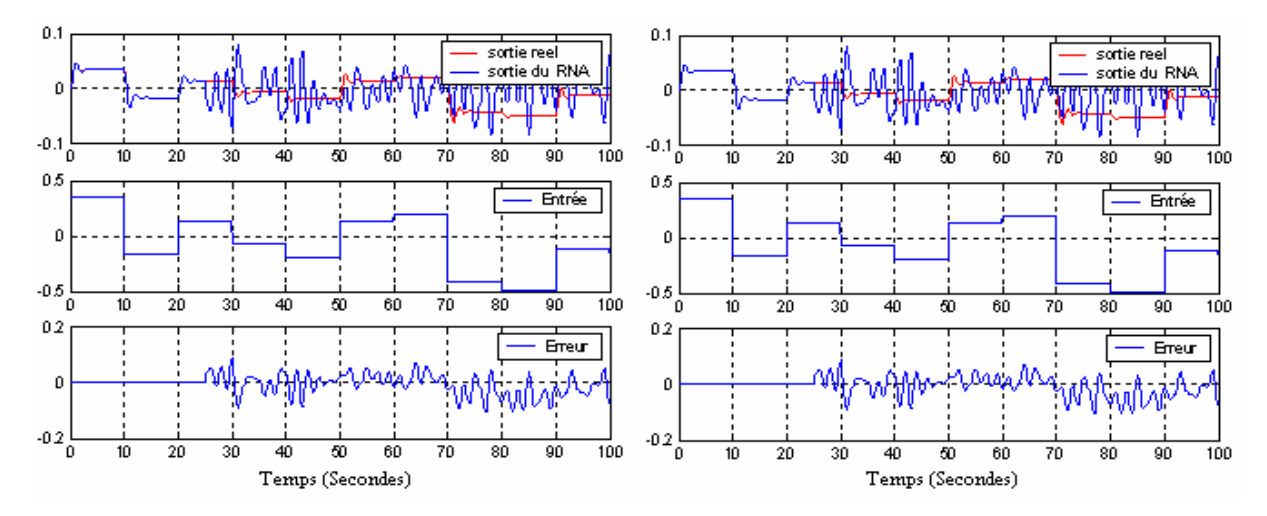

**Figure 1.21** Réponses des modèles 1et 2 avec perte de sortie du processus à T=25s

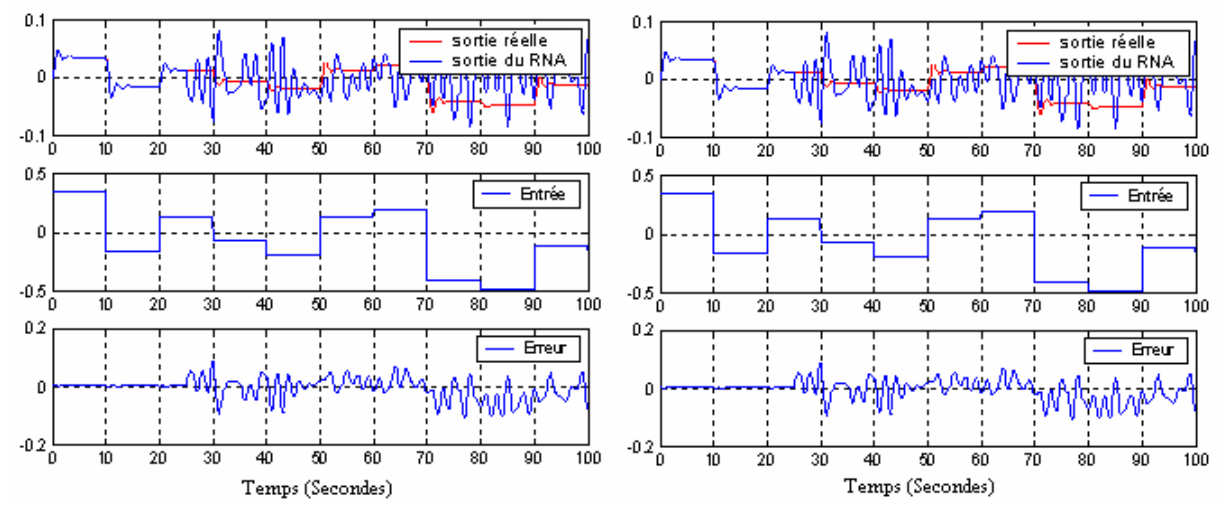

**Figure 1.22** Réponses des modèles 3 et 4 avec perte de sortie du processus à T=25s

### **1.10.2 Commande du processus non linéaire**

Dans cette partie nous allons développer une commande par backsteeping afin de suivre une référence, et nous allons montrer la capacité du réseau de neurones à reproduire la commande par apprentissage.

En posant  $x_1 = \phi$  et  $x_2 = \dot{\phi}$  on obtient les équations d'états suivantes :

$$
\begin{cases} \n\dot{x}_1 = x_2\\ \n\dot{x}_2 = -10\sin(x_1) - 2x_2 + u \n\end{cases} \n(1.22)
$$

On veut que le système suive une référence constante  $r(t) = a = 0.02$ 

#### Etape 1 :

On veut avoir  $x_1 \rightarrow a$ ,  $x_2 \rightarrow 0$ 

Soit la fonction de Lyapunov :  $V_1 = (x_1 - a)^2 \Rightarrow \dot{V}_1 = 2 (x_1 - a) \dot{x}_1 \Rightarrow \dot{V} = 2 (x_1 - a) x_2$ 

*x*<sub>2</sub> = ? *x*<sub>1</sub> = *a* ⇒ *x*<sub>2</sub> =−(*x*<sub>1</sub> − *a*)=  $\varphi$ 1 pour que la fonction de Lypunov soit définit négative.

Etape 2 :

$$
soit Z = x_2 - \varphi 1, et V_2 = (x_1 - a)^2 + Z^2 \Rightarrow \dot{V}_2 = 2(x_1 - a) \dot{x}_1 + 2Z \dot{Z}
$$
  
\n
$$
avec \begin{cases} \dot{x}_1 = Z + \varphi 1 \\ \dot{Z} = -10 \sin(x_1) - 2(Z + \varphi 1) + u \end{cases}
$$

$$
\dot{V}_2 = -2(x_1 - a)^2 + 2Z(x_1 - a) + 2Z[-\dot{\varphi} - 10\sin(x_1) - 2(Z + \varphi)] + u
$$
\n
$$
\Rightarrow u = ? x_2 = 0
$$
\n
$$
\Rightarrow u = \dot{\varphi} - 2Z(x_1 - a) + 10\sin(x_1) + 2(Z + \varphi) - (x_1 - a)
$$
\n
$$
\Rightarrow u = ? \dot{x} + 10\sin(x), \quad (x - a)
$$
\n(1.23)

$$
\Rightarrow u = -3\dot{x}_1 + 10\sin(x_1) - (x_1 - a)
$$

On fournit à l'entrée de quatre réseaux de neurones  $x_1(k-1), x_1(k-2), x_2(k-1), x_2(k-2)$ ,

Les figures suivantes montrent la reproduction de la commande (reproduction d'un contrôleur existant) par les différents modèles de réseaux de neurones après 50 itérations en Batch.

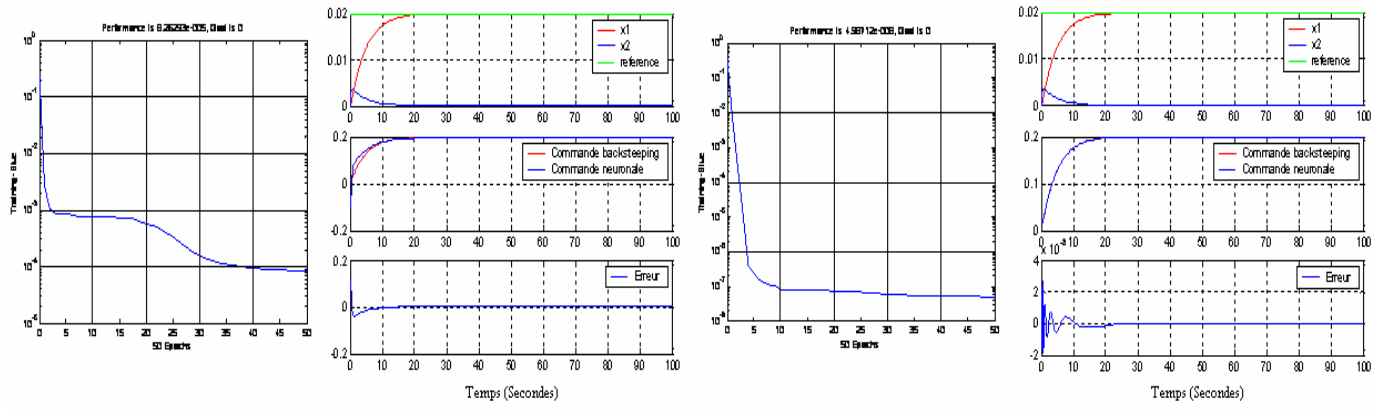

**Figure 1.23** Apprentissage de la commande des modèles 1 et 2

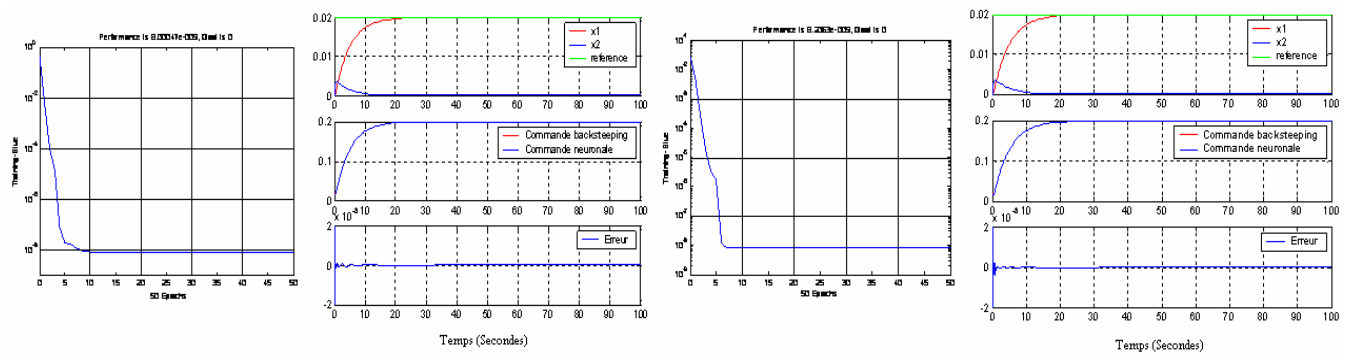

**Figure 1.24** Apprentissage de la commande des modèles 3 et 4

#### **Conclusion**

On vient de montrer l'efficacité des réseaux de neurones dans la reproduction de la relation non linéaire entrées /sorties, et la robustesse des réseaux de neurones face à une perte de l'entrée d'excitation du processus à son entrée, par contre si nous avons une perte des sorties du processus à l'entrée du réseau de neurones,il ne pourra pas reproduire la dynamique du processus sur un horizon fini mais seulement la sortie au prochain pas d'échantillonnage car le réseau est utilisé comme prédicteur à un pas.

Pour utiliser le réseau de neurones comme simulateur d'un système dynamique il faudra boucler sa sortie sur son entrée après la phase d'apprentissage, dans ce cas la le réseau ne sera pas un prédicteur à un pas mais un simulateur de système dynamique [Dre 02].

Pour ce qui est de la détermination de l'architecture générale d'un réseau neuronal,elle n'est basée sur aucune règle théorique précise,ça sera donc l'expérience qui nous révélera la performance du RNA en jouant sur plusieurs paramètres tels que le nombre de couches cachées, la fonction d'activation, etc…

L'apprentissage est vraisemblablement la propriété la plus intéressante des réseaux neuronaux, cette propriété a fait leurs succès dans plusieurs domaines et particulièrement en identification des systèmes dynamiques non linéaires, et la commande des processus d'une manière générale.

# **CHAPITRE 2 :**

# **MODÉLISATION ET SIMULATION DE LA COLONNE D'ABSORPTION**

### **2.1 Introduction**

Les processus physico-chimiques sont très répandus en pratique, surtout les colonnes d'absorption du  $CO<sub>2</sub>$  par des solutions aqueuses de monoéthanolamine (MEA) qui sont largement utilisées comme unités de séparation dans l'industrie chimique. Les principales utilisations sont dans l'industrie de fabrication de l'ammoniac et dans les unités de traitement du gaz naturel du fait de leur simplicité de conception et d'utilisation.

Pour la commande de ces processus, on a recours dans la majeure partie des cas à un modèle de conduite (de type boite noire), mais pour améliorer les performances et aboutir à un modèle mathématique du fonctionnement de la colonne nous sommes amenés à utiliser un modèle de connaissance (de type génie chimique) qui permet d'établir un modèle du procédé en se basant sur les lois fondamentales de la physique et de la chimie, telles que la conservation de masse, les équilibres entre phases, les lois de transfert,…[Pin 84]

Dans ce chapitre, nous développerons en premier lieu un modèle mathématique décrivant le fonctionnement en régime dynamique de la colonne d'absorption à garnissage opérant à contre courant. Ce dernier est élaboré à partir des bilans de matière dans chaque phase gazeuse et liquide. On obtient ainsi un système aux paramètres répartis et fortement non linéaire. Puis, nous simulerons le comportement de ce système en boucle ouverte.

La simulation de notre colonne d'absorption est effectuée à l'aide du logiciel MATLAB 6.5 et plus particulièrement de la routine 'pdepe' qui permet de simuler les équations aux dérivées partielles unidimensionnelles.

#### **2.2 Description et Fonctionnement de la colonne d'absorption**

La colonne d'absorption utilisée dans notre étude est une colonne à garnissage en verre, mesurant 1,26 m de hauteur et 75 mm de diamètre intérieur. La colonne possède deux tronçons superposés dont la hauteur est de 63 cm chacun et dont le but est de recentrer le liquide et de permettre la prise d'échantillons liquides et gazeux, chaque tronçon contient des grains de garnissage. Le choix du garnissage, qui est un élément essentiel, est dicté par la surface de contact offerte entre le gaz et le liquide utilisé, le calcul des pertes de charge et son prix. Les garnissages peuvent être de formes variées (anneaux, selles…), de matériaux différents (céramiques, verres, métal…) et être rangés ou disposés en vrac. La colonne fonctionne en circuit ouvert ou fermé. Dans notre étude, le garnissage est disposé en vrac et est du type anneaux de Raschig, de dimension caractéristique de 10mm destiné à améliorer la surface de contact entre phases. La pression et la température de travail sont respectivement de 1,2 bars et de 25 °C. L'amplitude des perturbations en composition du  $CO_2$  dans le mélange à traiter est de l'ordre de 10 à 20%. Cette colonne est utilisée pour réduire la concentration du  $CO<sub>2</sub>$  à une valeur désirée [Sed 04].

La circulation du liquide à travers toute la colonne est assurée à l'aide d'une pompe qui refoule des débits compris entre 5 et environ 260 l/h. Quant à l'échantillonnage, il est assuré grâce au robinet de prélèvement placé en aval de la colonne d'absorption. Les débits des différents fluides sont contrôlés par des débitmètres, qui ont été préalablement étalonnés.

En ce qui concerne l'alimentation de l'installation en  $CO<sub>2</sub>$  et en air, le dispositif est équipé d'un compresseur qui assure l'alimentation en air, quant au  $CO<sub>2</sub>$ , il provient d'une bouteille conçue spécialement pour les usages industriels [Sed 04].

Le principe du processus est le suivant : Du gaz chargé de  $CO<sub>2</sub>$  circule dans la colonne du bas vers le haut (ascendant). Une solution aqueuse de liquide de lavage, ici la MEA circule

à contre-courant, par gravité sur le garnissage. Lors du contact entre phase liquide et gazeuse sur la surface des anneaux de Raschig, le  $CO<sub>2</sub>$  passe de la phase gazeuse vers la phase liquide ; cette diffusion est accélérée par réaction chimique du  $CO<sub>2</sub>$  avec la MEA dans la phase liquide. La MEA est ainsi considérée comme un absorbant. Ce liquide va se charger en gaz carbonique et nous aurons donc en tête de la colonne le gaz épuré. Par mesure d'économie, la MEA est régénérée (épurée du CO<sub>2</sub> qu'elle contient) par élévation de température (110 °C) puis recyclée dans le pilote. Le débit de MEA et la concentration du  $CO<sub>2</sub>$  dans le mélange gazeux sont respectivement sélectionnés comme variables de commande et de contrôle [Sed 04]. **Figure 2.1** Colonne d'absorption

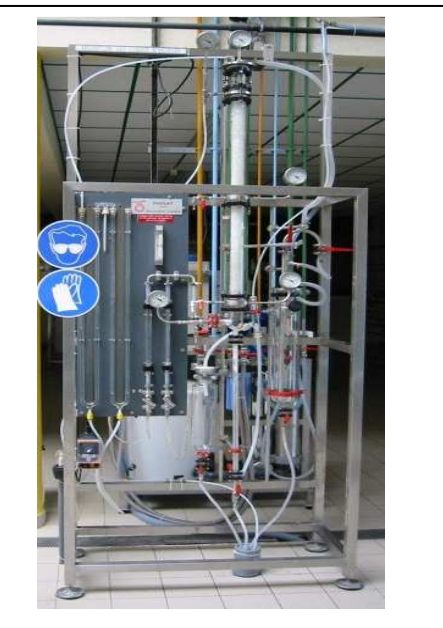
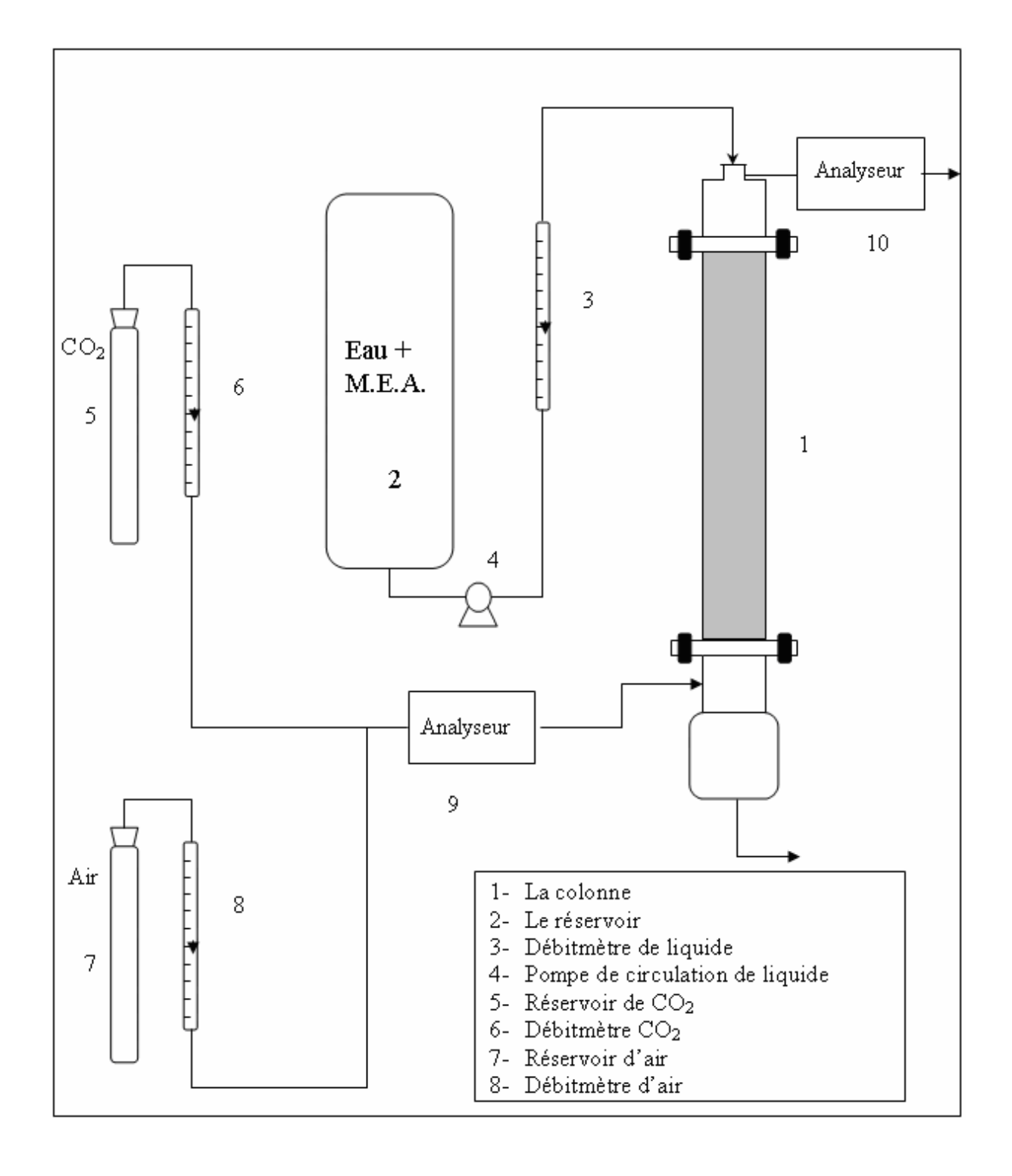

**Figure 2.2** Schéma de la colonne d'absorption

## **2.3 Transfert de matière avec réaction chimique**

# **2.3.1 Principe**

L'absorption d'un gaz accompagnée d'une réaction chimique dans la phase liquide permettra d'améliorer l'efficacité de séparation (par exemple l'absorption du CO<sub>2</sub> dans une solution aqueuse de soude, amine …etc), et la sélectivité de séparation (par exemple l'absorption du CO<sub>2</sub> et H<sub>2</sub> S dans des solutions d'éthanolamine) [Sed 04].

Une absorption avec réaction chimique va accélérer le transfert du soluté de la phase gazeuse vers la phase liquide.

La réaction à étudier est la suivante :

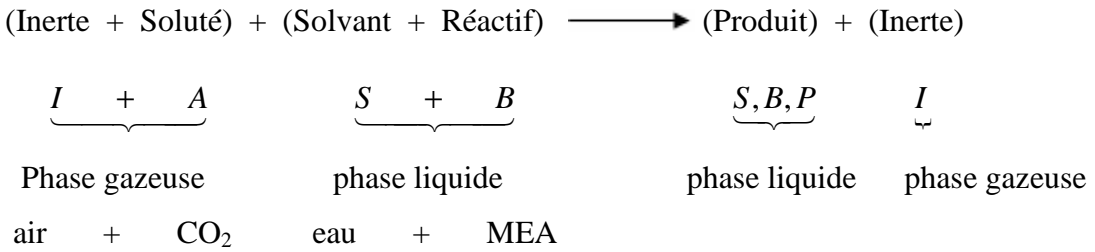

Au cours de laquelle le soluté (A) réagit avec le réactif (B) en solution pour donner le produit (P) d'après les réactions suivantes :

$$
A + qB \longrightarrow pP
$$
 réaction totale  

$$
A + qB \longrightarrow pP
$$
 réaction équilibrée

Cette réaction a un double effet :

- L'augmentation de la capacité d'absorption du liquide puisque le réactif fait disparaître le soluté absorbé et la force motrice du transfert est donc accrue.
- L'accroissement de la vitesse avec laquelle le soluté franchit l'interface pour passer dans le liquide, le cœfficient de transfert de matière augmente par conséquent.

Ce dernier effet est pris en compte dans les expressions du flux spécifique d'absorption en multipliant le cœfficient de transfert de matière en phase liquide sans réaction chimique par un facteur appelé facteur d'accélération, noté **E**.

Le flux spécifique d'absorption avec réaction chimique s'écrira donc :

$$
Fa = N_A.a = E.k_L.a.(C_{ALi} - C_{AL})
$$
\n(2.1)

Avec :

 $Fa$  : Le flux volumique d'absorption du composé A (mol / $m^3$ .s)

: *N<sup>A</sup>* Flux surfacique du composé A, pour les cas du transfert de matière avec réaction chimique (mol / $m^2$  .s)

a : Aire interfaciale( $m^2/m^3$ )

 $C_{\text{ALi}}$ : Concentration du composé A à l'interface coté liquide (mol / $m^3$ )

 $C_{AL}$ : Concentration du composé A dans la phase liquide (mol / $m^3$ )

 $k_L$ : Coefficient de transfert de matière dans la phase liquide  $(m/s)$ 

 Comme toute opération de transfert de matière, l'absorption avec réaction chimique peut être décomposée en plusieurs étapes [Sed 04] :

- Transfert de A de la phase gazeuse vers l'interface gaz/liquide ;
- Transfert de A de l'interface vers la phase liquide ;
- Transfert du réactif de la phase liquide vers le site réactionnel ;
- Réaction entre A et B

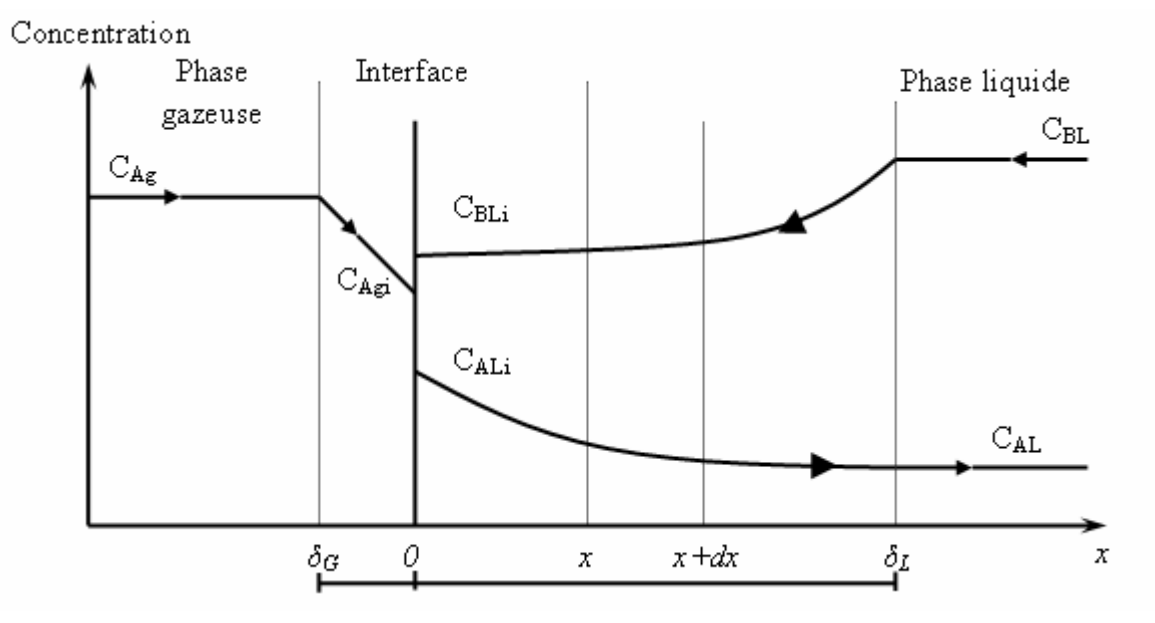

 **Figure 2.3** Profils des concentrations pour le transfert de matière avec Réaction chimique dans le sens transversal

## **2.3.2 Bilan de matière en phase liquide dans le sens transversal**

Le bilan de matière pour le composé (A) pour une tranche fine d'épaisseur dx dans le sens transversal, et pour une section unitaire d'aire interfaciale, en appliquant la loi de FICK relative à la diffusion moléculaire dans les milieux quasi-immobile, s'écrit :

Flux de A entrant  $+$  Quantité de A apparaissant  $=$  Flux de A sortant à l'abscisse x ou disparaissant par unité à l'abscisse x+dx de temps

$$
-D_{AL}\left[\frac{dC_{AL}(x)}{dx}\right]_{x} + \nu_A r_A dx = -D_{AL}\left[\frac{dC_{AL}(x)}{dx}\right]_{x+dx}
$$
 (2.2)

<sup>ν</sup> *<sup>A</sup>* : Coefficient stœchiométrique du composé A.

#### **Remarque**

La diffusion du composé A peut être réalisée par l'effet de forces extérieures (électrolyse) ou par une différence de concentration. Dans ce dernier cas, elle obéit à la loi de FICK qui exprime la loi de diffusion dans un milieu immobile et à volume constant.

FICK a établi que le flux de diffusion est proportionnel au gradient de concentration. Cette loi est dérivée de la loi de Fourier sur la conduction de la chaleur.

Le flux est donné par la loi suivante :

J=-D.S.grad C

C : est la concentration de l'espèce diffusante.

- D : est le coefficient de diffusion en  $m^2$ /s, D= $D_{AL}$ .
- S : section en  $m^2$ .

grad C est le gradient de la concentration, et le signe "-" indique que, physiquement, le flux de diffusion se fait toujours dans le sens contraire du gradient, donc de la zone la plus concentrée en soluté vers celle la moins concentrée en soluté.

dx étant très petit, nous avons donc :

$$
\frac{\left[\frac{dC_{_{AL}}(x)}{dx}\right]_{x+dx} - \left[\frac{dC_{_{AL}}(x)}{dx}\right]_{x}}{dx} = \frac{d\left[\frac{dC_{_{AL}}(x)}{dx}\right]}{dx} = \frac{d^{2}C_{_{AL}}(x)}{dx^{2}}
$$
(2.3)

L'égalité (2.2) devient alors :

$$
D_{AL} \left[ \frac{d^2 C_{AL}(x)}{dx^2} \right] + V_A r_A = 0 \tag{2.4}
$$

Avec les conditions aux limites :

$$
\begin{cases}\nx = 0; & C_{AL}(0) = C_{ALi} \\
x = \delta_L; & C_{AL}(\delta_L) = C_{AL}\n\end{cases}
$$
\n(2.5)

L'intégration de l'équation (2.4) est plus ou moins complexe suivant la forme de l'équation de vitesse.

# **2.3.3 Expression de** *CAL* **et des densités de flux en phase liquide**

# **2.3.3.1 Cas d'une réaction de pseudo premier ordre (** $C_{BL}(x)$  **est constant)**

Soit la réaction d'ordre 1 par rapport à chacun des deux réactifs : A et B :

 $V_A A + V_B B \longrightarrow V_P P$ 

La vitesse de réaction peut s'écrire de la manière suivante :

$$
r_A = kC_{AL}(x)C_{BL}(x) = k'C_{AL}(x)
$$
\n
$$
(2.6)
$$

Avec  $k' = kC_{BL}(x)$  en supposant  $C_{BL}(x)$  constant

Où :

- $r_A$ : Vitesse de la réaction (mol / $m^3$ .s);
- $k$ : Constante de vitesse de réaction ( $m^3$  / mol.s);

*k*′ : Constante de la réaction de pseudo premier ordre ;

 $C_{AL}(x)$ : Concentration du composé A dans la phase liquide (mol / $m^3$ );

 $C_{BL}(x)$ : Concentration du composé B dans la phase liquide (mol / $m^3$ ).

En considérant que  $v_A = -1$  l'équation (2.4) s'écrira donc comme suit :

$$
D_{AL} \left[ \frac{d^{2} C_{AL}(x)}{dx^{2}} \right] - k C_{AL}(x) C_{BL}(x) = 0 \tag{2.7}
$$

En supposant que  $D_{AL}$ ,  $k$  et  $C_{BL}$  sont constantes en phase liquide, c'est-à-dire :

 $C_{BL}(x) = C_{Be}$  = Constante.

L'équation (2.7) devient :

$$
D_{AL} \left[ \frac{d^2 C_{AL}(x)}{dx^2} \right] - k C_{AL}(x) C_{Be} = 0 \tag{2.8}
$$

Avec les conditions aux limites énumérées en (2.5), la solution générale de l'équation (2.8) s'écrit :

$$
C_{AL}(x) = \beta_1 \exp(\alpha x) + \beta_2 \exp(-\alpha x) \tag{2.9}
$$

Avec :

$$
\alpha = \left[\frac{kC_{BL}}{D_{AL}}\right]^{\frac{1}{2}}
$$

Les conditions aux limites permettent de calculer les coefficients  $\beta_1$  et  $\beta_2$ :

$$
\begin{cases}\n\beta_1 + \beta_2 = C_{\text{ALi}} \\
\beta_1 \exp(\alpha \delta_L) + \beta_2 \exp(-\alpha \delta_L) = C_{\text{AL}}\n\end{cases}
$$
\n(2.10)

En résolvant ces deux équations et en remplaçant dans l'équation (2.9), la concentration  $C_{AL}(x)$  en phase liquide aura pour expression :

$$
C_{AL}(x) = \frac{C_{AL}sh(\alpha x) + C_{AL}sh[\alpha(\delta_L - x)]}{sh(\alpha \delta_L)}
$$
\n(2.11)

et le gradient de  $C_{AL}(x)$  s'exprime alors par :

$$
\frac{dC_{AL}(x)}{dx} = \frac{\alpha C_{AL} ch(\alpha x) - \alpha C_{AL} ch[\alpha(\delta_L - x)]}{sh(\alpha \delta_L)}
$$
(2.12)

On en déduit le flux traversant l'interface :

$$
[N_A]_{x=0} = -D_{AL} \left[ \frac{dC_{AL}(x)}{dx} \right]_{x=0} = \frac{D_{AL} \alpha \delta_L ch(\alpha \delta_L)}{\delta_L sh(\alpha \delta_L)} \left\{ C_{ALi} - \frac{C_{AL}}{ch(\alpha \delta_L)} \right\}
$$
(2.13)

On peut également exprimer le flux à l'autre extrémité du film, pour  $x = \delta_L$ :

$$
[N_A]_{x=\delta_L} = -D_{AL} \left[ \frac{dC_{AL}(x)}{dx} \right]_{x=\delta_L} = k_A \frac{\alpha \delta_L}{\text{th}(\alpha \delta_L)} \left\{ \frac{C_{AL} i}{\text{ch}(\alpha \delta_L)} - C_{AL} \right\} \tag{2.14}
$$

Avec :  $k_A$  = *L*  $D_{\scriptscriptstyle AL}$  $\delta$ 

Le terme  $(\alpha \delta_L)$  représente un nombre adimensionnel, appelé nombre de HATTA (Ha), qui est défini par la formule suivante :

$$
\alpha \delta_L = Ha = \frac{\sqrt{k C_{BL} D_{AL}}}{k_A} \tag{2.15}
$$

Avec :

 $D_{\scriptscriptstyle AL}$  : Coefficient de diffusion du composé A dans la phase liquide ;

 $\delta_L$ : Épaisseur du film coté liquide;

*A k* : Coefficient de transfert de matière du composé A dans la phase liquide, dans le cas où il n'y a pas de réaction chimique (m / s).

On peut alors exprimer la vitesse d'absorption de A, par unité de temps et par unité d'aire interfaciale, en présence de réaction chimique en fonction du nombre de HATTA :

$$
\left[N_A\right]_{x=0} = k_A \frac{Ha}{th(Ha)} \left[C_{ALi} - \frac{C_{AL}}{ch(Ha)}\right]
$$
\n(2.16)

On sait que le flux sans réaction chimique a pour formule :

$$
[N'_A]_{x=0} = k_A (C_{A\,} - C_{A L})
$$
\n(2.17)

Considérons la grandeur *E* comme étant le rapport des flux avec et sans réaction chimique, c'est à dire :

$$
E = \frac{[N_A]_{x=0}}{[N_A]_{x=0}^*} = \frac{Ha}{th(Ha)} \frac{1 - \frac{\lambda}{ch(Ha)}}{1 - \lambda}
$$
(2.18)  
Avec:  $\lambda = \frac{C_{AL}}{C_{ALi}}$ 

 $\hat{A}$  partir de cette relation, on peut dire que si  $Ha \geq 0.3$  alors  $E \neq 1$ .

Pour examiner la valeur du flux de A à  $x = \delta_L$ , puis rapporter sa valeur à celle du flux  $\hat{a} x = 0$ , on fait le rapport suivant :

$$
j = \frac{\left[N_A\right]_{x=\delta_L}}{\left[N_A\right]_{x=0}} = \frac{1 - \lambda ch(Ha)}{ch(Ha) - \lambda}
$$
\n(2.19)

Suivant les valeurs du nombre de HATTA, en utilisant les rapports *E* et **J**, trois cas se présentent :

1.  $Ha$  < 0.3 → Réaction lente :

ch (Ha) et J tendent vers 1, il n'y a pratiquement pas de réaction dans le film, celle-ci se déroule essentiellement au cœur de la phase liquide. Dans ce cas :

$$
[N_A]_{x=0} \approx [N'_A]_{x=0} = k_A (C_{A\mathcal{L}i} - C_{A\mathcal{L}})
$$
\n(2.20)

C'est à dire :  $E \approx 1$ .

- 2.  $0.3 < Ha < 5 \rightarrow \text{cas intermédiaire : on utilise l'expression (2.18)}.$
- 3. Ha > 5 → réaction rapide :

La valeur de  $\lambda = C_{AL}/C_{ALi}$  sera faible et tend vers zéro car  $C_{AL}$  tend vers zéro, la réaction se passera quasi entièrement dans le film liquide. Dans ce cas :

$$
j = \frac{1}{ch(Ha)} \quad \text{et} \quad E \approx Ha \tag{2.21}
$$

Le flux d'absorption par unité d'aire interfaciale pourra être calculé avec la formule suivante :  $[N_A]_{x=0} \approx C_{ALi} k_A H a = C_{ALi} \sqrt{k C_{BL} D_{AL}}$  (2.22)

#### **2.3.3.2 Cas d'une réaction de deuxième ordre**

Les relations précédentes ont pu être établies en considérant que  $C_{BL}(x)$  était constante dans le film, c'est-à-dire :  $C_{BL}(x) \approx C_{BL}$  et donc :  $\frac{dC_{BL}(x)}{dx} = 0$ *dx*  $\frac{dC_{BL}(x)}{dt} = 0$  (2.23)

Si cette dernière n'est pas vérifiée,il ne sera pas possible d'obtenir une expression analytique pour  $[N'_A]_{x=0}$ , mais on peut toutefois obtenir une solution numérique [Sed 04].

L'expression (2.4) s'écrit pour les composés A et B de la manière suivante :

$$
D_{AL} \left[ \frac{d^2 C_{AL}(x)}{dx^2} \right] + V_A k C_{AL}(x) C_{BL}(x) = 0
$$
\n(2.24.a)

$$
D_{BL} \left[ \frac{d^2 C_{BL}(x)}{dx^2} \right] + \nu_B k C_{AL}(x) C_{BL}(x) = 0
$$
\n(2.24.b)

On utilise les conditions aux limites suivantes pour les intégrations :

$$
x = 0 \t C_{AL} = C_{ALi} \t \frac{dC_{BL}(x)}{dx} = 0 \t (2.25)
$$

$$
x = \delta \qquad C_{AL}(\delta) = C_{AL} \qquad C_{BL}(\delta) = C_{BL} \qquad (2.26)
$$

#### **Remarque**

La relation (2.25) résulte du non transfert du composé considéré vers la phase gazeuse, c'est-à-dire : il n'y a pas de désorption du  $CO<sub>2</sub>$ .

En combinant les équations (2.24.a) et (2.24.b), on obtient :

$$
\frac{d^2C_{BL}(x)}{dx^2} = \frac{V_B}{V_A} \frac{D_{AL}}{D_{BL}} \frac{d^2C_{AL}(x)}{dx^2}
$$
\n(2.27)

En intégrant deux fois et en utilisant les conditions aux limites, on obtient :

$$
\frac{dC_{BL}(x)}{dx} = \frac{V_B}{V_A} \frac{D_{AL}}{D_{BL}} \frac{dC_{AL}(x)}{dx} + C1
$$
\n(2.28)

Pour  $x = 0$ ,  $\frac{dC_{BL}(x)}{dx} = 0$ *dx*  $x = 0$ ,  $\frac{dC_{BL}(x)}{dt} = 0$ , alors :  $\frac{V_B}{dt} \frac{D_{AL}}{dt} \frac{dC_{AL}(x)}{dt} + C1 = 0$ 0  $+ C1 =$ = *C dx*  $dC_{AL}(x)$ *D D x AL BL AL A B* ν  $\frac{V_B}{V_B} \frac{D_{AL}}{V_A L(x)}$  + C1 = 0  $\Rightarrow$ 

$$
C1 = -\frac{V_B}{V_A} \frac{D_{AL}}{D_{BL}} \frac{dC_{AL}(x)}{dx}\bigg|_{x=0}
$$
 (2.29)

$$
\frac{dC_{BL}(x)}{dx} = \frac{V_B}{V_A} \frac{D_{AL}}{D_{BL}} \left( \frac{dC_{AL}(x)}{dx} - \frac{dC_{AL}(x)}{dx} \bigg|_{x=0} \right)
$$
(2.30)

$$
\Rightarrow C_{BL}(x) = \frac{V_B}{V_A} \frac{D_{AL}}{D_{BL}} \left( C_{AL}(x) - x \frac{dC_{AL}(x)}{dx} \bigg|_{x=0} \right) + C2
$$
\n(2.31)

Avec :  $C_{BL}(\delta) = C_{BL}$ , donc ;

$$
\frac{V_B}{V_A} \frac{D_{AL}}{D_{BL}} \left( C_{AL}(\delta) - \delta \frac{dC_{AL}(\delta)}{dx} \Big|_{x=0} \right) + C2 = C_{BL} \implies
$$
\n
$$
C2 = C_{BL} - \frac{V_B}{V_A} \frac{D_{AL}}{D_{BL}} \left( C_{AL}(\delta) - \delta \frac{dC_{AL}(\delta)}{dx} \Big|_{x=0} \right)
$$
\n(2.32)

Donc :

$$
C_{BL}(x) = C_{BL} + \frac{V_B}{V_A} \frac{D_{AL}}{D_{BL}} \left[ (\delta - x) \frac{dC_{AL}(\delta)}{dx} \Big|_{x=0} - C_{AL}(\delta) + C_{AL}(x) \right] \implies
$$
  

$$
C_{BL}(x) = C_{BL} \left\{ 1 + \frac{V_B}{V_A} \frac{D_{AL}}{D_{BL}} \frac{C_{AL}(x) - C_{AL}(\delta)}{C_{BL}} \left[ 1 + \frac{(\delta - x) \frac{dC_{AL}(\delta)}{dx} \Big|_{x=0}}{C_{AL}(x) - C_{AL}(\delta)} \right] \right\}
$$
(2.33)

 $\text{Mais}: \left[ N \right]_{{\mathfrak{X}}=0} = \frac{D_{AL}}{\delta} (C_{ALi} - C_{AL})$ 

$$
[N_1]_{x=0} = -D_{AL} \left[ \frac{dC_{AL}(x)}{dx} \right]_{x=0}
$$

Et donc :

$$
E = \frac{[N_1]_{x=0}}{[N']_{x=0}} = -\left(\frac{dC_{AL}(x)}{dx}\right)_{x=0} \cdot \frac{\delta}{(C_{ALi} - C_{AL})}
$$
(2.34)

L'expression (2.33), s'écrit pour x=0 à l'interface et en utilisant (2.34) :

$$
C_{BLi} = C_{BL} \left\{ 1 + \frac{V_B}{V_A} \frac{D_{AL}}{D_{BL}} \frac{C_{ALi}}{C_{BL}} (1 - \lambda)(1 - E) \right\}
$$
 (2.35.a)

En introduisant l'expression :

$$
N_2 = \frac{1}{2} \frac{D_{BL}}{D_{AL}} \frac{C_{BL}}{C_{ALi}}
$$
  

$$
C_{BLi} = C_{BL} \left\{ 1 + \frac{(1 - \lambda)(1 - E)}{N_2} \right\}
$$
 (2.35.b)

Pour pouvoir exprimer  $[N_1]_{x=0}$  il faut disposer du terme  $\mathbf{0}$  $(x)$ =  $\overline{\phantom{a}}$ ⅂ L  $\lceil$ *x AL dx*  $\left. \frac{dC_{\scriptscriptstyle{AL}}(x)}{dx} \right|$  . Pour y parvenir il faut écrire que le flux interfacial répondant à l'équation (2.7) avec  $C_{BL}(x) = C_{BL}$  pratiquement constant prés de l'interface, car :  $\left(\frac{dC_{BL}(x)}{dt}\right) = 0$  $\mathbf{0}$  $\vert$  = J  $\left(\frac{dC_{BL}(x)}{dx}\right)$ l ſ *x*= *BL dx*  $\frac{dC_{BL}(x)}{dx}$  = 0 (d'après 2.25).

Donc on peut écrire :

$$
D_{AL}\left(\frac{d^2C_{AL}(x)}{dx^2}\right) = -\nu_A k C_{BLi} C_{AL}(x) \text{ , pour x voisin de 0} \qquad (2.36)
$$

On remarque que cette expression est très similaire à (2.8) ou l'on a remplacé  $C_{BL}$  par  $C_{BL}$ .

Avec les mêmes conditions aux limites que celles sur  $C_{AL}(x)$  données dans (2.5) et de manière similaire, on obtient alors :

$$
[N_{1}]_{x=0} = k_{A} \frac{\sqrt{-\nu_{A}k C_{BLi} D_{AL}}}{t h \left(\frac{\sqrt{-\nu_{A}k C_{BLi} D_{AL}}}{k_{A}}\right)} \left[ C_{ALi} - \frac{C_{AL}}{c h \left(\frac{\sqrt{-\nu_{A}k C_{BLi} D_{AL}}}{k_{A}}\right)} \right]
$$
(2.37)

On remarque que cette équation est identique à la relation (2.16) à la différence que  $C_{BL}$  a été remplacé par  $C_{BL}$ .

Le facteur d'accélération peut donc s'écrire en utilisant (2.15) et (2.35.b) :

$$
E = \frac{[N_1]_{x=0}}{[N'_1]_{x=0}} = \frac{Ha\sqrt{1 - \frac{(E-1)(1-\lambda)}{N_2}}}{th\left[Ha\sqrt{1 - \frac{(E-1)(1-\lambda)}{N_2}}\right]}
$$
(2.38)

#### **2.3.4 Expression de Kishinevskii**

Afin de résoudre l'équation (2.38), et pouvoir calculer le flux local FA du composé A transféré de la phase gazeuse vers la phase liquide, nous avons une expression fournie par Kishinevskii

qui est de la forme suivante :

$$
E = 1 + \frac{Ha}{A} \Big[ 1 - \exp(-0.65Ha\sqrt{A}) \Big]
$$
\n
$$
(2.39)
$$

Avec :

$$
A = \frac{Ha}{N_2} + \exp(\frac{0.68}{Ha} - \frac{0.45}{N_2}Ha)
$$
\n(2.40)

L'expression qui permet d'obtenir *E* de manière itérative est la suivante :

• Nous commençons par calculer le nombre de Hatta (Ha) :

$$
Ha = \frac{\sqrt{kC_{BL}D_{AL}}}{k_{AL}}\tag{2.41}
$$

• Puis, nous estimons une valeur de E en posant  $E(1)$ =Ha et nous calculons ainsi  $C_{\text{A1}}$  et

 $N_{2}$  :

$$
C_{\scriptscriptstyle ALi} = \frac{k_{\scriptscriptstyle Ag} C_{\scriptscriptstyle Ag}}{E(i)k_{\scriptscriptstyle AL} + mk_{\scriptscriptstyle Ag}}
$$
 (2.42.a)

$$
N_2 = \frac{1}{2} \frac{D_{BL}}{D_{AL}} \frac{C_{BL}}{C_{ALi}} \tag{2.42.b}
$$

• Nous estimons  $E(i+1)$  à partir de  $(2.39)$  et  $(2.40)$ :

Si la valeur de E (i+1) est différente de E (i), nous poursuivons le calcul itératif jusqu'à ce que :  $E(i+1) \approx E(i)$ . La valeur de E (n) est alors prise comme valeur de E.

Le flux N<sub>A</sub> transféré de la phase gazeuse vers la phase liquide est donné par :

$$
N_A = E_{\text{(final)}} k_{AL} C_{\text{All (final)}} \tag{2.43}
$$

Le flux est calculé à partir de :

$$
F_A = a E_{(final)} k_{AL} C_{ALi (final)} \tag{2.44}
$$

L'aire interfaciale *a* est calculée d'après la formule de Onda et Col :

 $a = 469,1[1 - \exp(-3,3 \cdot U_L^{0,4})]$  (2.45)

## **2.3.5 Bilan de matière dans le sens longitudinal**

Dans le but d'alléger la structure du modèle et simplifier le traitement numérique, nous avons adopté les hypothèses suivantes [sel 02] :

- Il n'y a pas de résistance en phase gazeuse ;
- L'écoulement est en régime permanent ;
- Toutes les propriétés physiques du gaz et du liquide sont constantes le long de la colonne et au cours du temps ;
	- Le processus est isotherme ;
	- Réaction rapide entre le  $CO<sub>2</sub>$  et la MEA (Ha > 5);
- La dispersion axiale est négligeable dans la phase gazeuse et dans la phase liquide.

Dans ces conditions les équations du modèle se réduisent à l'écriture des bilans de matière partiels dans chaque phase, auxquelles s'ajoutent les relations traduisant les conditions aux limites et d'équilibres.

Puisque, nous nous intéressons à l'évolution de la concentration du  $CO<sub>2</sub>$  et de la MEA le long de la colonne d'absorption, nous avons effectué le bilan de matière sur le  $CO<sub>2</sub>$  dans la phase gazeuse et dans la phase liquide sur un élément (dz) et le bilan de matière sur la MEA en phase liquide (figure 2.4).

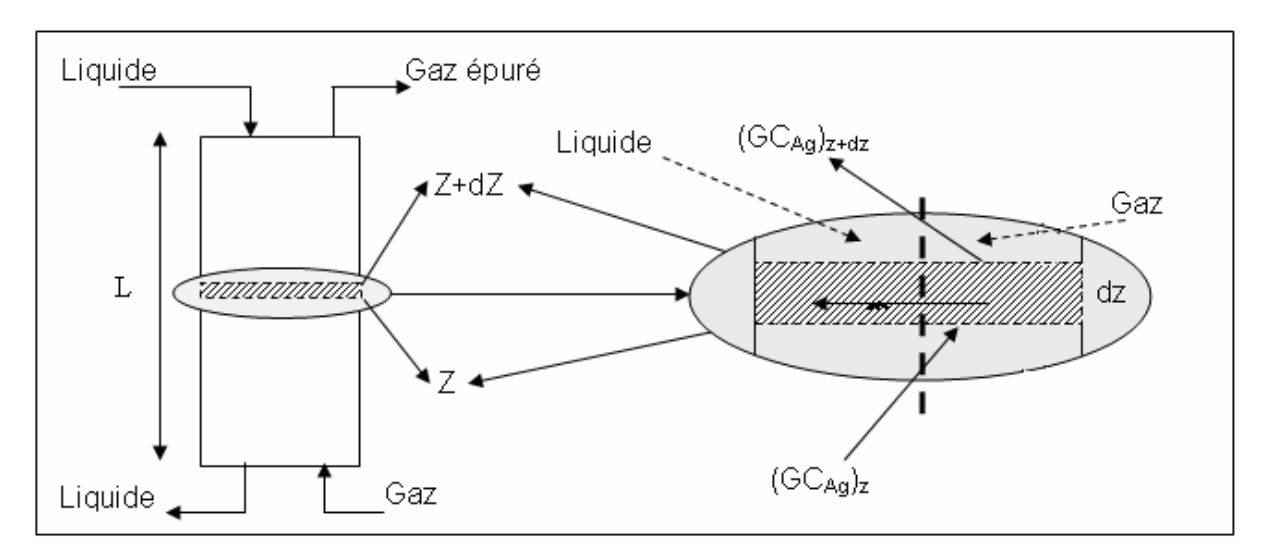

**Figure 2.4** Bilan de matière sur une tranche

• Le bilan de matière sur le  $CO<sub>2</sub>$  dans la phase gazeuse pour une tranche élémentaire de hauteur dz s'écrit [Sed 04] :

Quantité de soluté à l'entrée  $(z)$  = Quantité de soluté à la sortie  $(z+dz)$  + Quantité de soluté transférée de la phase gazeuse vers la phase liquide + Accumulation

Ce qui donne : 
$$
(GC_{Ag})_z = (GC_{Ag})_{z+dz} + F_a S dz + S \frac{dC_{Ag}}{dt} dz
$$
 (2.46)

Or: 
$$
(GC_{Ag})_{z+dz} = (GC_{Ag})_z + \frac{d}{dz}(GC_{Ag})dz
$$
 (2.47)

En remplaçant dans (2.46), on obtient :

$$
U_g \frac{dC_{Ag}}{dz} + F_A = -\frac{dC_{Ag}}{dt}
$$
 (2.48)

 $U_g = G/S$  (m/s) étant la vitesse moyenne d'écoulement.

• Dans la phase liquide, le  $CO<sub>2</sub>$  réagit avec le monoéthanolamine (MEA) suivant la formule [Pin 93] :

$$
CO_2 + 2RNH_2 \leftrightarrow RNHCOO^- + RNH_3^+ \tag{2.49}
$$

La vitesse  $r_A$  de cette réaction (mol /m<sup>3</sup>.s) a la forme suivante :  $r_A = kC_{AL}C_{BL}$ 

$$
Avec: Log_{10}k=10,99 - \frac{2152}{T} \quad (l/mol.s)
$$
\n(2.50)

*T* : Température (K)

K : Constante de la vitesse de réaction (l/mol.s)

En tenant compte de l'expression de  $r_A$ , le bilan de matière pour le  $CO_2$  dans la phase liquide donne :

Quantité de soluté à l'entrée  $(z)$  = Quantité de soluté à la sortie  $(z+dz)$  + Quantité de soluté transférée de la phase liquide vers la phase gazeuse + Quantité de soluté apparaissant ou disparaissant par unité de temps + Accumulation

$$
(LC_{AL})_z = (LC_{AL})_{z+dz} + F_A S dz - [kC_{AL}C_{BL}] S dz + S \frac{dC_{AL}}{dt} dz
$$
\n(2.51)

Or: 
$$
(LC_{AL})_{z+dz} = (LC_{AL})_z + \frac{d}{dz}(LC_{AL})dz
$$
 (2.52)

$$
\frac{d}{dz}(LC_{AL})dz + F_A.S.dz - (k.C_{AL}.C_{BL}).S.dz + S\frac{dC_{AL}}{dt}dz = 0
$$
\n(2.53)

D'où :

$$
U_{l} \frac{dC_{AL}}{dz} + F_{A} - [kC_{AL}C_{BL}] + \frac{dC_{AL}}{dt} = 0
$$
\n(2.54)

 $U_l = L/S$  (m/s) étant la vitesse moyenne d'écoulement du flux liquide.

D'une manière générale, la réaction entre le  $CO<sub>2</sub>$  et la MEA est considérée comme une réaction rapide (nombre de Hatta > 5) [Tra 84], ce qui implique qu'il n'y a pas d'accumulation du CO<sub>2</sub> dans la phase liquide et pas de variation en fonction du temps, on peut donc écrire :

$$
\begin{cases}\n\frac{dC_{AL}}{dz} = 0 \\
\frac{dC_{AL}}{dt} = 0\n\end{cases} \Rightarrow F_A = \left[kC_{AL}C_{BL}\right]
$$
\n(2.55)

Ce qui veut dire que la quantité du  $CO<sub>2</sub>$  transférée dans la phase liquide réagit totalement avec la MEA.

• Le bilan de matière sur la MEA dans la phase liquide, en tenant compte du coefficient stoechiométrique de la réaction (2.49) et du fait que la MEA ne peut pas passer dans la phase gazeuse, donne :

$$
(LC_{BL})_z = (LC_{BL})_{z+dz} - 2[kC_{AL}C_{BL}]Sdz - S\frac{dC_{BL}}{dt}dz
$$
\n(2.56)

$$
(LC_{BL})_{z+dz} = (LC_{BL})_z + \frac{d}{dz}(LC_{BL})dz
$$
\n(2.57)

$$
\frac{d}{dz}(LC_{BL})dz - 2(k.C_{AL}.C_{BL}) . S.dz - S\frac{dC_{BL}}{dt}dz = 0
$$
\n(2.58)

D'où :

$$
U_{l} \frac{dC_{BL}}{dz} - 2[kC_{AL}C_{BL}] = \frac{dC_{BL}}{dt}
$$
 (2.59)

En tenant compte de (2.55), on obtient :

$$
U_{l} \frac{dC_{BL}}{dz} - 2F_{A} = \frac{dC_{BL}}{dt}
$$
 (2.60)

Les bilans de matière sur le  $CO<sub>2</sub>$  et la MEA dans chacune des phases liquide et gazeuse se réduisent aux équations suivantes :

 $\bullet$  Bilan sur le CO<sub>2</sub> dans la phase gazeuse :

$$
U_g \frac{dC_{Ag}}{dz} + F_A = \frac{dC_{Ag}}{dt}
$$
 (2.61)

• Bilan de la MEA dans la phase liquide :

$$
U_{l} \frac{dC_{Bl}}{dz} - 2F_{A} = \frac{dC_{Bl}}{dt}
$$
 (2.62)

• Expression de *FA* :

$$
F_{A}=[Na].a
$$

(2.63)

$$
[Na] = E[N'a] = E.k_{AL}.(C_{ALi} - C_{AL})
$$
, avec :  $C_{AL} \approx 0$  (réaction rapide) (2.64)

Donc :

$$
F_A = a E K_{AL} C_{ALi} \tag{2.65}
$$

En admettant que l'équilibre est établi à l'interface gaz – liquide et pour des faibles concentrations du CO<sub>2</sub>, nous pouvons écrire :

$$
C_{\text{Agi}} = m C_{\text{ALi}} \tag{2.66}
$$

$$
[Na] = k_{Ag}(C_{Ag} - m.C_{ALi}) = E.k_{AL}.C_{Ali}
$$
\n(2.67)

$$
D' \text{où} : C_{\text{ALi}} = \frac{K_{\text{Ag}} C_{\text{Ag}}}{E K + m K_{\text{Ag}}}
$$
 (2.68)

Il faut finalement tenir compte des conditions aux limites qui sont pour le gaz la concentration du  $CO<sub>2</sub>$  en bas de la colonne ou concentration d'entrée  $C<sub>Age</sub>$  et pour le liquide la concentration de la MEA en haut de la colonne ou concentration d'entrée C<sub>BLe</sub>.

Notre colonne d'absorption est finalement décrite par le système d'équations aux dérivées partielles suivantes :

$$
\begin{cases}\nU_s \frac{dC_{Ag}}{dz} + F_A = -\frac{dC_{Ag}}{dt} \\
U_l \frac{dC_{Bl}}{dz} - 2F_A = \frac{dC_{Bl}}{dt}\n\end{cases}
$$
\n(2.69.a)

FA étant donné par (2.65),

Avec les conditions aux limites suivantes :

$$
\begin{cases}\nC_{A_g}\big|_{z=0} = C_{Age} \\
C_{Bl}\big|_{z=h} = C_{Ble}\n\end{cases}
$$
\n(2.69.b)

Les valeurs des différents paramètres utilisés lors de la simulation sont données dans le tableau suivant :

Pour T=25 °C

$$
S=0,0044 \t m^2
$$
  
\t $m=1,18$   
\t $log_{10} (k)=10,99-2152 / T$   
\t $k=5,9 \t m^3 . mol^{-1} .s^{-1}$   
\t $D_{Al} = 1,51.10^{-9} m^2 .s^{-1}$   
\t $D_{Bl} = 1,1.10^{-9} m^2 .s^{-1}$   
\t $K_{Ag} = 5,81.10^{-2} . (U_G)^{0.7}$   
\t $K_{Al} = 2.10^{-2} . (U_L)^{0.67}$   
\t $a = 469,1[1 - exp(-3,3. U_L^{0.4})]$ 

**Tableau 2.1** Paramètres du modèle

### **2.4 Simulation de la colonne d'absorption**

#### **2.4.1 Généralités**

Les équations aux dérivées partielles sont utilisées dans les modèles mathématiques des phénomènes physiques qui sont distribués dans le temps et/ou l'espace. Comme par exemple, le transfert de la chaleur, la dynamique des fluides, la propagation des ondes, etc. Ce type de modèles mathématiques relie certaines variables, des variables dépendantes et leurs dérivées, à d'autres variables, indépendantes. Dans certains cas une variable qui est distribuée dans l'espace et/ou le temps, i.e. un champ de température, peut être approché par une variable scalaire. Par exemple, quand la température d'un fluide dans un récipient est étudiée, la température est supposée la même partout dans le récipient dans n'importe quel instant, et on peut étudier le changement de la température comme une fonction du temps basée sur le débit du fluide. Ainsi le modèle simplifié dépend seulement d'une variable, le temps, les dérivées qui occurrent sont des dérivées du temps, et les équations du modèle sont des équations différentielles ordinaires (ODEs).

 Dans des modèles plus compliqués quand la distribution de la température est étudiée avec une température différente à des différentes positions dans le récipient, la température est une fonction des variables indépendantes représentant les coordonnées de l'espace dans le récipient, et aussi de la variable temps, si le comportement dépendant du temps est étudié. Les dérivées qui occurrent dans ces types de modèles sont des dérivées partielles par rapport à une des variables, les coordonnées de l'espace ou le temps.

 Les équations différentielles qui font appel à des dérivées partielles sont donc appelées les équations aux dérivées partielles (Partial Différentiel Equations PDEs). Si une dépendance en temps est présente les modèles sont appelés dépendant du temps, sinon stationnaire [Hoc 73].

 L'ordre d'une équation différentielle est défini comme étant le plus grand ordre de différentiation présent dans cette équation. En général, l'ordre des modèles le plus utilisés est celui du deuxième ordre.

Le domaine de définition i.e la région géométrique dans laquelle l'EDP est définie, est dans la plupart des cas une région fermée dans l'espace défini par des variables indépendantes.

Les conditions aux limites dans un problème d'EDP spécifient le comportement du modèle aux limites du domaine et contiennent souvent des dérivées du premier ordre.

## **2.4.2 Description de la fonction pdepe**

La fonction pdepe résout les EDPs de type *elliptique* et *parabolique* dans un espace uni-dimensionnel. Les équations aux dérivées ordinaires EDOs résultantes de la discrétisation de l'espace sont intégrées pour obtenir des solutions approximatives dans l'intervalle de temps [t0,tf] définit par le vecteur *tspan.* La fonction *pdepe* retourne des valeurs de solution sur une maille de l'espace [a,b] définit par le vecteur *xmesh*. *Pdepe* résout les EDPs de la forme

[Mat 6.5] :

$$
c(x,t,u,\frac{\partial u}{\partial x})\frac{\partial u}{\partial t} = x_{-m}\frac{\partial}{\partial x}(x_m f(x,t,u,\frac{\partial u}{\partial x})) + s(x,t,u,\frac{\partial u}{\partial x})
$$
(2.70)

 Dans un intervalle *t*0≤*t*≤*tf* et *a*≤*x*≤*b* . L'intervalle [a,b] doit être fini. *m* peut être 0 1 ou 2, selon le type de coordonnées (cartésiennes, cylindriques, sphériques) .

Pour  $t=t_0$  et tous les *x*, les composantes de la solution satisfaisant la condition initiale sont de la forme :

$$
u(x,t_0) = u_0(x) \tag{2.71}
$$

Pour tout *t* et ou bien *x=a* ou *x=b,* les composants de la solution satisfassent la condition aux limites de la forme :

$$
p(x,t,u) + q(x,t)f(x,t,u,\frac{\partial u}{\partial x}) = 0
$$
\n(2.72)

Avec le cœfficient q qui peut dépendre de u.

- M correspond à *m.*
- *Xmesh(1)* et *xmesh(end)* correspond à *a* et *b*.
- **Figure 1** Tspan(1) et *tspan(end)* correspond à  $t_0$  et  $t_f$ .
- *Pdefun* calcule les termes *c*,*f* et *s*. Elle a la forme : *[c,f,s]=pdefun(x,t,u,dudx)* (2.73)
- *Icfun é*value les conditions initiales. Elle a la forme :

$$
U = icfun(x) \tag{2.74}
$$

*Bcfun* évalue les termes *p* et *q* des conditions aux limites. Elle a la forme :

### *[pl,ql,pr,qr]=bcfun(xl,ul,xr,ur,t)*

*u* est la solution approchée dans la limite gauche *xl=a* et *ur* est la solution approchée dans la limite droite *xr=b. pl* et *ql* sont des vecteurs colonne correspondant à *p* et *q* évalués à *xl*, d'une façon similaire *pr* et *qr* correspondent à *xr.*

*Pdepe* retourne la solution comme un tableau multi-dimensionnel *sol*. *Ui*=*sol( :, :,i)* est une approximation de la i<sup>ème</sup> composante du vecteur solution *u*. L'élément  $u_i(j,k)=sol(j,k,i)$ approche  $u_i$  à  $(t,x)=(tspan(j),xmesh(k))$ .  $U_i=sol(i, j)$  approche la composante *i* de la solution à l'instant *tspan(j)* et aux points de la maille *xmesh( :).*

#### **2.4.3 Adaptation de l'équation de la colonne d'absorption à la fonction pdepe**

L'équation du système est donnée par :

$$
B\frac{\partial C_{A_g}}{\partial z} + K = -\frac{\partial C_{A_g}}{\partial t}
$$
  

$$
D\frac{\partial C_{B_l}}{\partial z} + G = \frac{\partial C_{B_l}}{\partial t}
$$
 (2.75)

Les équations du système peuvent être approchées par :

$$
A\frac{\partial^2 C_{A_g}}{\partial z^2} + B\frac{\partial C_{A_g}}{\partial z} + K = -\frac{\partial C_{A_g}}{\partial t}
$$
 Avec A très petit de l'ordre de 10<sup>-6</sup>,  $B = Ug$ ,  $K = Fa$ 

$$
H\frac{\partial^2 C_{Bl}}{\partial z^2} + D\frac{\partial C_{Bl}}{\partial z} + G = \frac{\partial C_{Bl}}{\partial t}
$$
Avec H très petit de l'ordre de 10<sup>-5</sup>,  $D = Ul$ ,  $G = -2Fa$ 

La réécriture des équations précédentes donne :

$$
\begin{cases}\n-1 \ast \frac{\partial C_{Ag}}{\partial t} = \frac{\partial}{\partial z} (10^{-6} \ast \frac{\partial C_{Ag}}{\partial z} + Ug \ast C_{Ag}) + Fa \\
1 \ast \frac{\partial C_{Bl}}{\partial t} = \frac{\partial}{\partial z} (10^{-5} \ast \frac{\partial C_{Bl}}{\partial z} + Ul \ast C_{Bl}) - 2Fa\n\end{cases}
$$
\n(2.76)

Par analogie avec (2.76) , on déduit :

$$
C_{t} = \begin{bmatrix} -1 & 0 \\ 0 & 1 \end{bmatrix}, f(z, t, c, \frac{\partial c}{\partial z}) = \begin{bmatrix} 10^{-6} * \frac{\partial C_{Ag}}{\partial z} + Ug * C_{Ag} \\ 10^{-5} * \frac{\partial C_{Bl}}{\partial z} + Ul * C_{Bl} \end{bmatrix}, s(z, t, c, \frac{\partial c}{\partial z}) = \begin{bmatrix} Fa \\ -2Fa \end{bmatrix}
$$
(2.77)

Les conditions aux limites sont données par:

$$
\text{À gauche}(z=0): \ -C_{ge} + \frac{1}{Ug} * (10^{-6} * \frac{\partial C_g}{\partial z} + Ug * C_g) = 0 \tag{2.78}
$$

$$
-10^{-5} * Ul * C_{Bl} + 10^{5} (10^{-5} * \frac{\partial C_B}{\partial z} + Ul * C_{Bl}) = 0
$$
\n(2.79)

$$
\hat{A} \text{ droite} (z = L) : -C_{ge} * Ug * 10^6 + 10^6 (10^{-6} * \frac{\partial C_g}{\partial z} + Ug * C_g) = 0 \tag{2.80}
$$

$$
-C_{Bl} + \frac{1}{Ul} (10^{-5} * \frac{\partial C_{Bl}}{\partial z} + Ul * C_{Bl}) = 0
$$
\n(2.81)

Par analogie avec (2.78) (2.79) (2.80) (2.81) on déduit :

$$
pl = \begin{bmatrix} -C_{ge} \\ -10^{-5}Ul \, ^\ast C_{Bl} \end{bmatrix}, ql = \begin{bmatrix} \frac{1}{Ug} \\ \frac{1}{10^5} \end{bmatrix}, pr = \begin{bmatrix} -C_{ge} \, ^\ast Ug \, ^\ast 10^6 \\ -C_{Bl} \end{bmatrix}, qr = \begin{bmatrix} 10^6 \\ \frac{1}{Ul} \end{bmatrix} \tag{2.82}
$$

La condition initiale de l'équation (2.69.a) est sa solution en régime permanent :

$$
\begin{cases}\nU_g * \frac{\partial C_{A_g}}{\partial z} + Fa = 0 \\
UI * \frac{\partial C_{Bl}}{\partial z} - 2Fa = 0\n\end{cases}
$$
\n(2.83)

Qui est :

$$
\begin{cases}\nC_g(z) = C_{Age}e^{\frac{-Fa}{U_g}z} \\
C_B(z) = C_{Ble}e^{\frac{2.Fa}{Ul}z}\n\end{cases}
$$

Avec Ug et Ul constantes.

#### **2.5 Simulations en boucle ouverte de la colonne d'absorption**

### **2.5.1 Effet du Maillage sur la simulation**

La méthode de discrétisation spatiale a été appliquée pour résoudre les équations qui régissent le fonctionnement de la colonne d'absorption, pour cela nous allons analyser l'effet du maillage.

Les différentes simulations effectuées en faisant varier le nombre d'éléments qui constituent le maillage sont représentées par les figures (2.5 et 2.6) qui montrent qu'un maillage faible conduit à des solutions imprécises. En augmentant le nombre d'éléments du maillage ; la précision s'améliore. Au delà d'un certain nombre d'éléments du maillage (environ 40), on obtient une précision acceptable (Figure 2.7) et l'augmentation de ce dernier ne fait que rendre le temps de calcul important. Ces tests de simulation ont été réalisés avec une perturbation de  $+20\%$  sur la concentration du  $CO<sub>2</sub>$  en entrée de la colonne.

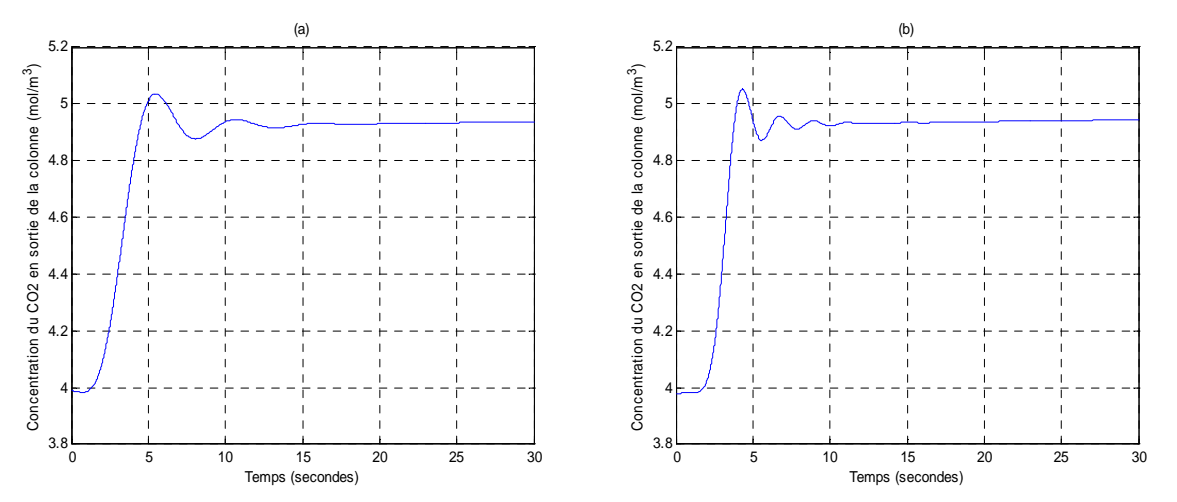

Figure 2.5 Evolution de la concentration du CO<sub>2</sub> en sortie de la colonne pour un maillage de 5 éléments (a) et de 10 éléments (b)

 $(2.84)$ 

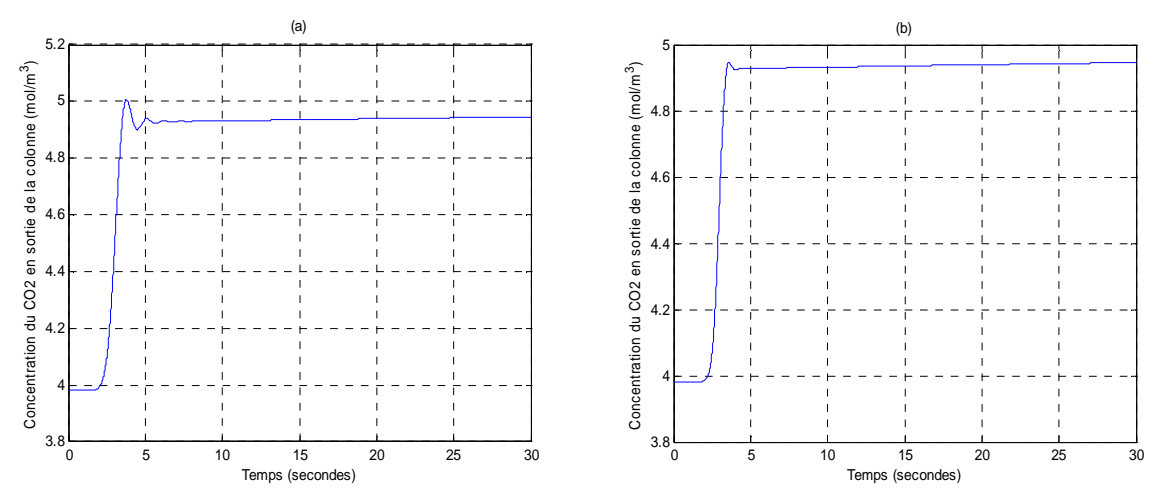

Figure 2.6 Evolution de la concentration du CO<sub>2</sub> en sortie de la colonne pour un maillage de 20 éléments (a) et de 40 éléments (b)

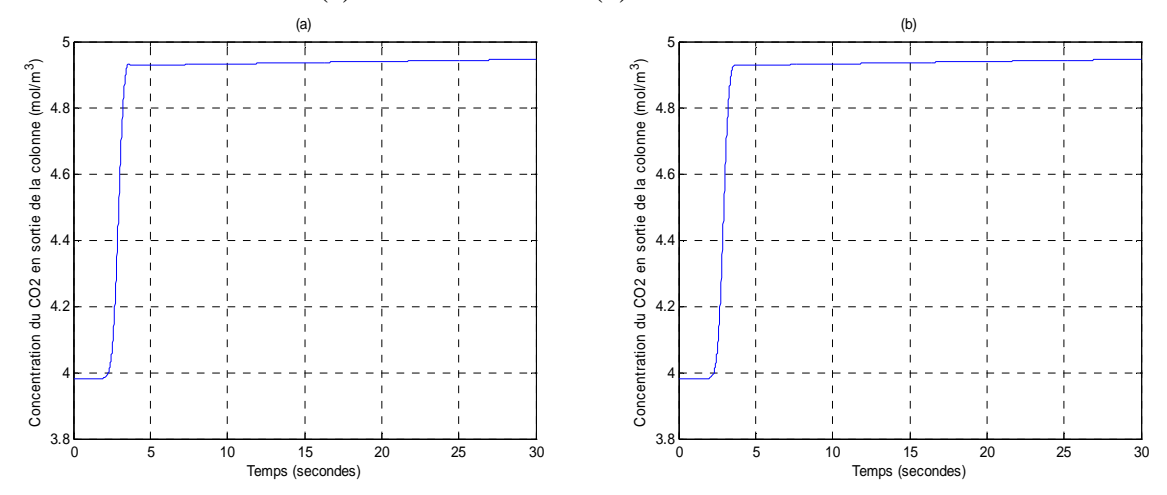

Figure 2.7 Evolution de la concentration du CO<sub>2</sub> en sortie de la colonne pour un maillage de 60 éléments (a) et de 80 éléments (b)

#### **2.5.2 Perturbations sur la concentration du CO<sup>2</sup>**

Nous devons analyser l'influence des variations des concentrations du  $CO<sub>2</sub>$  en entrée de la colonne) ainsi que celle des variations du débit du gaz.

L'application de perturbations sur la concentration du  $CO<sub>2</sub>$  en entrée de la colonne induit une augmentation ou une diminution de la concentration en sortie de la colonne selon le sens de la perturbation appliquée

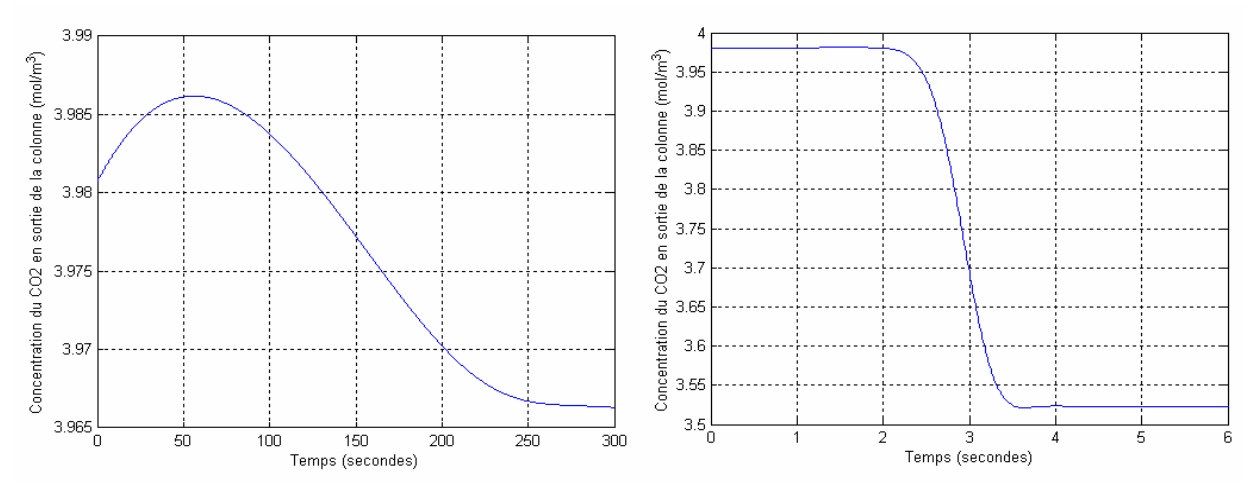

**Figure 2.8** (a) Pas de perturbations sur la concentration du  $CO<sub>2</sub>$  en entrée de la colonne (b) Perturbation en échelon de -10% sur la concentration du  $CO<sub>2</sub>$  en entrée de la colonne

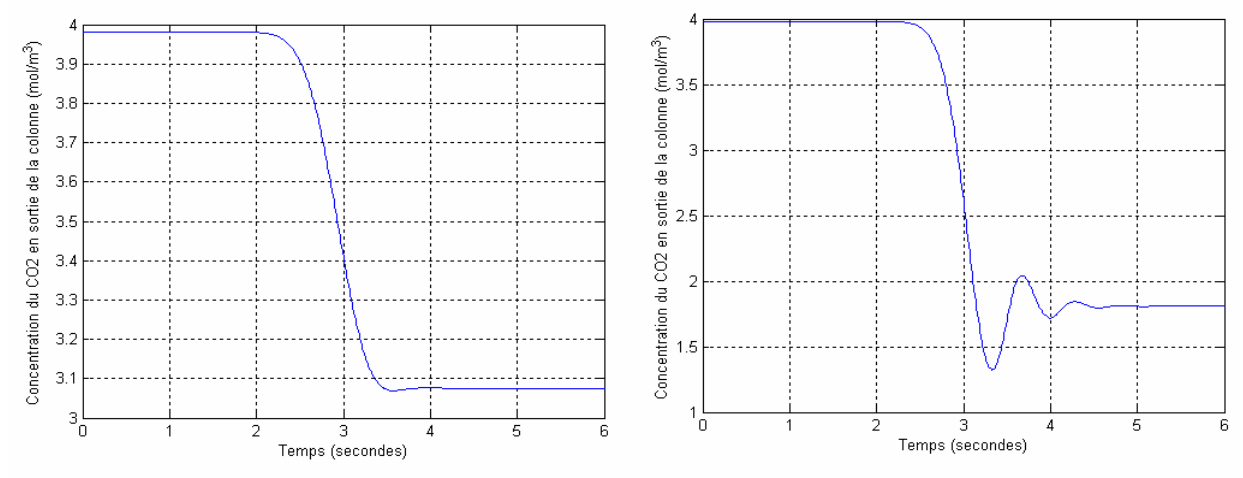

Figure 2.9 (a) Perturbation en échelon de -20% sur la concentration du CO<sub>2</sub> en entrée de la colonne

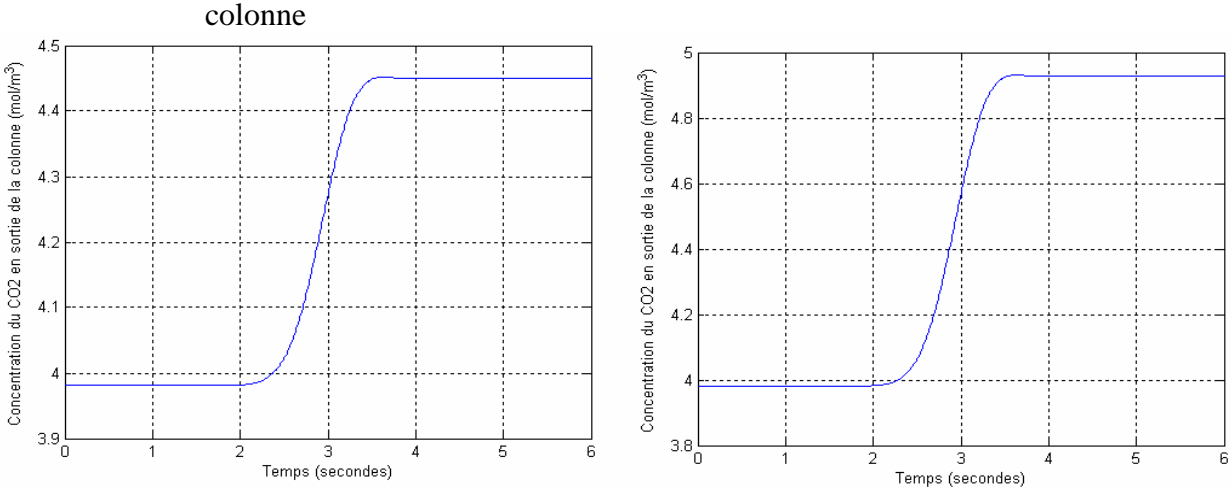

(b) Perturbation en échelon de -50% sur la concentration du  $CO<sub>2</sub>$  en entrée de la

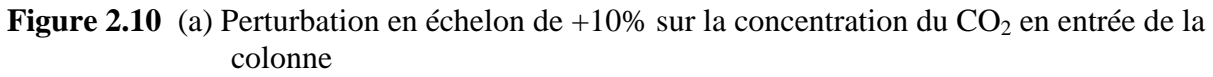

(b) Perturbation en échelon de  $+20\%$  sur la concentration du  $CO<sub>2</sub>$  en entrée de la colonne

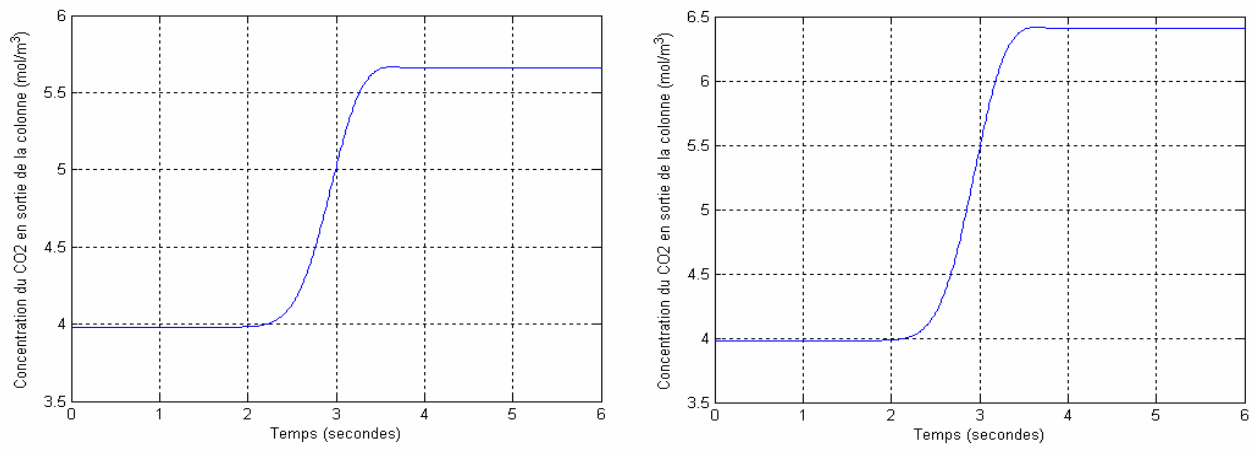

**Figure 2.11** (a) Perturbation en échelon de  $+35\%$  sur la concentration du  $CO_2$  en entrée de la colonne

(b) Perturbation en échelon de +50% sur la concentration du  $CO_2$  en entrée de la colonne

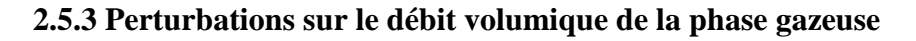

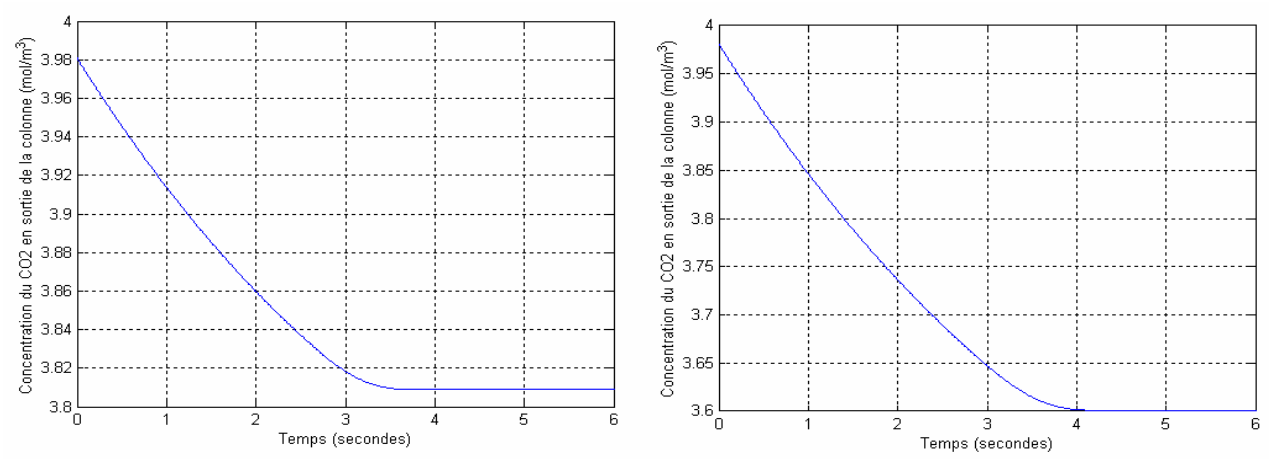

**Figure 2.12** (a) Perturbation de -10% en échelon sur le débit volumique de la phase gazeuse (b) Perturbation de -20% en échelon sur le débit volumique de la phase gazeuse

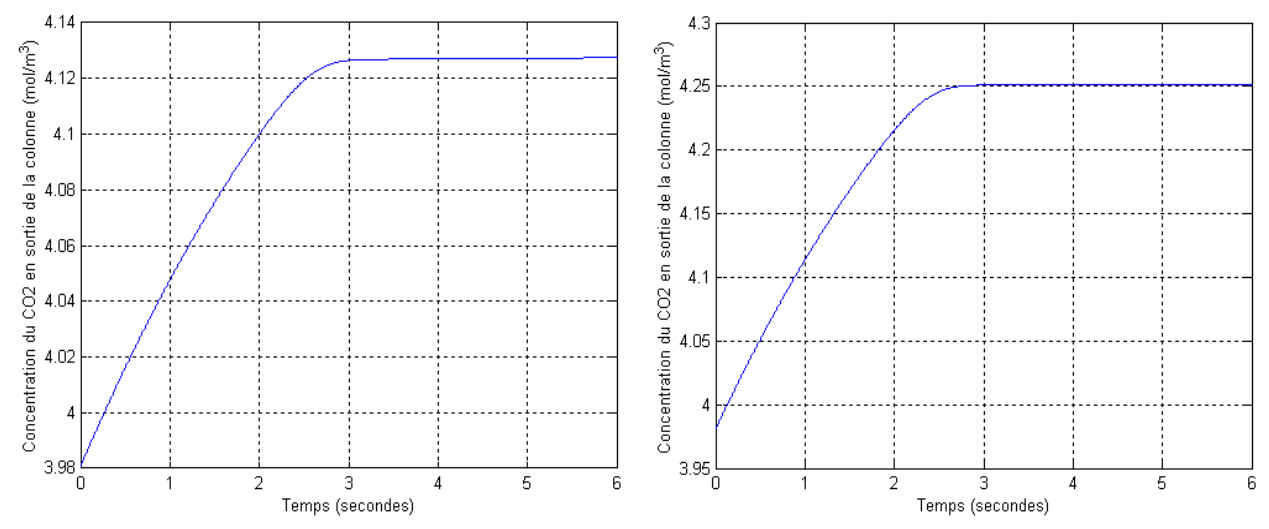

**Figure 2.13** (a) Perturbation de +10% en échelon sur le débit volumique de la phase gazeuse (b) Perturbation de +20% en échelon sur le débit volumique de la phase gazeuse

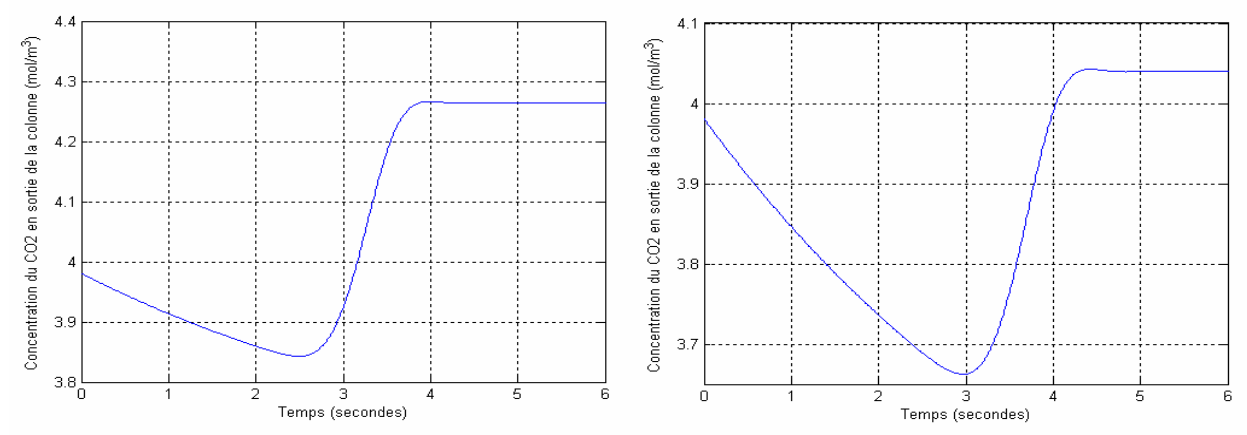

**2.5.4 Perturbations sur le débit volumique de la phase gazeuse et sur la concentration du CO2** 

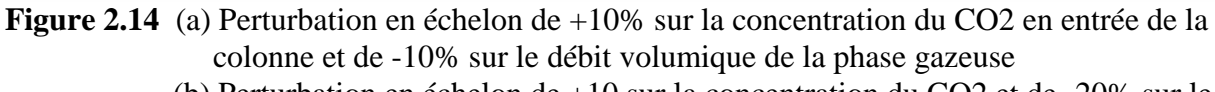

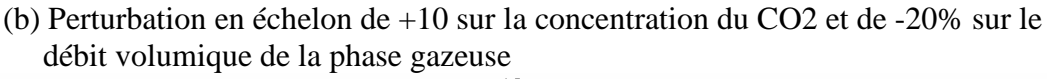

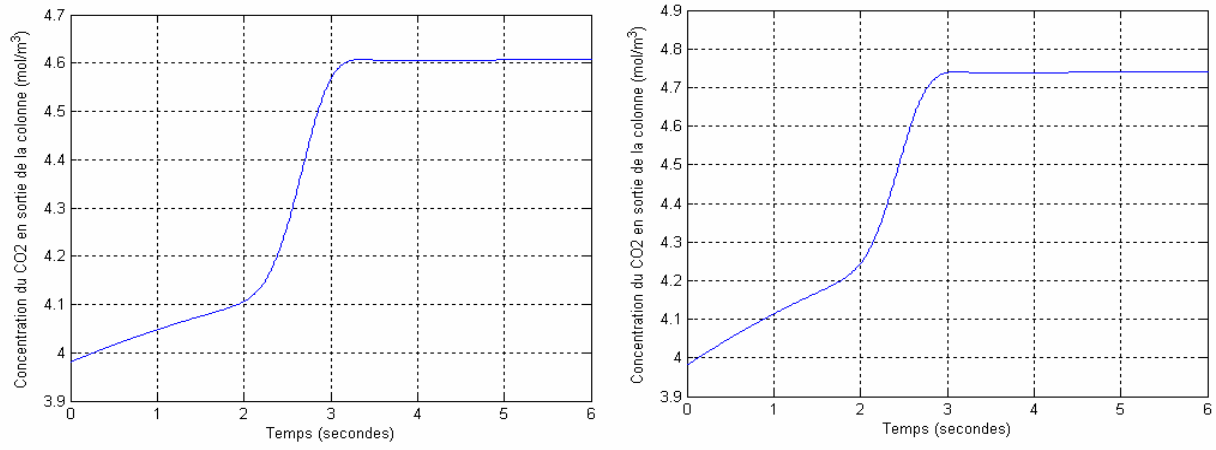

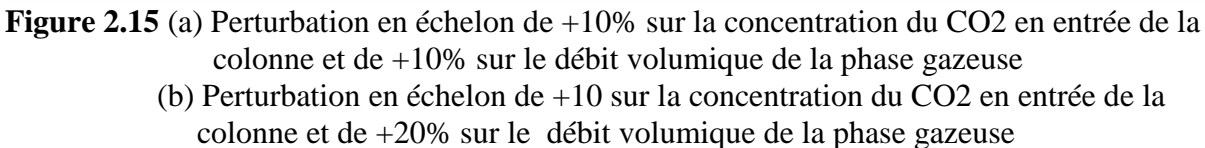

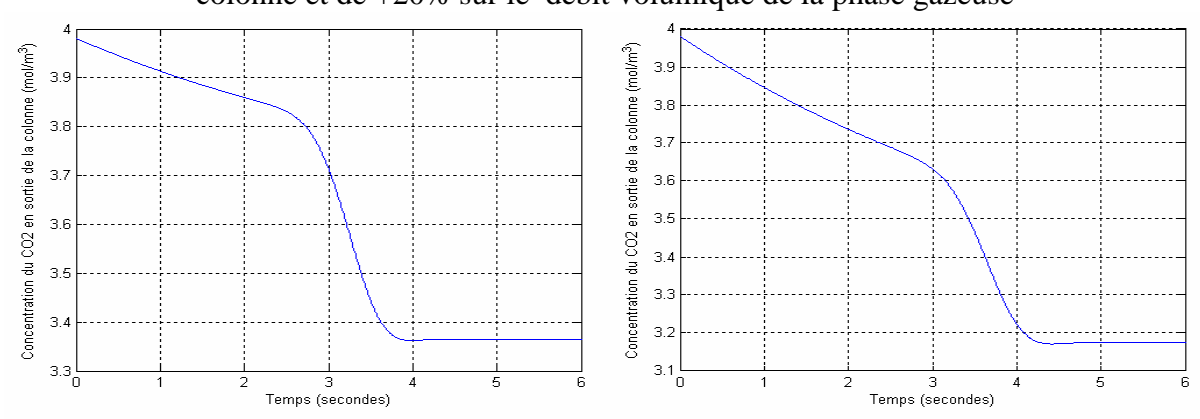

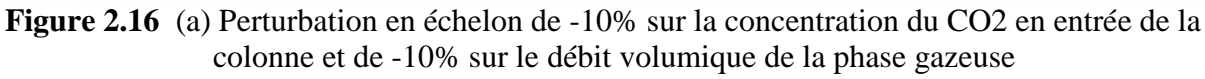

 (b) Perturbation en échelon de -10 sur la concentration du CO2 en entrée de la colonne et de -20% sur le débit volumique de la phase gazeuse

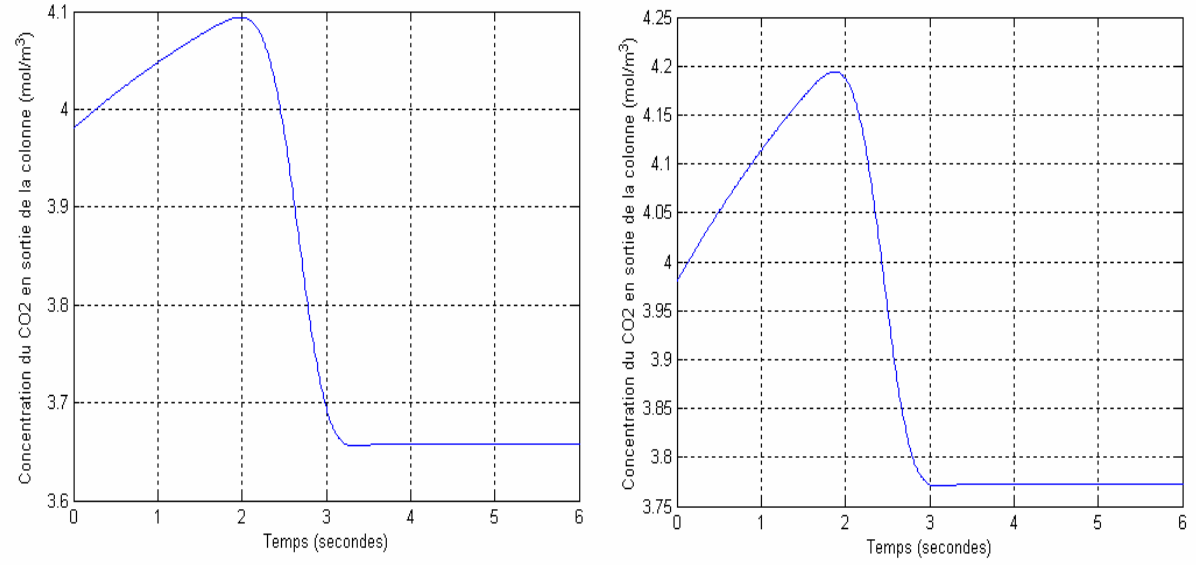

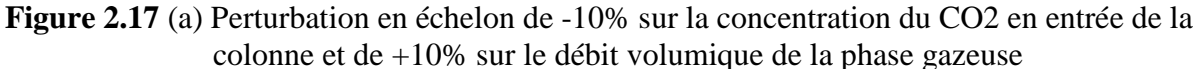

 <sup>(</sup>b) Perturbation en échelon de -10% sur la concentration du CO2 en entrée de la colonne et de +20% sur le débit volumique de la phase gazeuse

### **Conclusion**

L'objectif de ce chapitre était de présenter une simulation numérique du modèle mathématique du processus d'absorption. Cette solution est rendue possible par la méthode de discrétisation spatiale.

Les simulations de la réponse à un échelon de perturbation sur la concentration du gaz en entrée de la colonne avec des maillages différents ont permis d'analyser l'effet du pas de discrétisation spatiale sur l'évolution de la concentration du  $CO<sub>2</sub>$  en sortie de la colonne. Pour étudier les caractéristiques de ce modèle, des simulations de la réponse à des échelons de perturbations sur la concentration du CO2 à l'entrée de la colonne et sur le débit volumique de la phase gazeuse ont été effectués.

Les simulations effectuées montrent que la réponse de la colonne est caractérisée par un retard t<sub>r</sub>=3s entre l'apparition de perturbation sur la concentration du  $CO<sub>2</sub>$  en entrée de la colonne et la variation en sortie qui est due au temps de parcours du gaz le long de la colonne, qui est le temps mort du système, les résultats obtenues montrent que nous avons un système stable en boucle ouverte.

# **CHAPITRE 3 :**

# **IDENTIFICATION ET COMMANDE DE LA COLONNE D'ABSORPTION**

L'objectif de ce chapitre est de mettre en évidence l'application des réseaux de neurones à l'automatique, ainsi nous allons commencer par modéliser la colonne d'absorption avec différents modèles de réseaux de neurones, ensuite présenter l'application et l'adaptation d'algorithmes connus à la régulation et la commande de la colonne d'absorption à savoir l'application de la commande PI classique pour le contrôle du processus d'absorption et la commande neuronale par équivalence certaine qui permettent d'améliorer la rapidité du processus et de tenir compte efficacement des perturbations.

### **4.1 Identification de la colonne d'absorption par RNA**

Bien qu'il y ait beaucoup d'applications de réseaux de neurones pour la modélisation et la commande rapportées dans la littérature, il n'existe aucune méthode standard pour déterminer la structure et le nombre de neurones à utiliser pour une application particulière. La taille du réseau est souvent choisie avec une seule couche cachée car un tel réseau peut modéliser n'importe quel rapport entrée-sortie non linéaire avec un degré d'exactitude donné [Cyb 89] [Hec 89]. Cependant le nombre de neurones dans la couche de sortie d'un tel réseau est égal au nombre de sorties du processus à modéliser, le choix du nombre de neurones pour la couche cachée est laissé à la discrétion de l'utilisateur. La procédure habituelle pour choisir le nombre de neurones dans la couche cachée est de fixer une première taille et puis vérifier la valeur de l'erreur quand le processus d'apprentissage est terminé. Si non satisfaisant, la taille est mise à jour et le processus entier est répété jusqu'à ce que le réseau réponde à nos tolérances sur l'erreur.

Les réseaux de neurones modélisateurs utilisés se composent d'une seule couche cachée (Figure3.1) la couche de sortie contient un seul neurone qui calcule la sortie du réseau  $\hat{y}(k+1)$ , la couche cachée contient k neurones, qui reçoivent les entrées

 $(u(k),...,u(k-m+1),y(k),...,y(k-n+1)).$ 

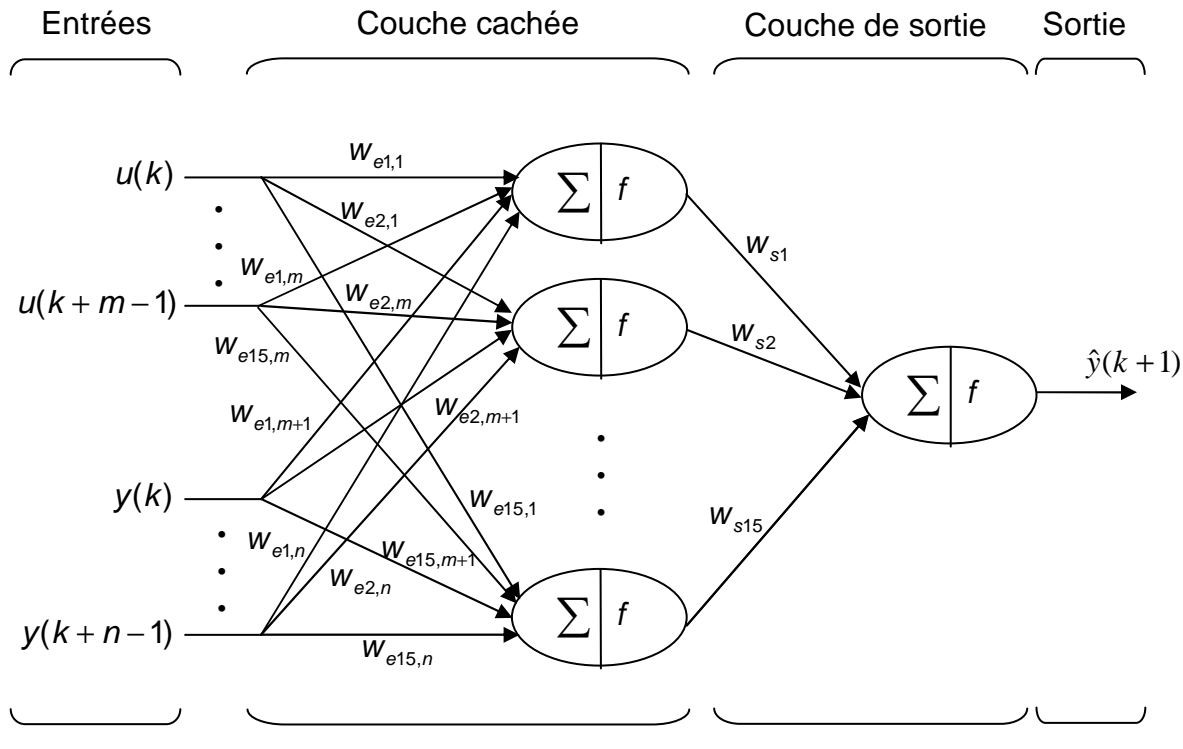

**Figure 3.1** Réseau de neurones à une seule couche cachée

Afin d'identifier le processus d'absorption nous avons pris quatre modèles neuronaux à savoir :

Modèle 1 : le réseau de neurones est non bouclé avec 2 neurones dans la couche cachée.

Modèle 2 : le réseau de neurones est non bouclé avec 5 neurones dans la couche cachée.

Modèle 3 : le réseau de neurones est non bouclé avec 8 neurones dans la couche cachée.

Modèle 4 : le réseau de neurones est non bouclé avec 10 neurones dans la couche cache.

On fournit à l'entrée de ces quatre réseaux de neurones l'entrée retardée  $u(k-1)$ , l'entrée retardée *u*(*k* − 2), la sortie du processus retardée Cgs(*k* − 1), la sortie du processus retardée  $Cgs(k - 2)$ , pour calculer la sortie prédite  $\hat{y}(k)$ 

On excite le processus avec un signal du type RAS (Random Amplitude Signal) de longueur de créneaux égale à 5 secondes et d'amplitudes maximale et minimale de +9e-4 et +1e-2 pendant 500 secondes avec une période d'échantillonnage Te=0.1 secondes, donc on possède une base de donnée constituée de 5000 mesures entrées/sorties, la première moitié de cette base de mesures sera utiliser par les modèles de réseaux de neurones pour leurs l'apprentissage qui s'effectue après 300 itérations en Batch Mode, avec l'algorithme d'apprentissage de Levenberg-Marquardt.

La seconde moitié de la base de mesures sera utiliser pour la validation des différents modèles de réseaux de neurones. On présente les résultats de simulations sur les figures suivantes :

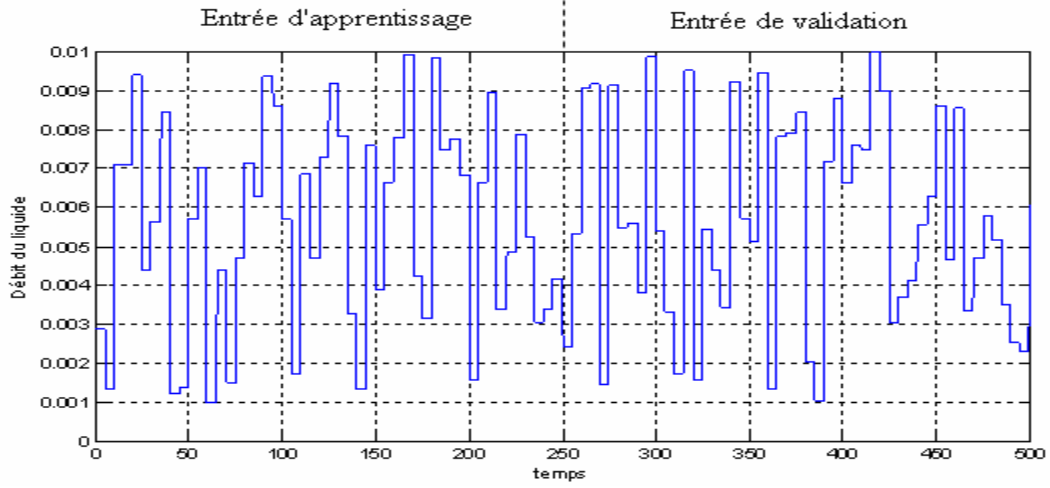

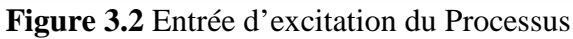

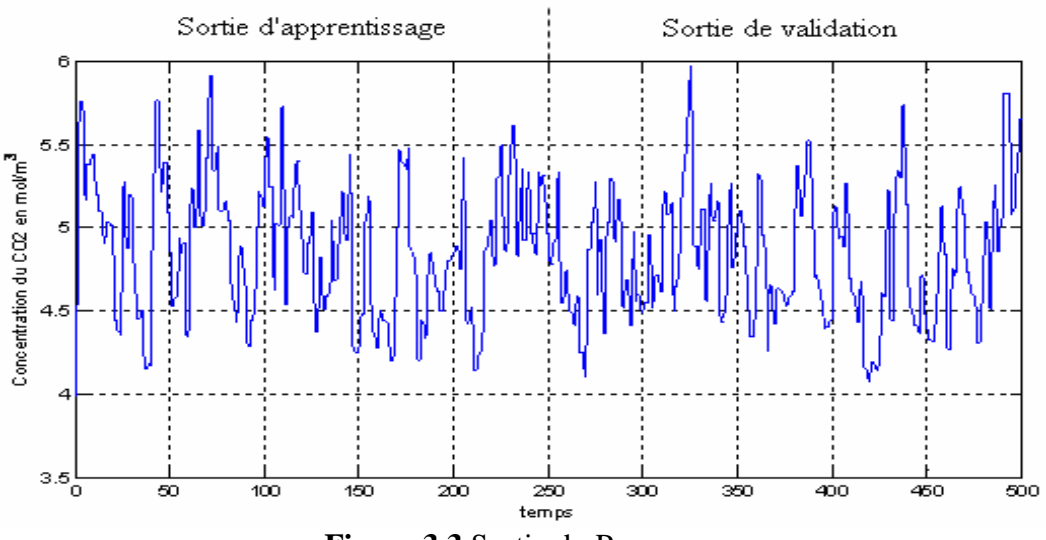

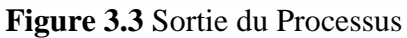

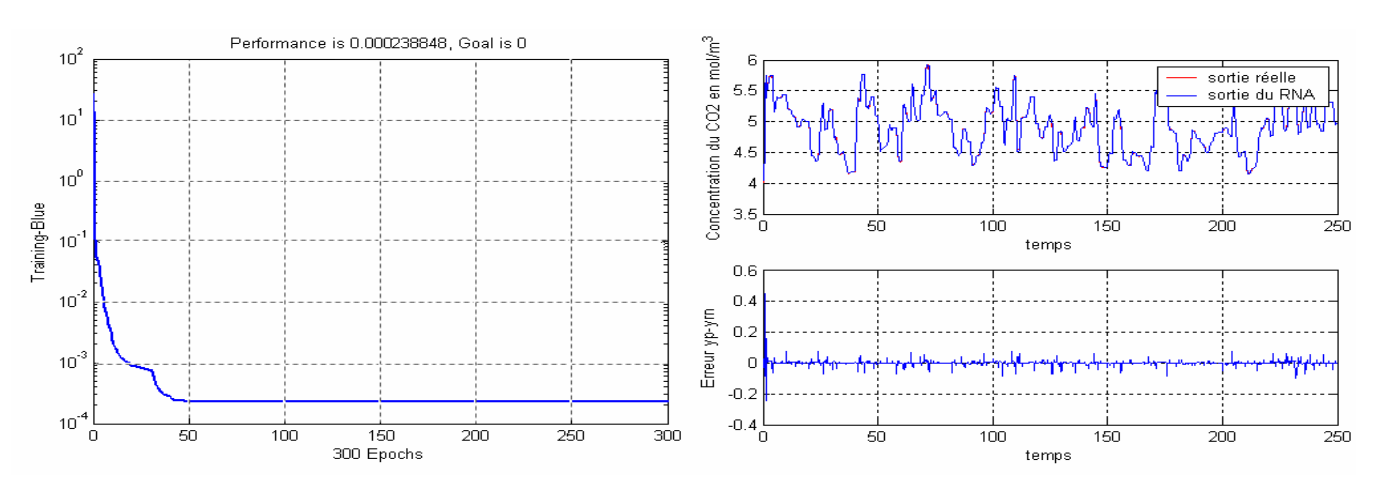

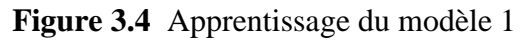

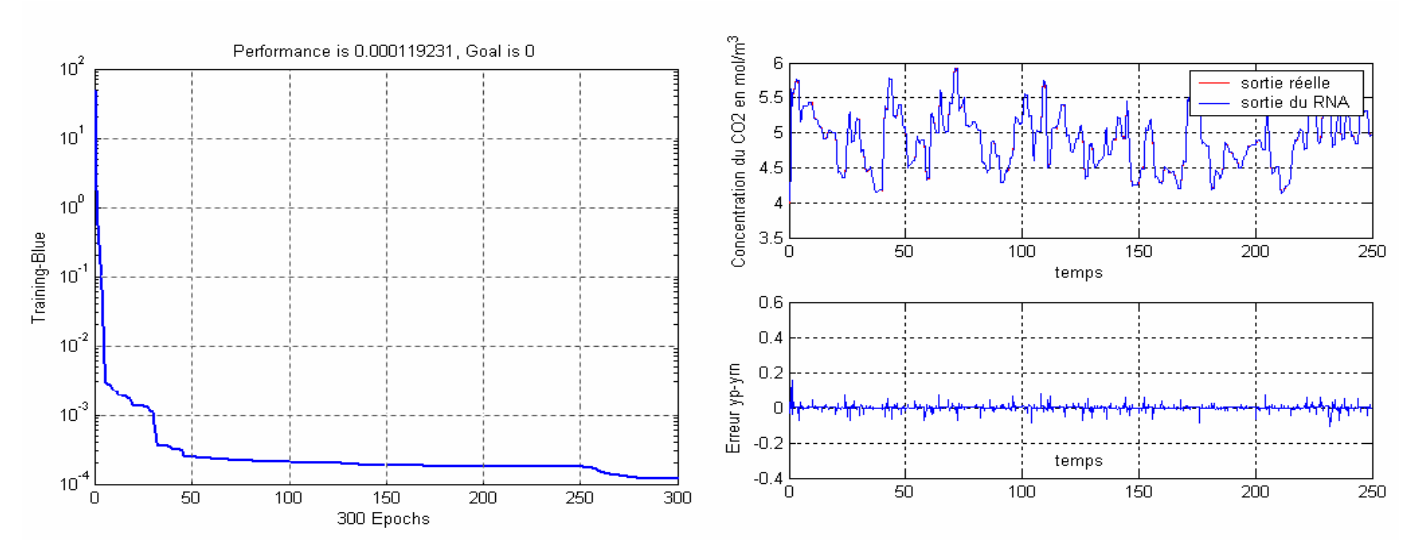

**Figure 3.5** Apprentissage du modèle 2

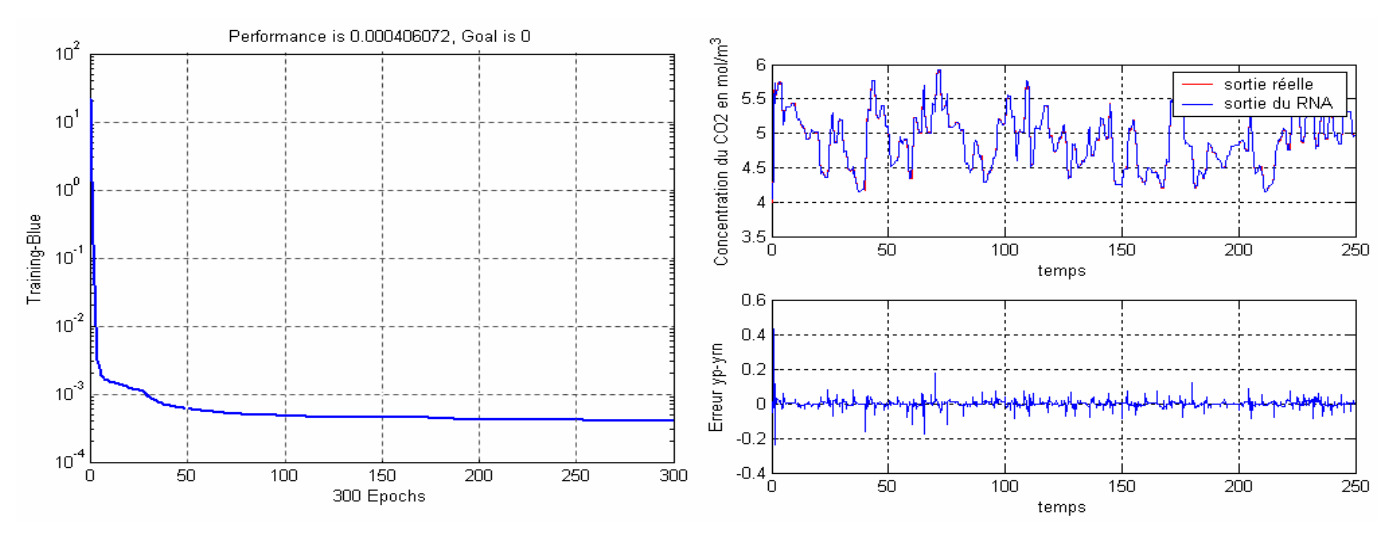

**Figure 3.6** Apprentissage du modèle 3

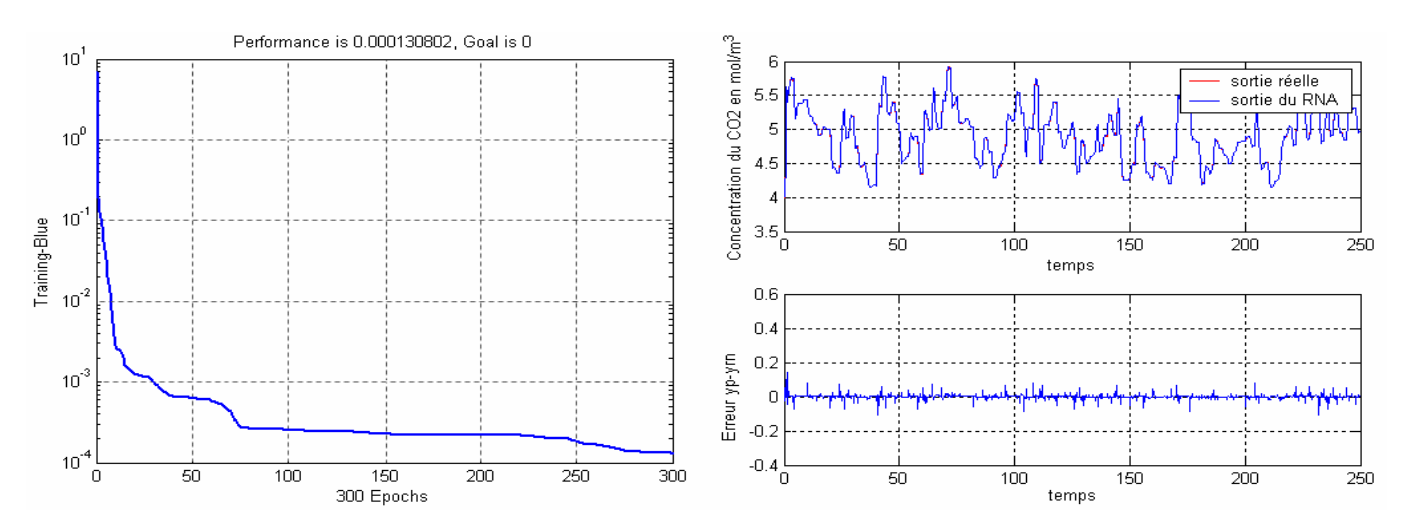

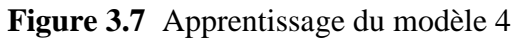

## **Test de validation 1**

Le test de validation des modeles neuronaux s'effectue en prenant la base de validation, et montrer les prédictions des differents modèles ,comme le montre les figures suivantes :

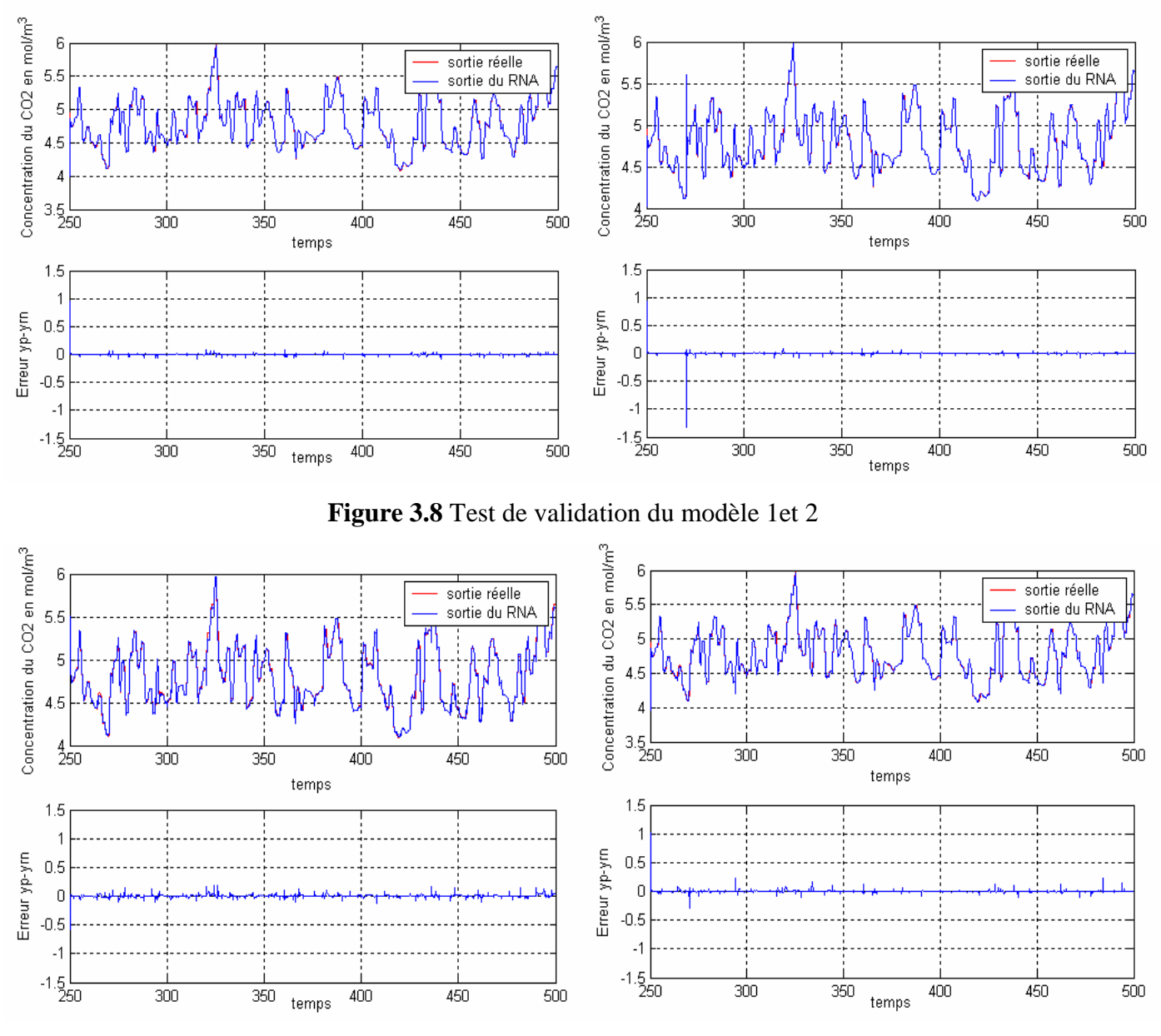

**Figure 3.9** Test de validation du modèle 3 et 4

## **Test de validation 2**

Nous avons fait un deuxieme test de validation sur une période de 500 secondes avec une nouvelle entrée d'excitation du type RAS de longueur de créneaux égale à 8 secondes et d' amplitudes maximale et minimale de +9e-4 ou +1e-2 afin de mettre en evidence la capacité

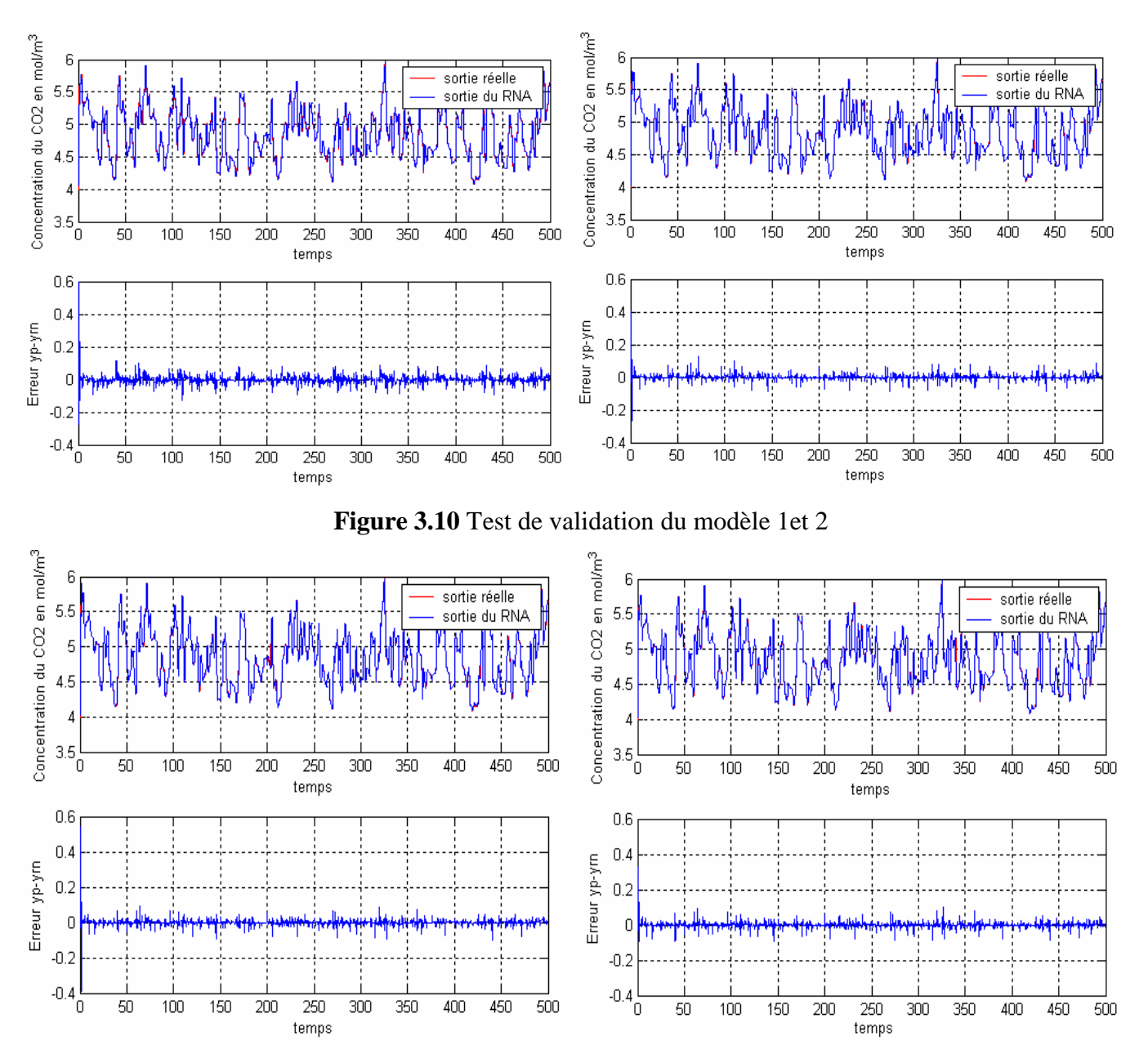

des modèles neuronaux de reproduction de la dynamique du processus, comme le montre les figures suivantes :

**Figure 3.11** Test de validation du modèle 3 et 4

## **4.2 Contrôle de la colonne d'absorption**

 Dans l'industrie les opérateurs peuvent assurer le fonctionnement des colonnes d'absorption sans l'aide d'algorithme de commande ou de modèle. Par contre l'opération manuelle a ces limites : variabilité importante du produit, utilisation excessive de réactif chimique, etc. Des algorithmes de commande ont donc été mis en place pour optimiser le rendement du procédé d'absorption.

### **4.2.1 Régulation PI de la colonne d'absorption**

Le processus d'absorption du  $CO<sub>2</sub>$  est contrôlé, d'abord, en utilisant une approche linéaire standard PI qui est largement répandue dans l'industrie. Cette stratégie linéaire est appliquée à des fins de comparaison avec la commande neuronale.

## **4.2.1.1 Description de la commande PID**

De nombreux problèmes de commande peuvent être traités à l'aide d'une commande PID (proportionnelle, intégrale, dérivée), tant que les exigences de performance ne sont pas élevées. L'algorithme PID est un régulateur standard pour la commande des procédés. Il est aussi la base de nombreux systèmes de commande. La version classique de l'algorithme peut s'écrire sous la forme (4.1).

$$
u(t) = K_P e(t) + K \int e(t) dt + K_v \frac{d e(t)}{dt}
$$
\n(4.1)

dans laquelle  $u(t)$  est la variable de commande,  $e(t)$  représente l'erreur définie par :

$$
\mathbf{e}(t) = \mathbf{y}_d(t) - \mathbf{y}(t) \tag{4.2}
$$

 $y_{d}(t)$  et  $y(t)$  étant respectivement la valeur de la référence et la sortie du procédé. Le diagramme fonctionnel pour ce type de commande est représenté par la figure 3.12.

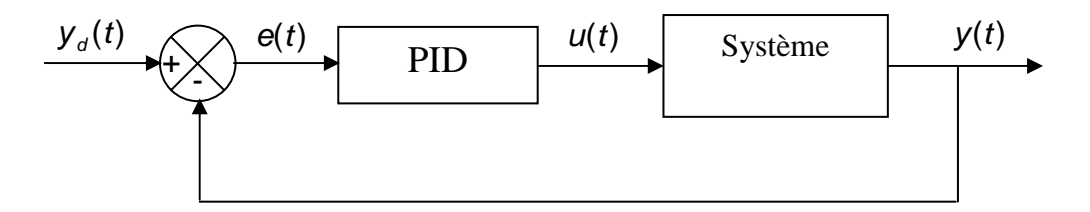

**Figure 3.12** Schéma fonctionnel de la commande PID

De nombreuses méthodes de recherche des paramètres de régulateur PID pour les systèmes linéaires sont basées sur la réponse transitoire. La règle de Ziegler et Nichols (1942) [Zieg 42] est une méthode empirique qui permet de déterminer les paramètres du régulateur à partir de la réponse soit à un échelon de consigne, soit lors du phénomène de pompage.

 Dans notre cas les coefficients du régulateur sont ajustés au vu des résultats obtenus en simulation.

#### **4.2.1.2 Commande PI de la colonne d'absorption**

La loi de commande PI est donnée sous la forme suivante :

$$
u(k) = unom + Kp e(k) + Ki \sum e(k-1)
$$
 (4.3)

Avec :  $u_{\text{nom}}$  est le débit nominal du liquide de lavage,  $K_{p}$  et  $K_{i}$  sont, respectivement, les gains de l'action proportionnelle et intégrale.

Une action dérivée ne nous a pas semblé nécessaire car la réponse n'est pas oscillatoire. Le schéma de principe du système de commande est représenté par la figure 3.13

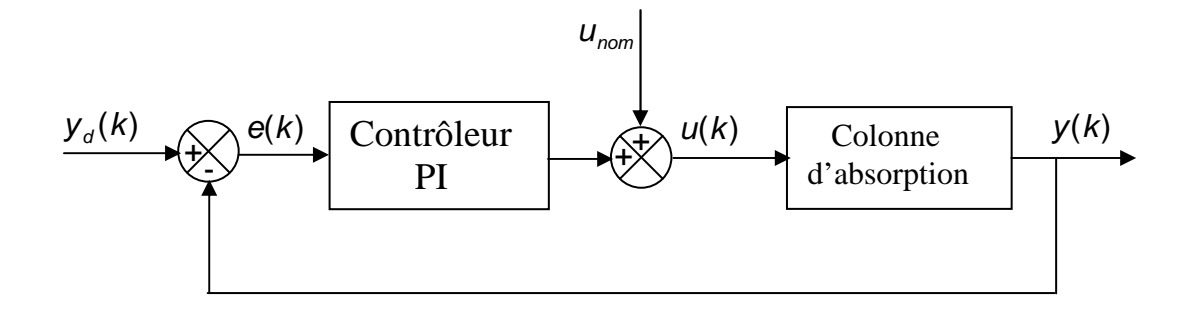

**Figure 3.13** Commande PI de la colonne

 Nous avons appliqué la régulation PI au modèle de la colonne d'absorption .Pour faciliter la simulation du processus, nous avons choisi une commande échantillonnée. La période d'échantillonnage est fixée à 0.1 seconde et la teneur réglée moyenne en sortie est de 4 mol/m<sup>3</sup> de CO<sub>2</sub>. Le choix des paramètres du régulateur PI va nous permettre d'obtenir les réponses désirées. Après plusieurs essais de simulation, nous avons opté pour les valeurs suivantes :

$$
K_p = 5 \times 10^{-4}
$$
,  $K_i = 2 \times 10^{-4}$ .

#### **4.2.1.3 Résultats de simulation**

Les figures suivantes montrent l'évolution de la concentration du  $CO<sub>2</sub>$  pour une consigne de 4 mol/m<sup>3</sup> et pour un changement de consigne de 4 mol/m<sup>3</sup> à 4.5 mol/m<sup>3</sup> et de 4.5 mol/m<sup>3</sup> à 4 mol/m<sup>3</sup> et un changement de consigne en créneaux aléatoire de longueur de 50 secondes et d'amplitudes minimale et maximale de 4 mol/m<sup>3</sup> et 5mol/m<sup>3</sup> respectif, et tout cela sous influence de différentes perturbations sur la concentration du  $CO<sub>2</sub>$  en entrée de la colonne et sur le débit volumique de la phase gazeuse.

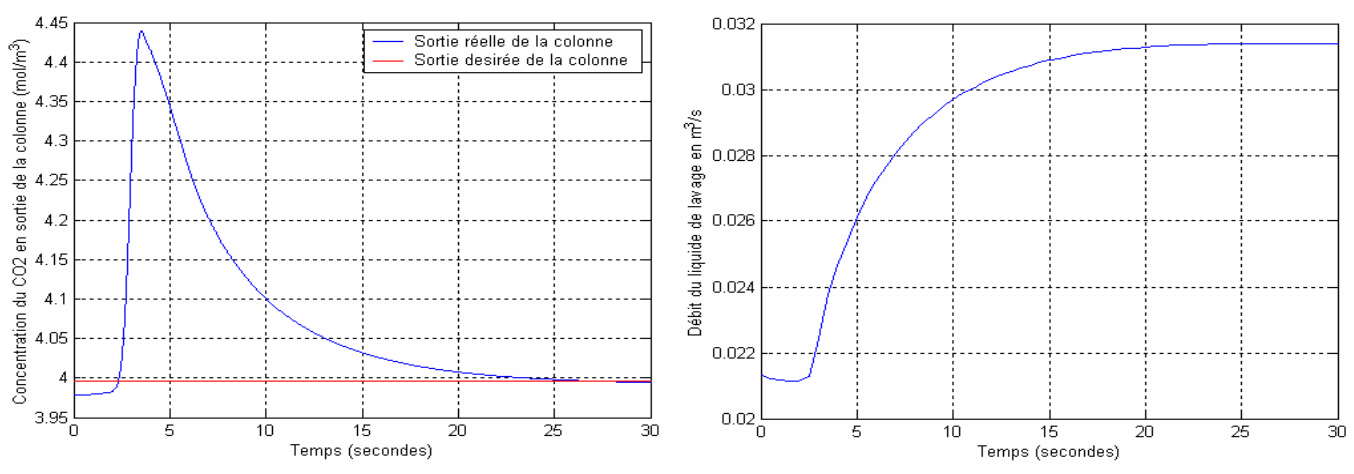

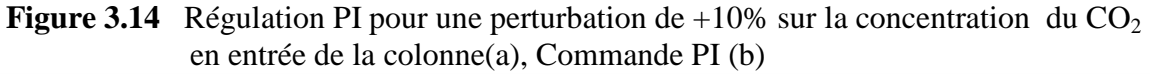

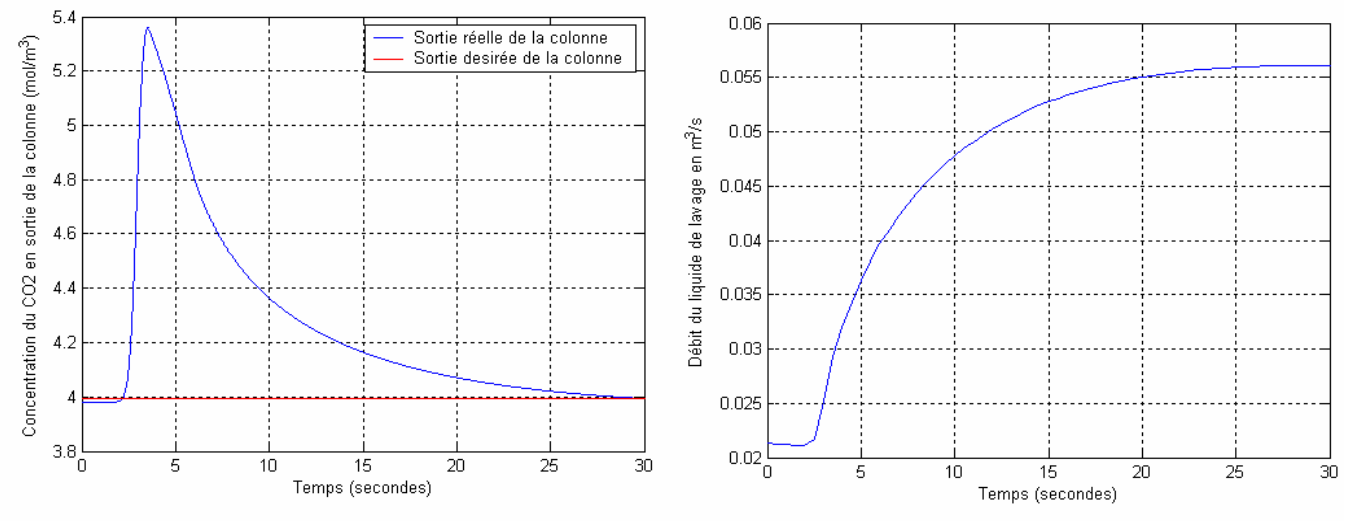

**Figure 3.15** Régulation PI pour une perturbation de  $+30\%$  sur la concentration du CO<sub>2</sub> en entrée de la colonne (a), Commande PI (b)

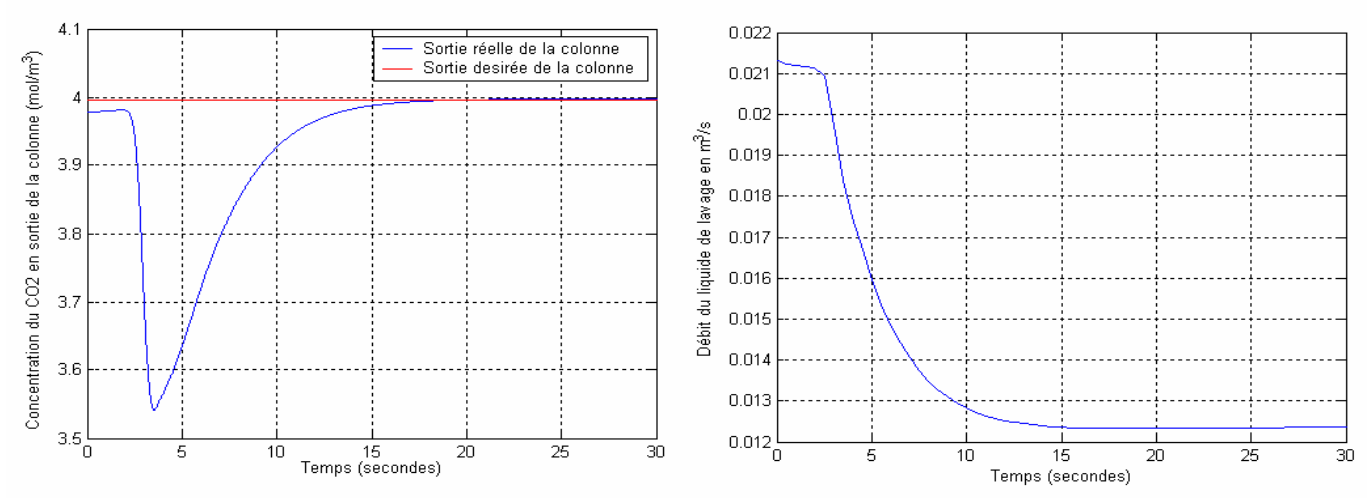

**Figure 3.16** Régulation PI pour une perturbation de -10% sur la concentration du CO<sub>2</sub> en entrée de la colonne (a), Commande PI (b)

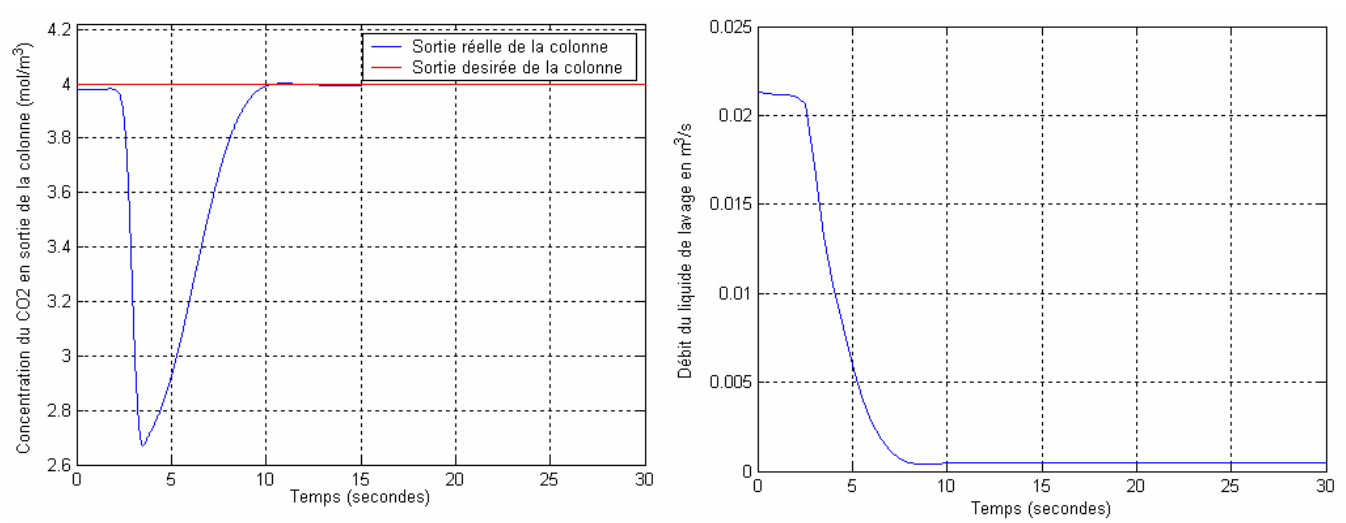

**Figure 3.17** Régulation PI pour une perturbation de -30% sur la concentration du  $CO<sub>2</sub>$  en entrée de la colonne (a), Commande PI (b)

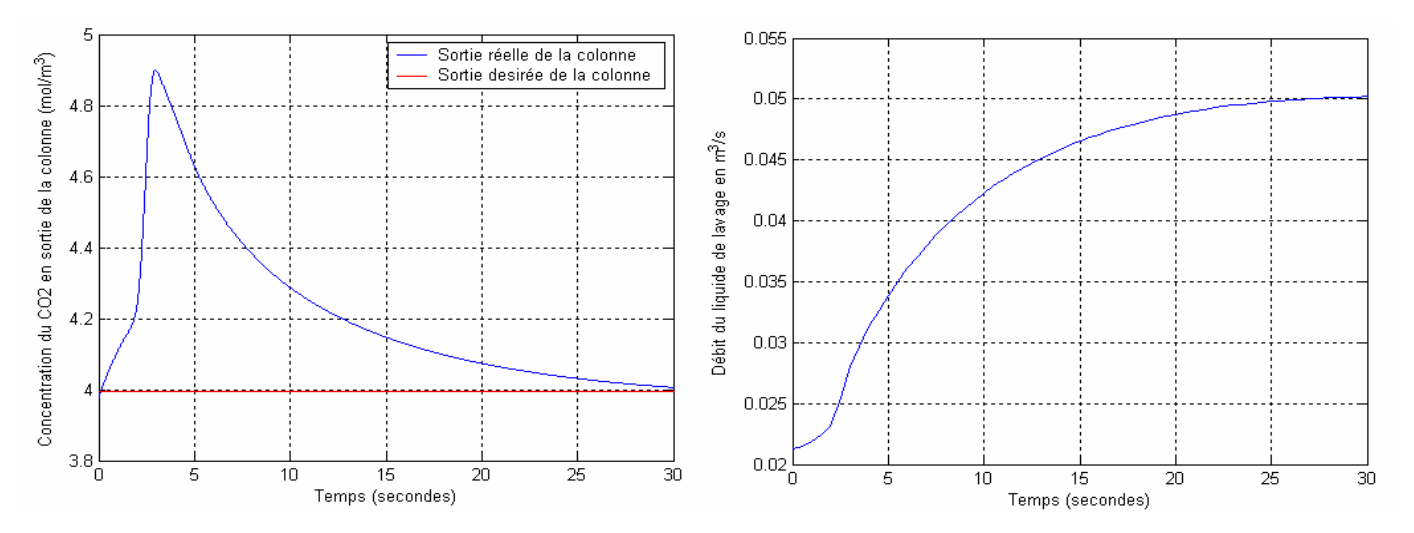

**Figure 3.18** Régulation PI pour une perturbation de  $+15\%$  sur la concentration du CO<sub>2</sub> en entrée de la colonne et de +20% sur le débit volumique de la phase gazeuse (a), Commande PI (b)

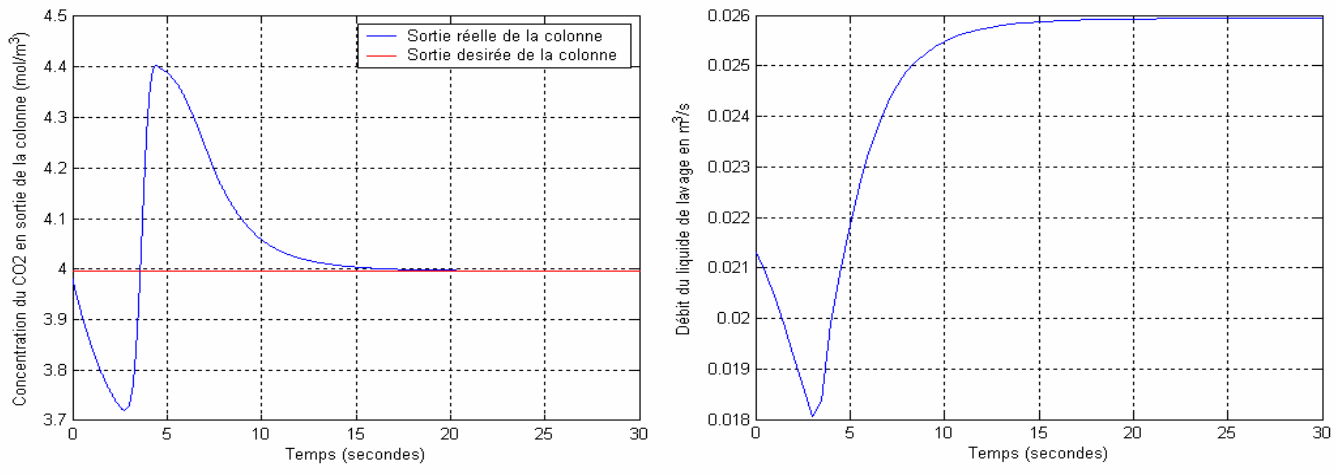

**Figure 3.19** Régulation PI pour une perturbation de  $+15\%$  sur la concentration du CO<sub>2</sub> en entrée de la colonne et de -20% sur le débit volumique de la phase gazeuse (a), Commande PI (b)

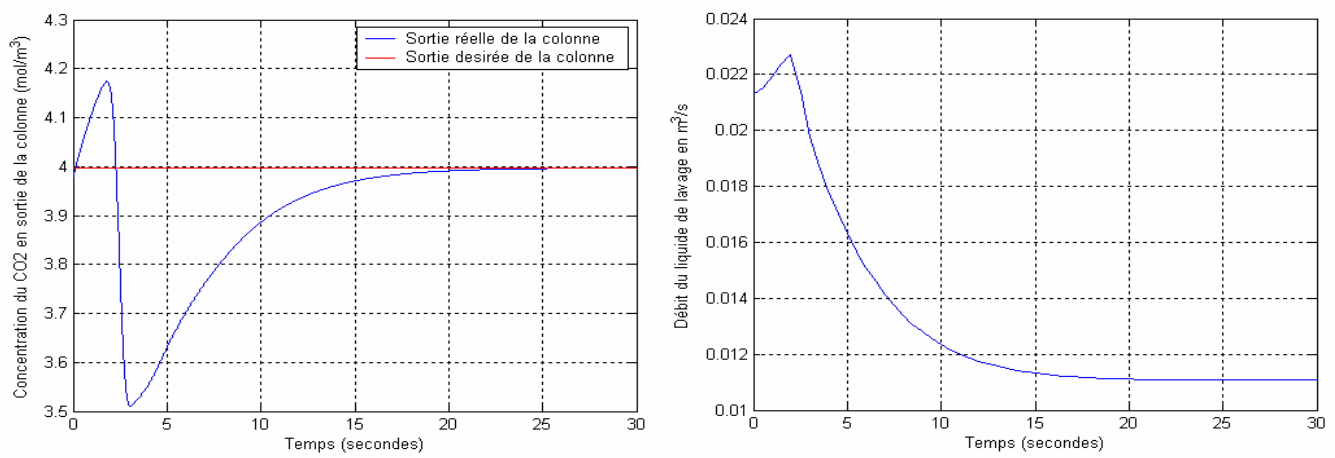

**Figure 3.20** Régulation PI pour une perturbation de  $-15\%$  sur la concentration du CO<sub>2</sub> en entrée de la colonne et de +20% sur le débit volumique de la phase gazeuse (a), Commande PI (b)

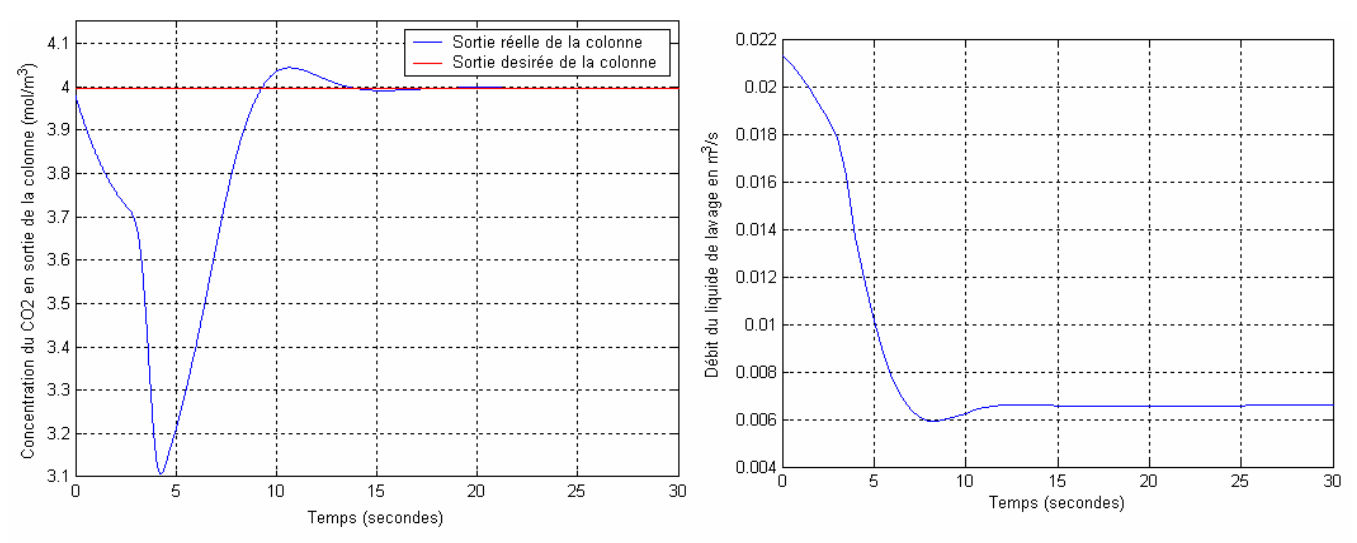

**Figure 3.21** Régulation PI pour une perturbation de  $-15\%$  sur la concentration du CO<sub>2</sub> en entrée de la colonne et de -20% sur le débit volumique de la phase gazeuse (a), Commande PI (b).

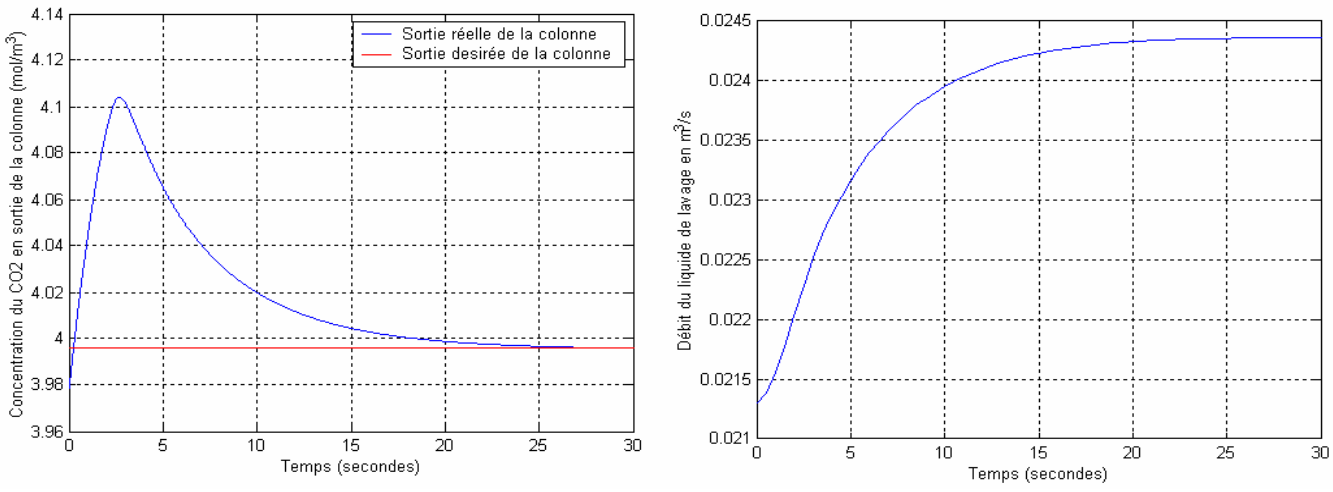

**Figure 3.22** Régulation PI sans perturbations sur la concentration du CO<sub>2</sub> en entrée de la colonne et de +10% sur le débit volumique de la phase gazeuse (a), Commande  $PI(b)$ .
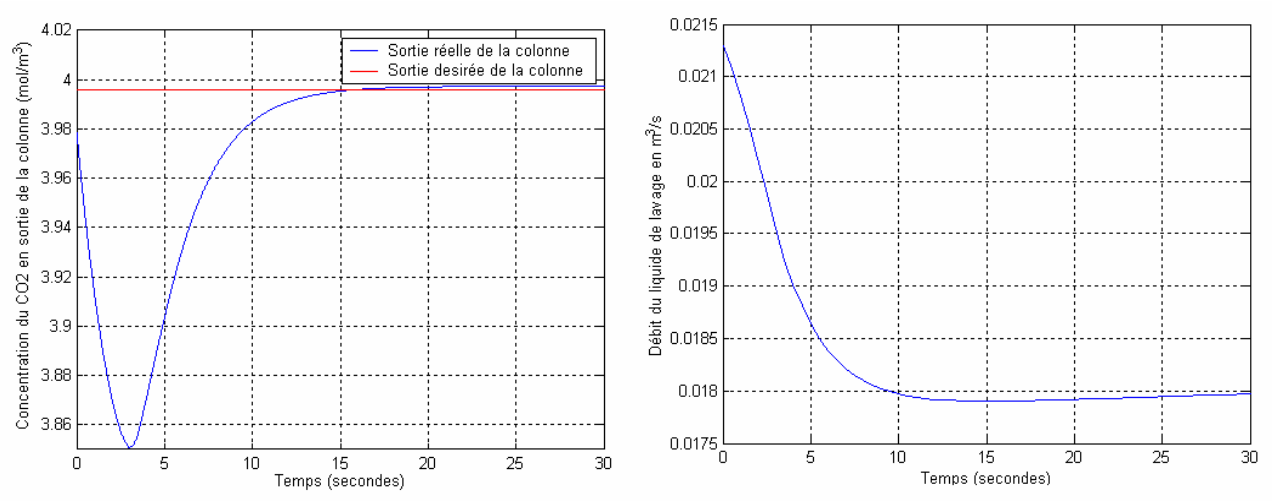

**Figure 3.23** Régulation PI sans perturbations sur la concentration du  $CO_2$  en entrée de la colonne et de -10% sur le débit volumique de la phase gazeuse (a), Commande PI (b).

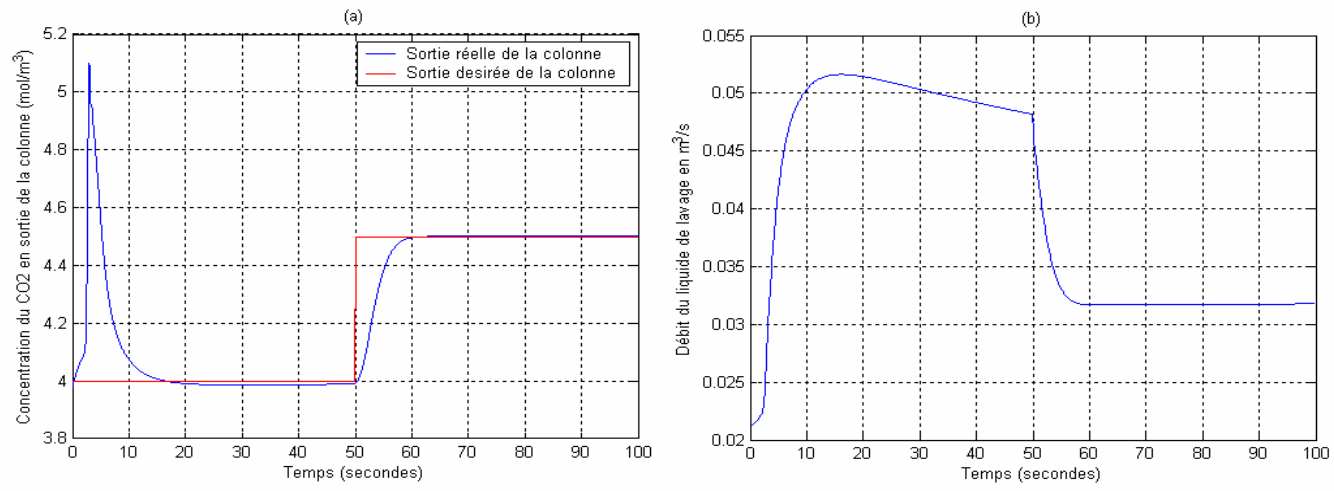

**Figure 3.24** • Régulation PI pour une perturbation de  $+20\%$  sur la concentration du CO<sub>2</sub> en entrée de la colonne et de +10% sur le débit volumique de la phase gazeuse (a), Commande PI (b).

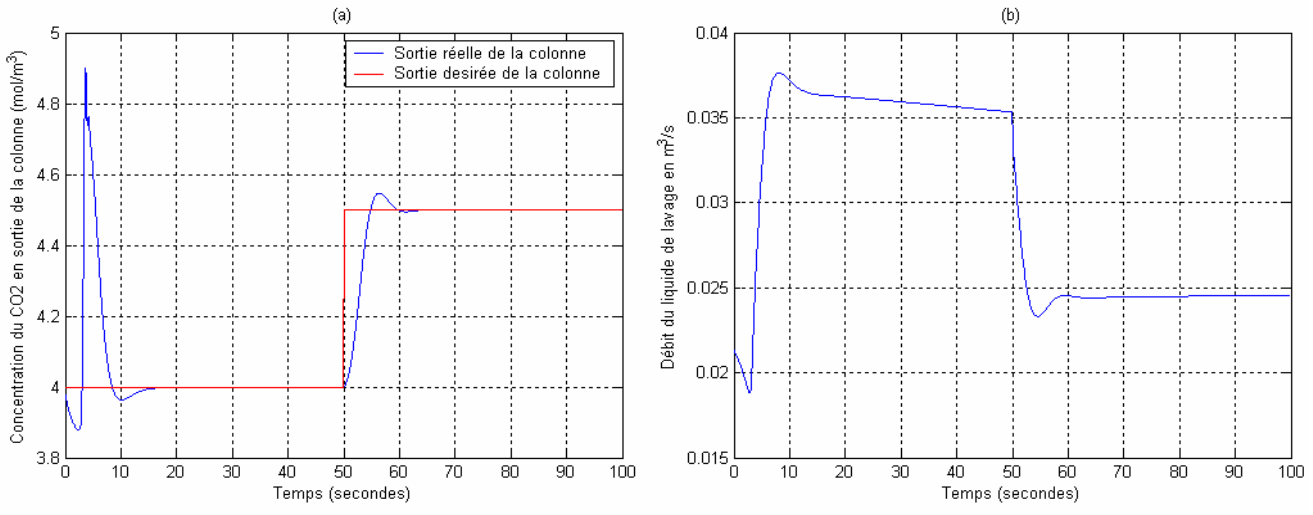

**Figure 3.25** Régulation PI pour une perturbation de  $+20\%$  sur la concentration du CO<sub>2</sub> en entrée de la colonne et de -10% sur le débit volumique de la phase gazeuse (a), Commande PI (b).

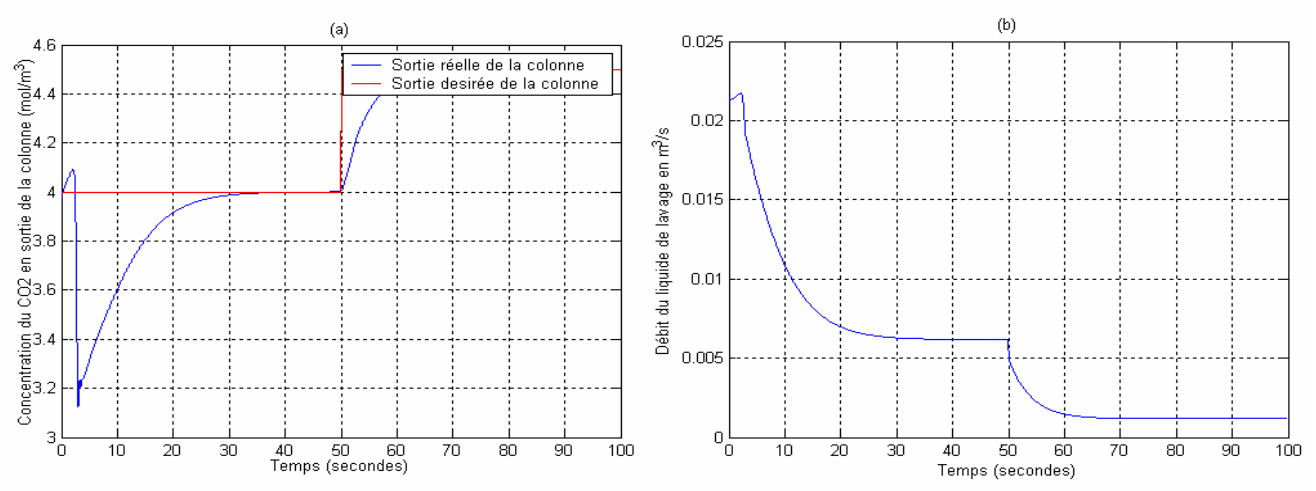

**Figure 3.26** Régulation PI pour une perturbation de  $-20\%$  sur la concentration du CO<sub>2</sub> en entrée de la colonne et de +10% sur le débit volumique de la phase gazeuse (a), Commande PI (b).

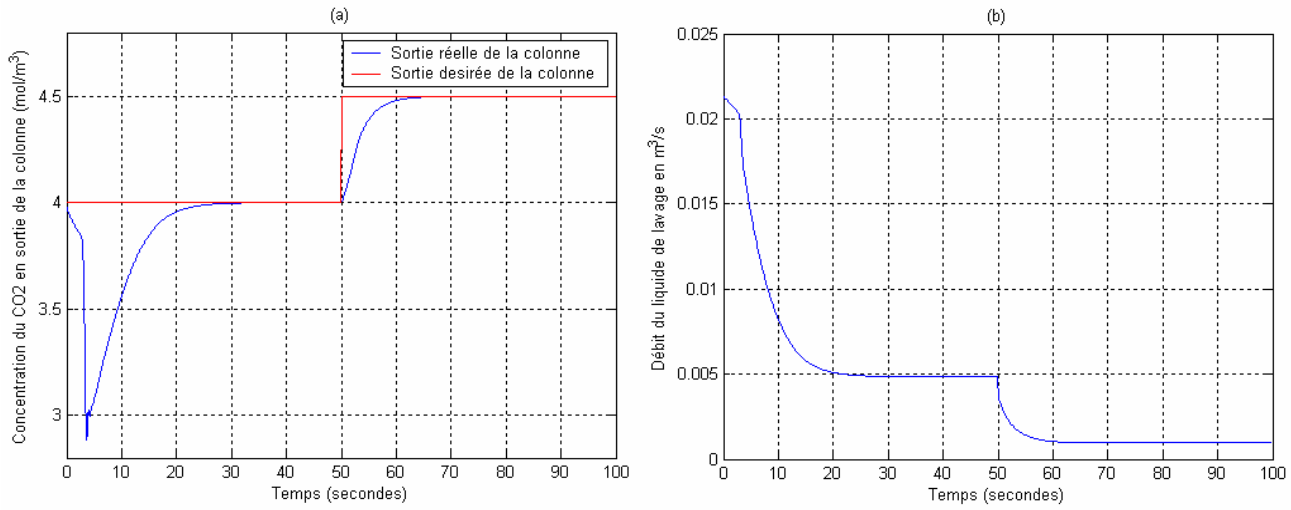

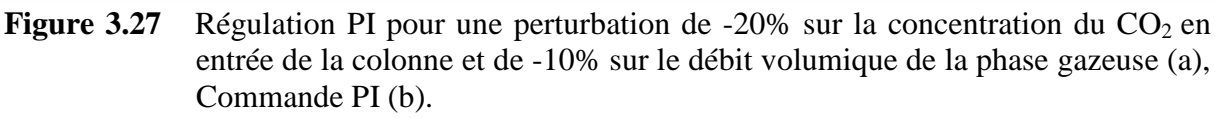

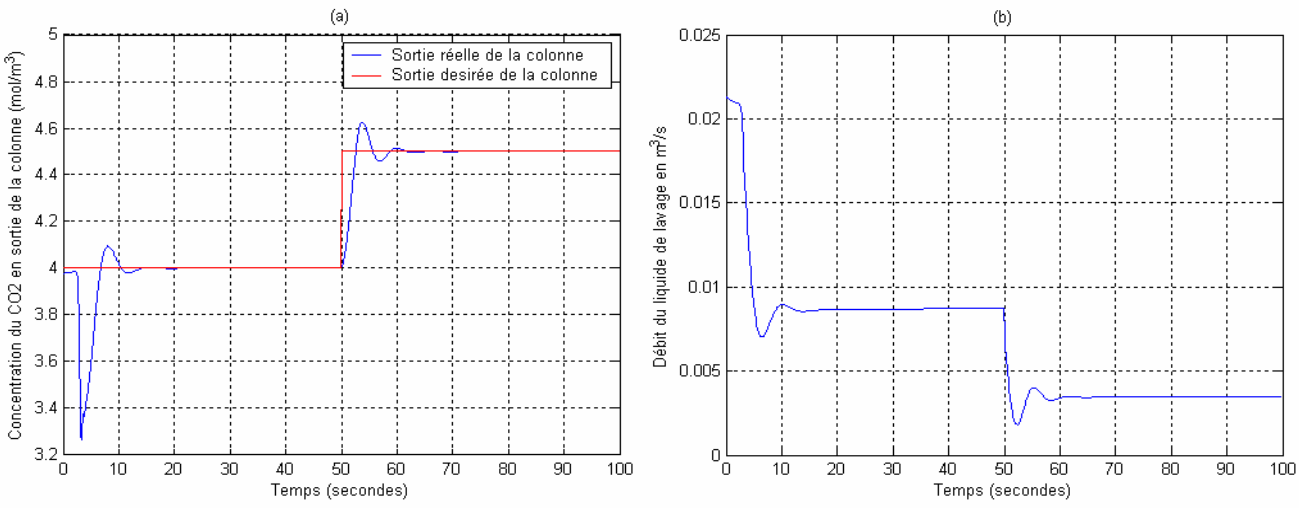

**Figure 3.28** • Régulation PI pour une perturbation de  $-15\%$  sur la concentration du CO<sub>2</sub> en entrée de la colonne et sans perturbations sur le débit volumique de la phase gazeuse (a), Commande PI (b).

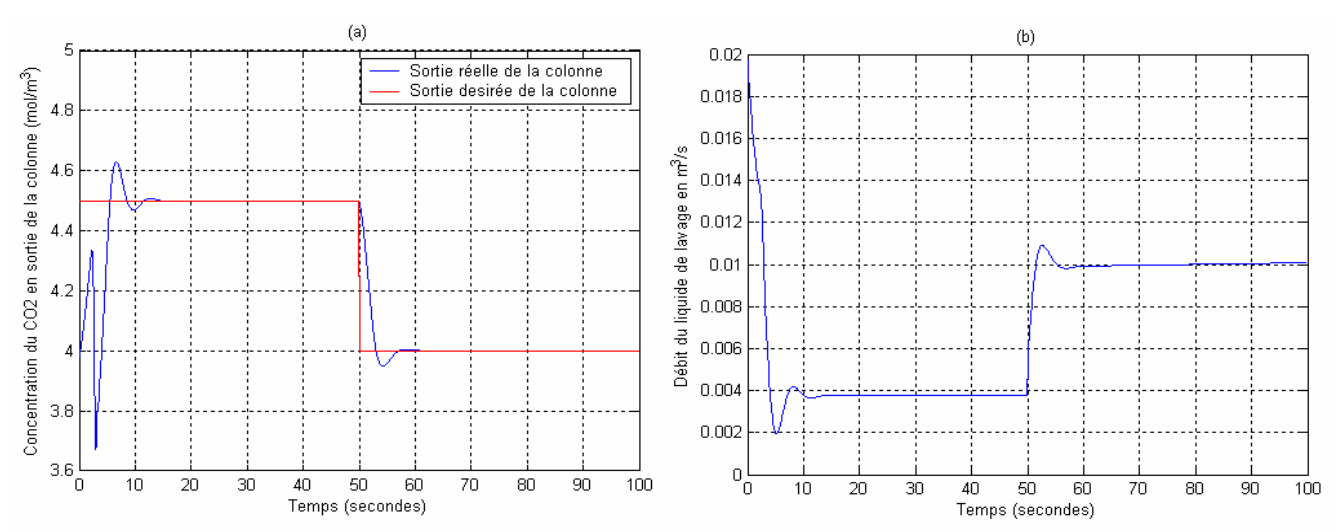

**Figure 3.29** Régulation PI pour une perturbation de  $-15\%$  sur la concentration du CO<sub>2</sub> en entrée de la colonne et de +10% sur le débit volumique de la phase gazeuse (a), Commande PI (b).

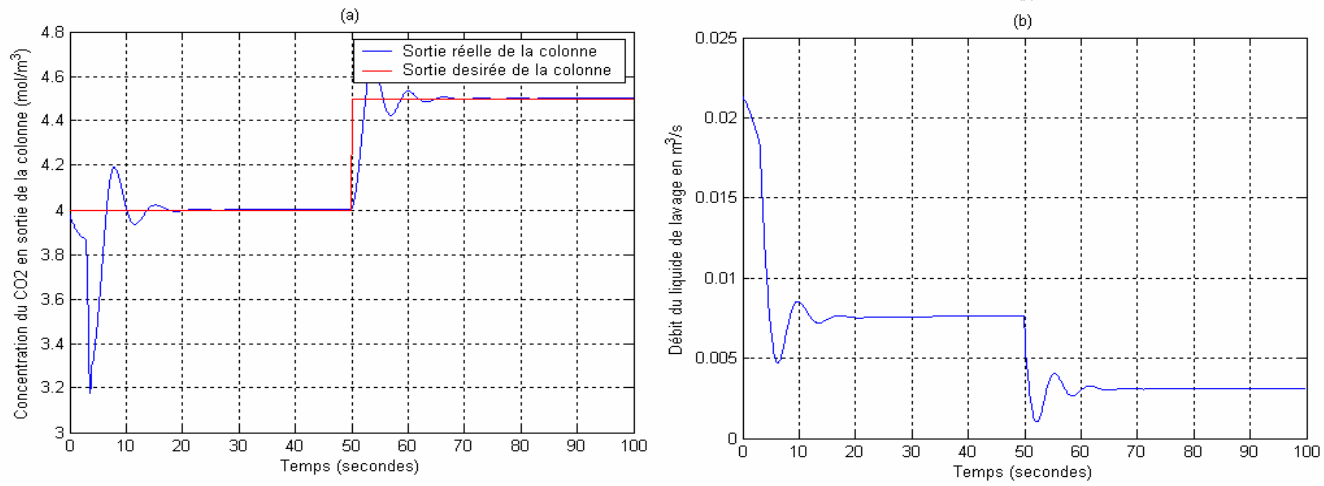

**Figure 3.30** Régulation PI pour une perturbation de  $-15\%$  sur la concentration du CO<sub>2</sub> en entrée de la colonne et de -10% sur le débit volumique de la phase gazeuse (a), Commande PI (b).

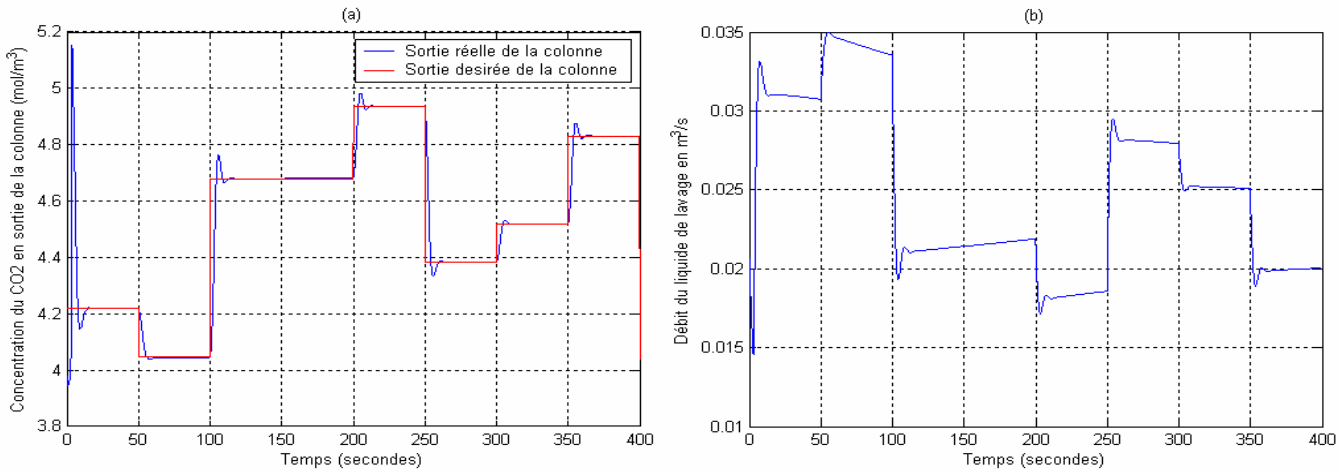

**Figure 3.31** Régulation PI pour une perturbation de  $+20\%$  sur la concentration du CO<sub>2</sub> en entrée de la colonne et de -10% sur le débit volumique de la phase gazeuse (a), Commande PI (b).

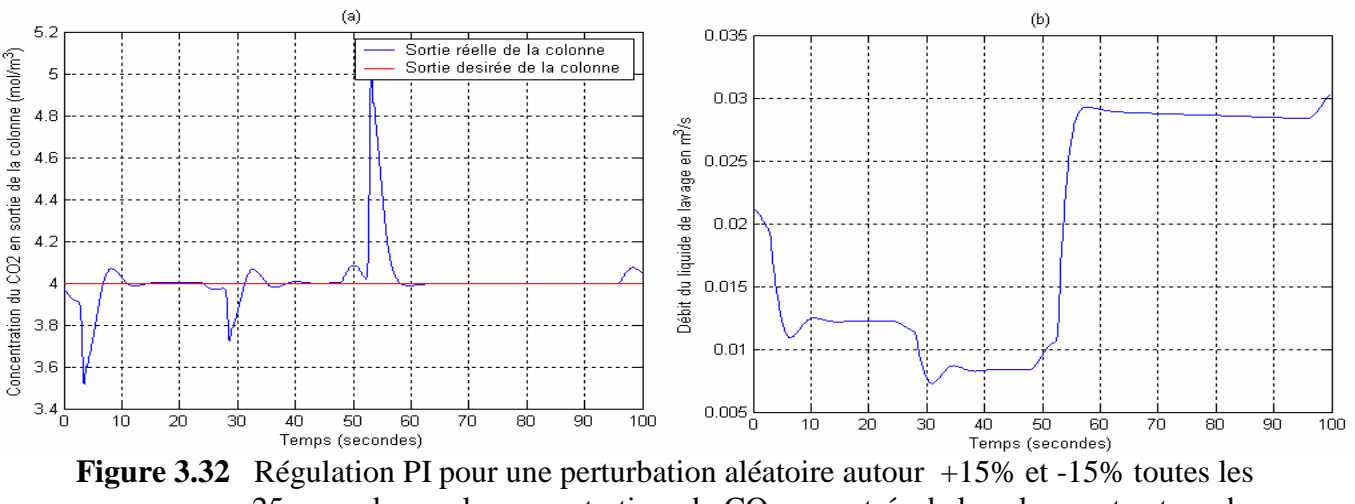

 $25$  secondes sur la concentration du  $CO<sub>2</sub>$  en entrée de la colonne et autour de +12% et -12% toutes les 25 secondes sur le débit volumique de la phase gazeuse (a), Commande PI (b).

#### **4.2.2 Commande neuronale par équivalence certaine**

Cette approche consiste à construire un modèle neuronal direct du processus. En supposant que le modèle coïncide parfaitement avec le processus réel (principe d'équivalence certaine), une stratégie de commande est établie en s'appuyant sur le réseau estimateur (Figure 3.40)[Rand 95].

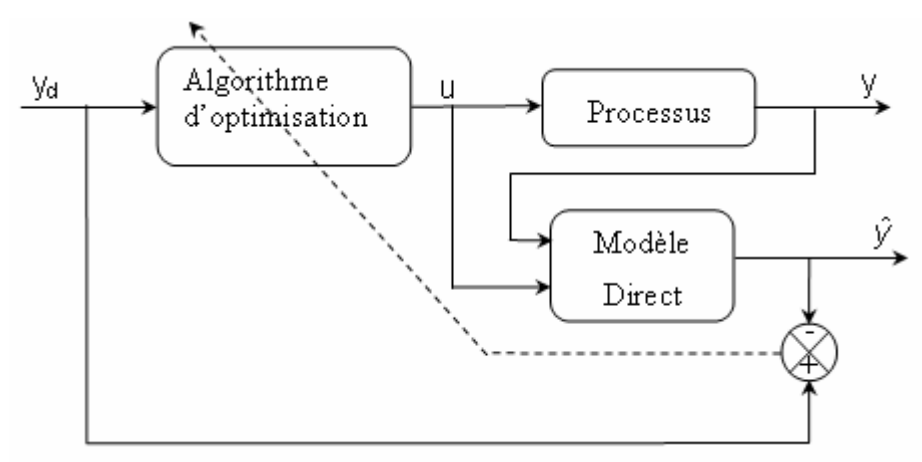

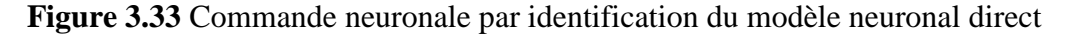

La stratégie de commande se base souvent sur des méthodes d'optimisation d'un critère portant sur les sorties prédites afin qu'elles soient le plus proche possible d'un comportement de référence et éventuellement sur les variables de commande afin d'assurer une conduite sans à-coups.

## **4.2.2.1 Description de la commande par équivalence certaine**

L'objectif est de minimiser l'erreur entre la consigne et la sortie prédite par le réseau de neurones dont le comportement est supposé identique à celui du processus. Le critère choisi est :

$$
J(k) = \frac{1}{2} (y_d (k+1) - \hat{y}(k+1))^2
$$
\n(3.1)

où  $\hat{y}(k)$  représente la sortie prédite du processus (sortie du réseau de neurones) et  $y_{d}(k)$  est la sortie désirée.

L'algorithme d'optimisation utilisé est une descente du gradient. La commande à appliquer à l'instant (k+1) est calculée à l'instant  $k$  tel que :

$$
u(k+1) = u(k) + \Delta u(k+1)
$$
\n(3.2)

avec

$$
\Delta u(k) = -\eta \frac{dJ}{du} = -\eta \frac{dJ}{d\hat{y}} \frac{d\hat{y}}{du}
$$
\n(3.3)

$$
\Delta u = \eta \big( y_{d}(k+1) - \hat{y}(k+1) \big) \frac{d\hat{y}}{du}
$$
\n(3.4)

où  $η$  est le pas de descente du gradient.

Le réseau de neurones est celui décrit au chapitre 1 est donné par :

$$
\hat{y} = \sum_{i=1}^{15} w_{si} f(A_i) + b_s
$$
\n(3.5)

$$
\text{avec } A_i = \sum_{j=1}^{4} W_{\text{eij}} \mathbf{p}_j + \mathbf{b}_{\text{e}i} \tag{3.6}
$$

où les  $p_j$  sont les composantes du vecteur d'entrée  $P$  défini par :

$$
P = \begin{bmatrix} u(k) \\ u(k-1) \\ y(k) \\ y(k-1) \end{bmatrix}
$$
 (3.7)

et :

 $ENP - LCP$  Page : 70

 $W_{\text{eff}}$  sont les éléments de la matrice  $W_{\text{e}}(15\times4)$  des poids de la couche d'entrée.  $W_{si}$  sont les éléments du vecteur  $W_s(15\times1)$  des poids de la couche de sortie. bei sont les éléments du vecteur B<sup>e</sup> des biais des neurones de la couche cachée*.*  $b<sub>s</sub>$  est le biais du neurone de la couche de sortie.

A lors 
$$
\frac{d\hat{y}}{du} = \sum_{i=0}^{15} w_{si} \frac{df(A_i)}{du}
$$
 (3.8)

La fonction d'activation utilisée pour la couche cachée est la tangente hyperbolique (sigmoïde) :

$$
f(A_i) = \frac{\exp(A_i) - \exp(A_i)}{\exp(A_i) + \exp(-A_i)}
$$
(3.9)

On aura donc,

$$
\frac{df(A_i)}{du} = \frac{4w_{ei}}{(\exp(A_i) + \exp(-A_i))^2}
$$
(3.10)

### **4.2.2.2 Application à la commande de la colonne d'absorption**

Le schéma de principe du système de commande est représenté par la figure 3.34

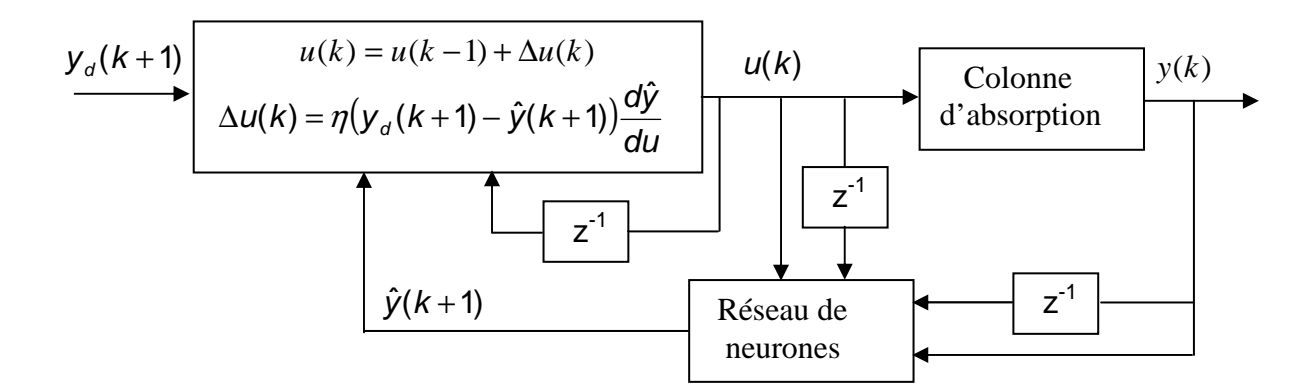

**Figure 3.34** Schéma de principe du système de commande

# **4 .2.2.3 Résultats de simulation**

Les figures suivantes montrent l'évolution de la concentration du  $CO<sub>2</sub>$  pour une consigne de 4 mol/m<sup>3</sup>, sous influence de différentes perturbations sur la concentration du CO<sub>2</sub> en entrée de la colonne et sur le débit volumique de la phase gazeuse.

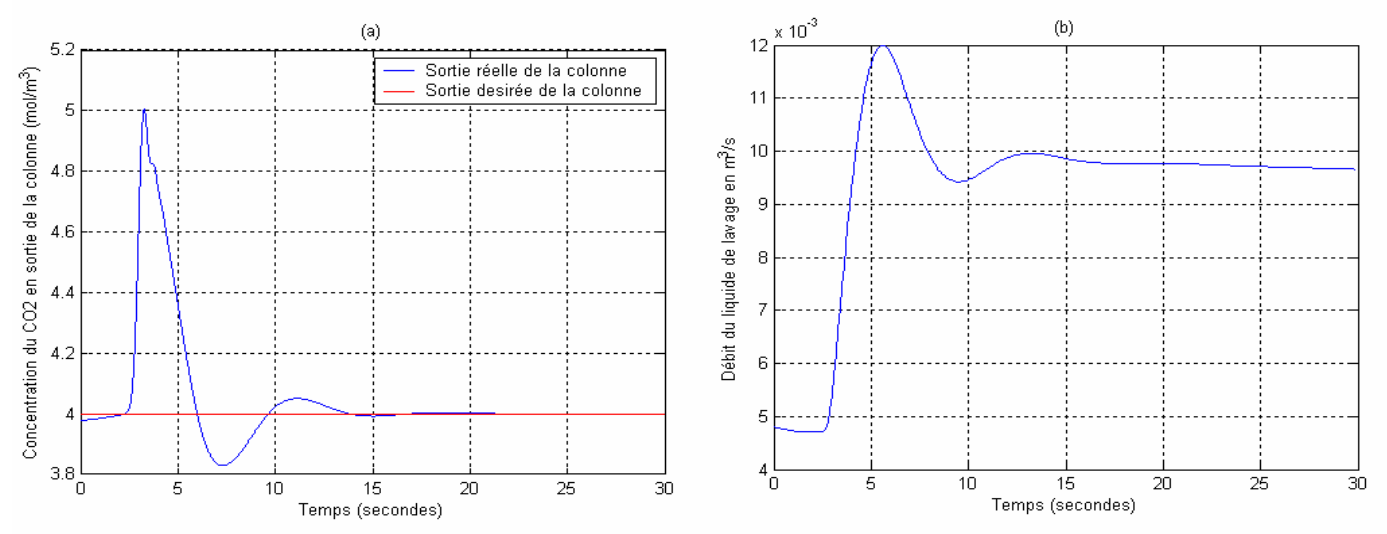

**Figure 3.35** Régulation pour une perturbation de  $+20\%$  sur la concentration du CO<sub>2</sub> en entrée de la colonne et sans perturbations sur le débit volumique de la phase gazeuse (a), Commande par équivalence certaine (b).

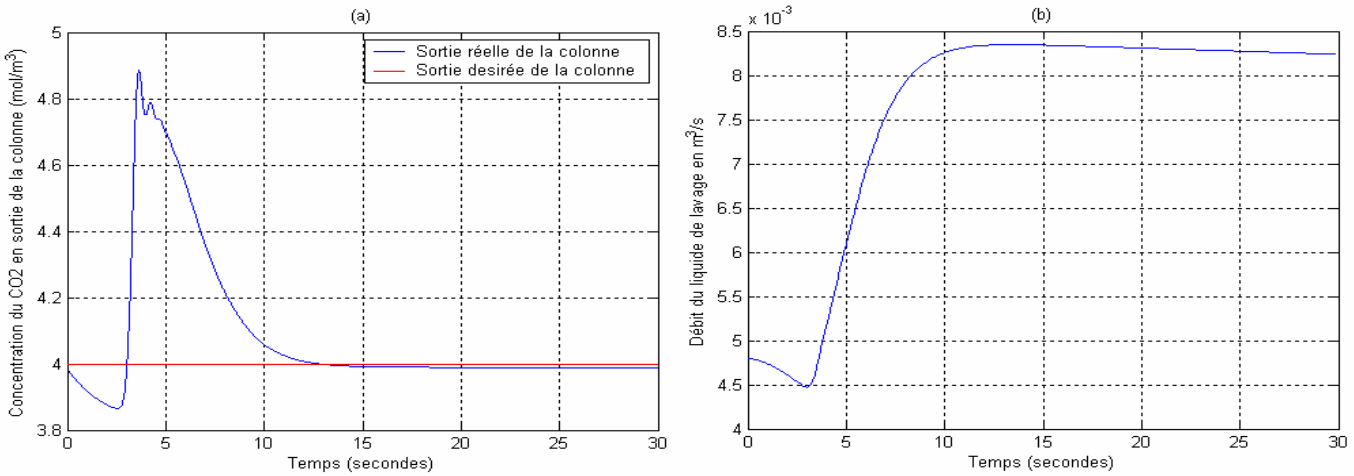

**Figure 3.36** Régulation pour une perturbation de  $+20\%$  sur la concentration du CO<sub>2</sub> en entrée de la colonne et de +10% sur le débit volumique de la phase gazeuse (a), Commande par équivalence certaine (b).

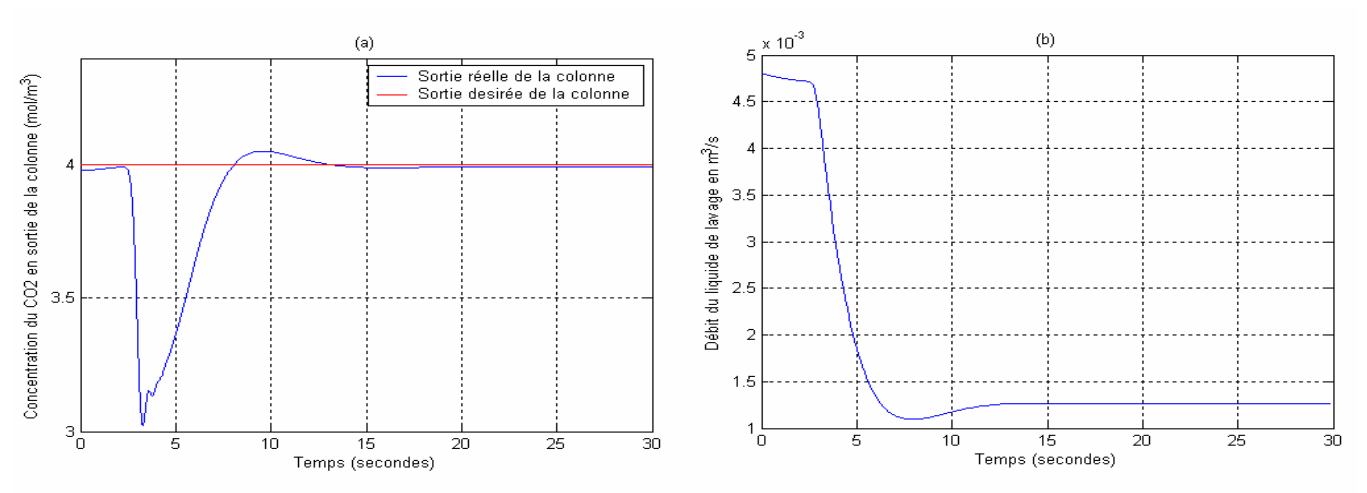

**Figure 3.37** Régulation pour une perturbation de  $-20\%$  sur la concentration du CO<sub>2</sub> en entrée de la colonne et sans perturbations sur le débit volumique de la phase gazeuse (a), Commande par équivalence certaine (b).

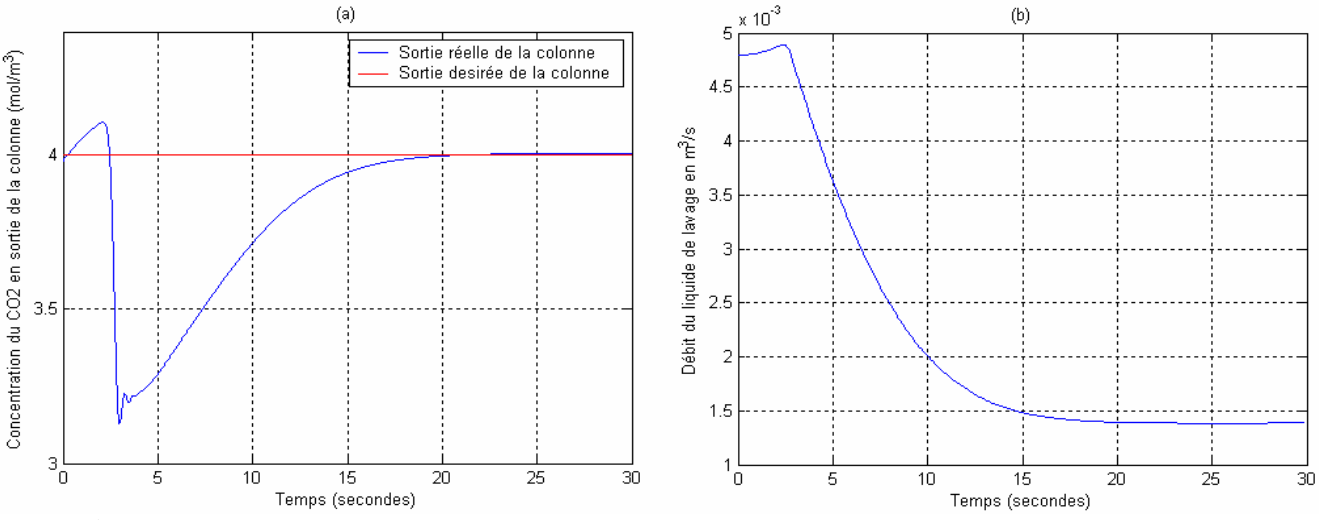

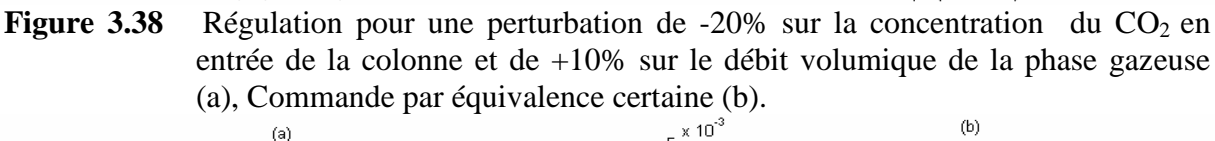

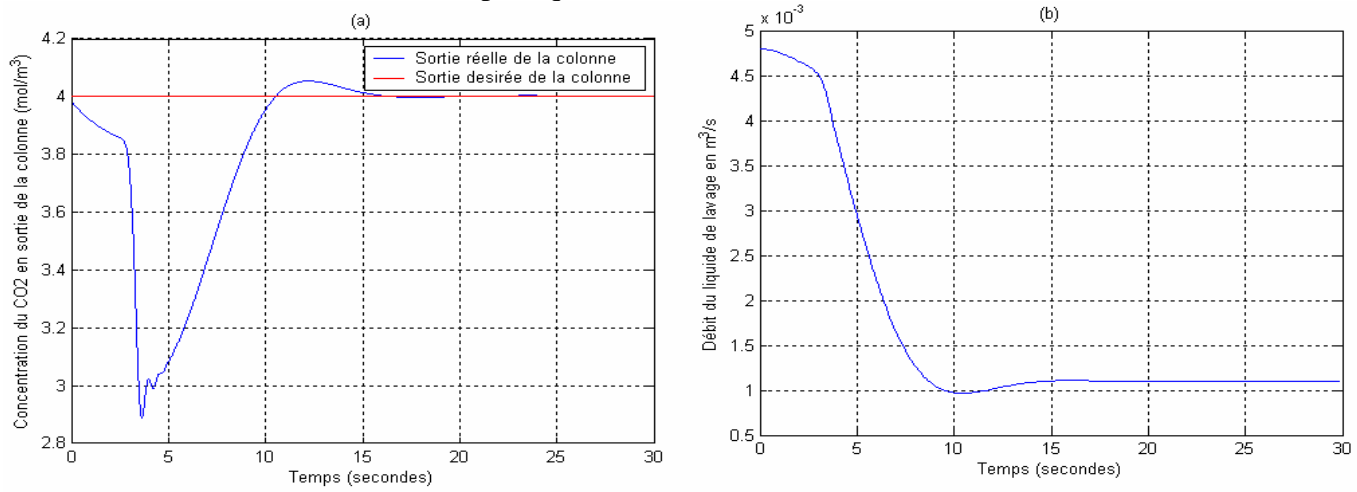

**Figure 3.39** Régulation pour une perturbation de  $-20\%$  sur la concentration du CO<sub>2</sub> en entrée de la colonne et de -10% sur le débit volumique de la phase gazeuse (a), Commande par équivalence certaine (b).

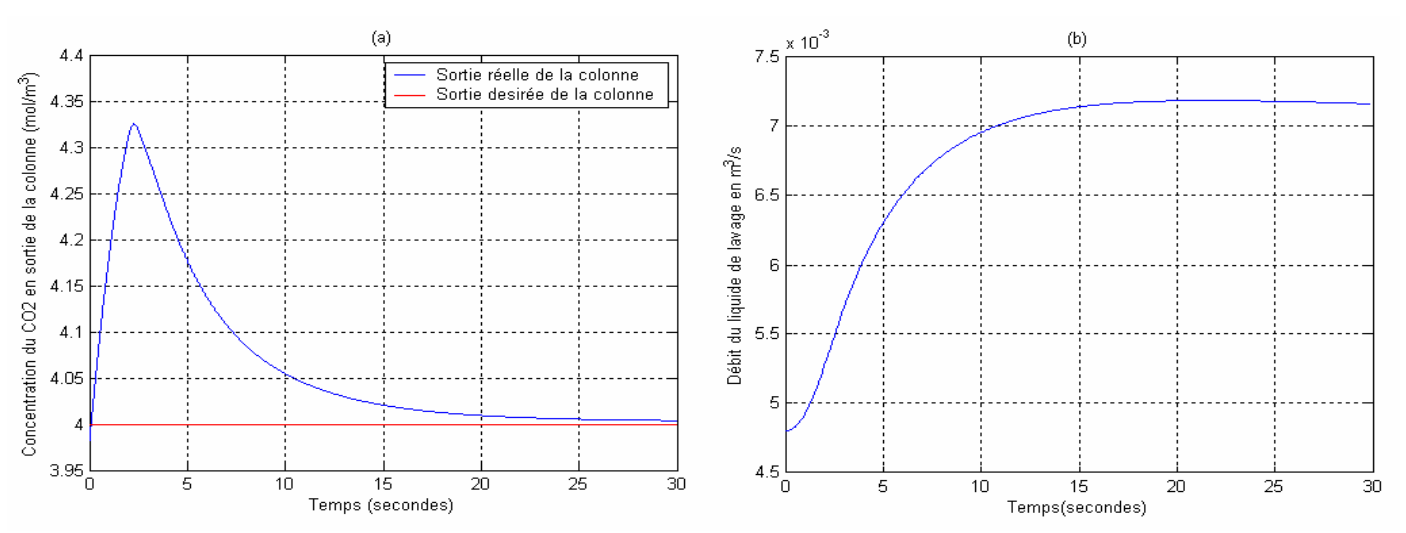

**Figure 3.40** Régulation sans perturbations sur la concentration du CO<sub>2</sub> en entrée de la colonne et de +30% sur le débit volumique de la phase gazeuse (a), Commande par équivalence certaine (b).

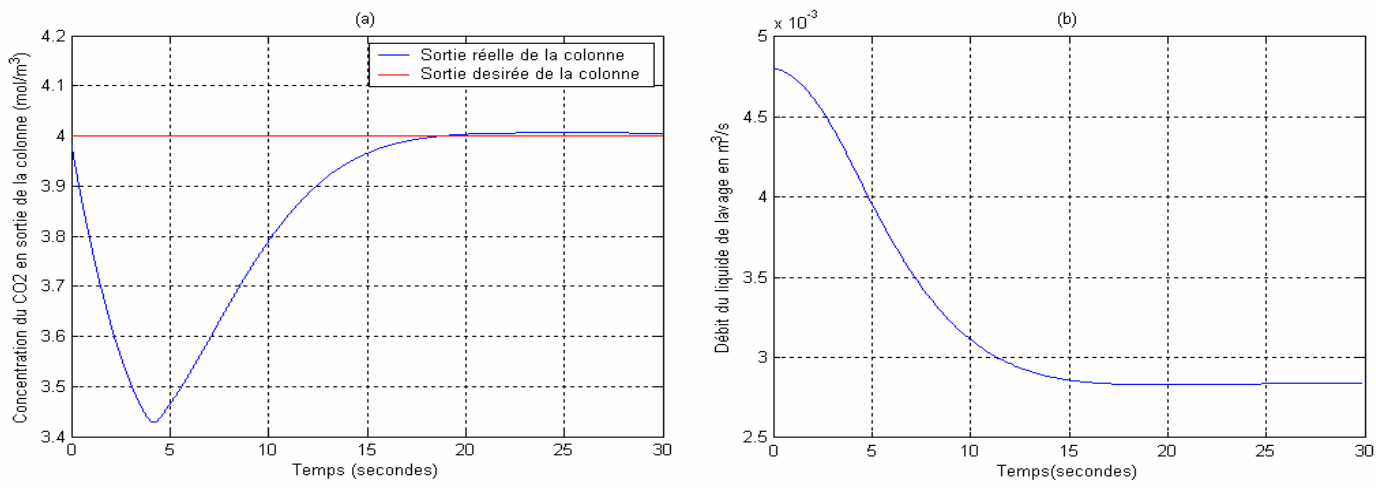

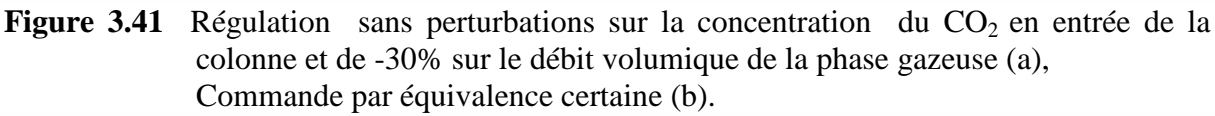

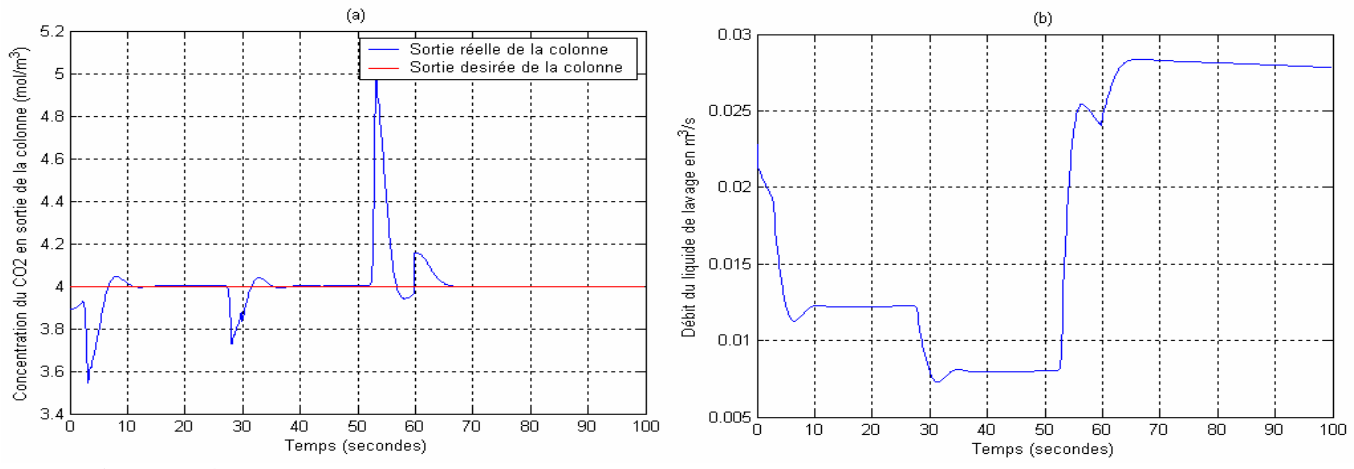

**Figure 3.42** Régulation pour une perturbation aléatoire autour +15% et -15% toutes les 25 secondes sur la concentration du CO2 en entrée de la colonne (a), Commande par équivalence certaine (b).

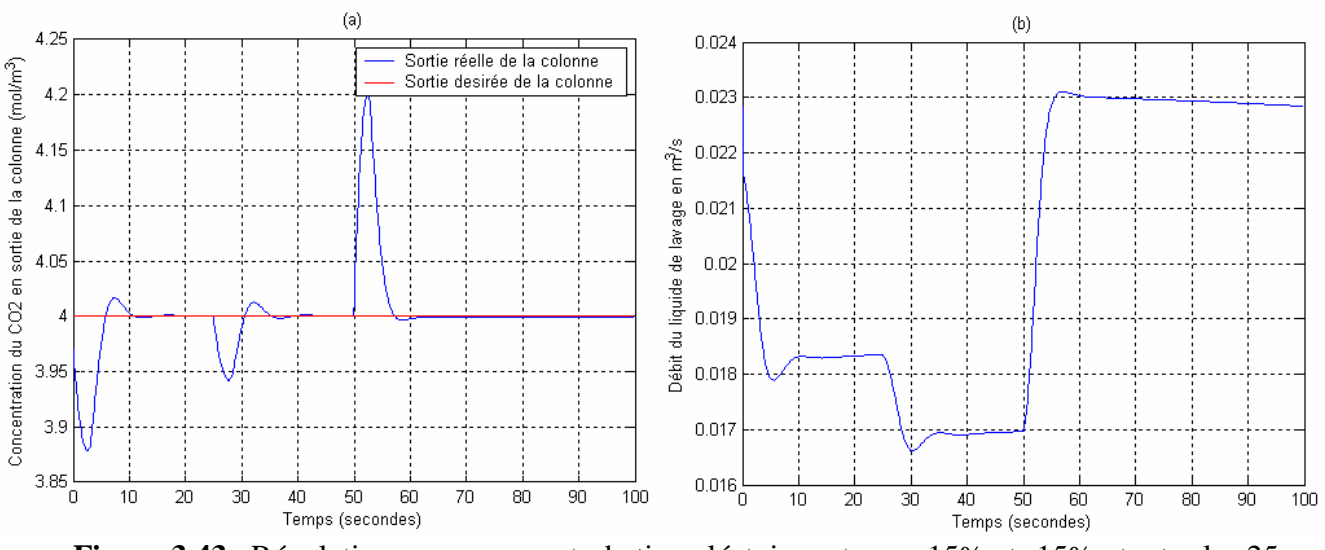

**Figure 3.43** Régulation pour une perturbation aléatoire autour +15% et -15% toutes les 25 secondes sur le débit volumique de la phase gazeuse (a), Commande par équivalence certaine (b).

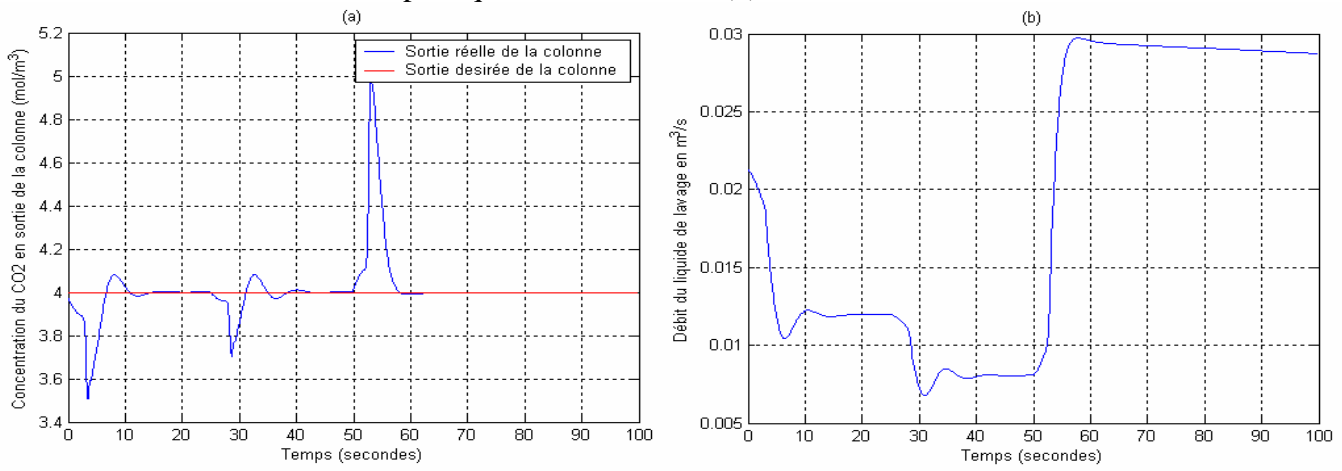

**Figure 3.44** Régulation pour une perturbation aléatoire autour +15% et -15% toutes les 25 secondes sur la concentration du CO2 en entrée de la colonne et autour de +15% et -15% toutes les 25 secondes sur le débit volumique de la phase gazeuse (a), Commande par équivalence certaine (b).

## **Conclusion**

Dans ce chapitre, nous avons présenté l'application des réseaux de neurones pour la modélisation et la commande d'une colonne d'absorption.

Nous avons montré qu'un réseau neuronal à une couche cachée reproduit parfaitement la dynamique du système, ce même réseau modélisateur a été utilisé afin de lui appliquer une stratégie de commande.

Deux stratégies de commande ont été adoptées afin de réguler la concentration du CO2 en sortie de la colonne d'absorption à savoir :

-La régulation PI

-La commande neuronale par équivalence certaine

Ces deux stratégies de commande ont été appliquées sous l'influence de différentes perturbations sur la concentration du  $CO<sub>2</sub>$  en entrée de la colonne, et sur le débit de la phase gazeuse.

On constate que les perturbations sur la concentration du  $CO<sub>2</sub>$  en entrée de la colonne affectent la concentration du  $CO<sub>2</sub>$  en sortie qu'après un certain temps, ceci est du au temps de parcours de la phase gazeuse le long de la colonne d'absorption, qui représente le temps mort du système.

On voit bien que ces deux stratégies de commande nous permettent un rejet de perturbations relativement rapide, et un asservissement de la concentration du  $CO<sub>2</sub>$  en sortie de la colonne d'absorption autour de 4 mol/m<sup>3</sup>.

La commande neuronale par équivalence certaine doit être appliquée avec précaution car un pas trop grand pour minimiser l'erreur peut nous mener à une oscillation de la sortie, cette régulation nous a permis de tester les performances d'une commande non linéaire.

# **Bibliographie**

- **[All 06]** M.Allad, *Technique de commandes modernes appliquées aux bioréacteurs*, Thèse de Magister, ENP, (2006).
- **[Ass 96]** A. Assoum, N.E. Radi, R. Velazko, F. Elie, and R. Escoffet, *Robustness against SEU of an artificial neural space application*. IEEE Trans. on Nuclear Science, Vol.43, No.3, pp.973-978, (1996).
- [Ast 89] K. J. Astrom and W. Henmark, *Adaptive Control*, *Adison Wisley Publishing* Company, (1989).
- **[Bis95]** C. Bishop, *Neural Networks for Pattern Recognition*. , Clarendon Press-Oxford, New-York, (1995).
- **[Cun 87]** Y. Le Cun, Modèles *Connexionnistes de l'Apprentissage*, Thèse de Doctorat, Université Pierre et Marie Curie, Paris, France, (1987).
- **[Cybe 89]** Cybenko, G., *Approximation by Superpositions of a Sigmoidal Function* ,Math. Cont. Sign. Syst. N° 2, pp. 303-314, (1989).
- **[Dre 98]** G.Dreyfus, *Les Réseaux de Neurones.Mécanique industrielle et materiaux*. Ed Eyrolles, (1998)
- **[Dre 02]** G.Dreyfus, J.M.Martinez, J.M., M.Samuelides, M., M.B.Gordon, M.B., F. Badran, F., S.Thiria, S., & Hérault, *Réseaux de neurones Méthodologie et applications*, Ed Eyrolles, (2002).
- **[Gir 95]** F.Girosi, M.Jones & T.Poggio, *Regularization Theory and Neural Networks Architectures*,Neural computation,Vol 7, (1995).
- **[Ham 93]** D. Hammerstrom, *Working With Neural Networks*, IEEE Spectrum, Vol.30, N°.7, pp.46-53, (1993).
- **[Hec 89]** Hecht-Nielsen, R., Theory of the Backpropagation for Neural Network , in "Proc. Int. Joint Conf. on Neural Networks", Washington D.C, pp.18-22, June 1989, (1989)
- **[Hen 98]** M.Heniche, *Commande par Réseaux de Neurones et Logique Flou d'un n bioréacteur*, Thèse de Magister, ENP, (1998).
- **[Her 94]** J.Hérault, *Réseaux Neuronaux et traitement du signal, Traité des nouvelles technologies*, Ed Technip Paris, (1994).
- **[Hir 91]** Y.Hirose, K.Yamashita & S.Hijiya, *Back-Propagation Algorithm Wich Varies the Number of Hidden Units*, Neural Networks,Vol 4, (1991).
- **[Hoc 73]** A. Hocquengham P. Jaffard R.Chenon *Elements de calculs différentiel et intégrals Masson,* Tome II, Masson, (1973).
- **[Hor 89]** K.Hornik,M.Stinchcombe & H.White,Multilayer, *Feeddforward networks are universal approximators*, Neural networks,Vol 2, (1989).
- **[Jod 94]** J.F.Jodoui, *Les Réseaux de Neurones, Principes et Définitions*, Ed Hermes, (1994).
- **[Kaw 99]** M. Kawato, *Schemes and models for control of arm trajectory*. In W.T. Miller, R.S. Sutton, and P.J. Werbos, editors, *Neural networks for control*, pp.197.228. MIT Press, (1999).
- **[Kur 94]** Y. Kuroe, Y. Nakai, and T. Mori, *A new neural network learning of inverse Kinematics of robot manipulator*. In Proc. of the Int. Conf. On Neural Network, Orlando (FL), (1994).
- **[Mat 6.5]** *MathWorks, Matlab Help Desk 6.120.*
- **[Mya 88]** H. Myamoto, M. Kawato, T. Setoyama, and R. Suzuki, *Feedback-error learning for trajectory control of a robotic manipulator*. Neural Networks, 1:251-265 (1988).
- **[Pin 84]** Pinglot, D.P, *Commande optimale et sous optimale d'un système hyperbolique non linéaire : Colonne d'absorption* , Doctorat d'Etat en Automatique, Toulouse, (1984).
- **[Pin 93]** T.Pintola, P.Tontiwatchwuthikul, P Meisen, *Simulation of pilot plant and industrial CO2 – MEA absorbers, gas separation and purification,* (1993).
- **[Ren 95]** J.M.Renders, *Algorithmes Génétiques et Réseaux de Neurones*, Ed Hermes, (1995).
- **[Rum 86]** Rumelhart, D.E., Hiton, G.E., and Williams, R.J, *Learning representations by backpropagations errors*, Nature, Vol. 323, pp. 533-536, (1986).
- **[Sed 04]** S. Seddari, *Simulation d'une colonne à garnissage d'absorption du CO2 par une solution aqueuse de monoethanolamine à*  $25^{\circ}$ *C et à*  $40^{\circ}$ *C*, Thèse de Magister, ENP, (2006).
- **[Sel 02]** Selatnia, A, *Les réacteurs polyphasiques* , Communication de Louvain. Octobre 2002, (2002).
- **[Shu 90]** Shun-Ichi, *A Mathematical Foundations of Neurocomputing*, Proc of the IEEE, Vol. 78,  $n^{\circ}$ 9, p 1443-1463, (1990).
- **[Yam 90]** T. Yamada and T. Yabuta, *Non linear neural network controller for dynamic system*, 16<sup>th</sup> Annual Conference of IEEE Vol.2, pp.1244-1249, (1990).
- **[Yed 98]** Y.Yeddou, *Etude de synthèse sur les réseaux de neurones et leurs applications*, Thèse de magister, ENP, (1998).